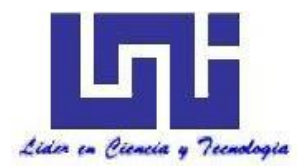

**UNIVERSIDAD NACIONAL DE INGENIERIA**

**Facultad de Tecnología de la Construcción**

**Monografía**

# **ESTUDIO A NIVEL DE PERFIL DEL PROYECTO "MEJORAMIENTO VIAL DEL CAMINO WAPI- EL TORTUGUERO", 20 KMS EL RAMA R.A.C.C.S.**

**Para optar al título de ingeniero civil**

## **Elaborado por**

Br. Katherine Paola Alemán González

Br. Heysell Judith Rodríguez Diaz

Br. Douglas Diosmar Bonilla Rivas

## **Tutor**

Ing. Ana Rosa López Olivas

Managua, Julio de 2019

#### **DEDICATORIA**

El camino de Dios es perfecto; la palabra del Señor es intachable. Escudo es Dios a los que en él se refugian. Salmos 18:30.

Primeramente, a Dios por haberme permitido llegar hasta este punto y haberme dado salud, fortaleza, sabiduría para seguir adelante día a día para lograr mis objetivos, además de su infinita misericordia bondad y amor.

A mis padres por haberme apoyado en todo momento, por sus consejos, sus valores, por la motivación constante, que me ha permitido ser una persona de bien, todo se los debo a ustedes, pero más que nada por su amor.

A mis maestros por toda la enseñanza que me transmitieron, por su enorme paciencia y motivación para la culminación de nuestros estudios profesionales y para la elaboración de esta monografía a nuestra tutora Ing. Ana Rosa López por su valiosa guía y asesoramiento a la realización de la misma.

#### **AGRADECIMIENTO**

En primer lugar, quiero agradecerle a Dios y mi Virgencita de Guadalupe por brindarme salud, fortaleza, sabiduría y fuerzas de seguir luchando hasta convertirme en lo que soy, por todas sus inmensas bendiciones y permitirme el haber llegado hasta este momento tan importante en mi formación profesional y personal, por ser la luz incondicional que guía mí camino.

El amor perfecto en este mundo es aquel de padres por sus hijos. Gracias, papá y mamá, infinitas gracias por ser mi motor, mis principales promotores de mis sueños, por confiar en mí, por la paciencia, buenos valores, por el sacrificio de todos estos años y todo lo que me han dado a lo largo de mi carrera y de mi vida. Gracias papi Silvio Alemán por ser un padre excepcional, extraordinario y amoroso, por tus buenos consejos, por llevarme siempre por el camino del bien. Gracias mami Maritza González por ser una madre amorosa, mi confidente, por tu apoyo incondicional. Gracias ustedes que inculcaron en mí el ejemplo de esfuerzo y valentía, de no temer las adversidades porque Dios está siempre conmigo.

Agradezco a todos los docentes, que con su sabiduría, conocimiento y apoyo motivaron a desarrollarme como persona y profesional. A la Ing. Gioconda Juárez por apoyo y amistad a lo largo mi carrera universitaria. De manera especial a mi tutora Ing. Ana Rosa López por haberme brindado su apoyo para la elaboración de este trabajo.

Quiero agradecer a mi amiga Lucy Chang, por apoyarme en todo este proceso y ser incondicional conmigo.

**Katherine Paola Alemán González** 

### **AGRADECIMIENTO**

Quiero agradecerle a Dios, porque ha sabido guiarme por el camino del bien, dándome sabiduría, inteligencia para culminar con éxito una etapa más de mi vida.

A mis padres y a una persona especial, que, con su apoyo incondicional, me han enseñado que nunca se debe de dejar de luchar por lo que se desea alcanzar.

A la ing. Gioconda Juárez, por los consejos, y su apoyo condicional que me brindo quien sea tomado el arduo trabajo de trasmitirme su diverso conocimiento, especialmente del campo y los temas que corresponden a mi profesión. Muchas gracias maestra.

A nuestra tutora Ing. Ana Rosa López por su tiempo, apoyo en la elaboración de este trabajo de titulación.

### **AGRADECIMIENTO**

Agradezco a Dios por la vida, por ser mi guía a lo largo de mi existencia, ser el apoyo y fortaleza en aquellos momentos de dificultad y de debilidad.

Gracias a mis padres por brindarme su apoyo a lo largo de mi vida, por confiar y creer en mí, por los consejos, principios y valores que me han inculcado con su ejemplo.

Agradezco a los docentes de la Universidad Nacional de Ingeniería, por haber compartido sus conocimientos a lo largo de la preparación como profesional, de manera especial, al ing. Ana Rosa López por su valioso aporte para nuestra investigación/ trabajo/tesis.

#### **RESUMEN EJECUTIVO**

El presente trabajo monográfico comprende todos los criterios y estudios técnicos necesarios para la realización del proyecto titulado "**Estudio a nivel de perfil del proyecto Mejoramiento vial del camino Wapi – El Tortuguero 20 kms el Rama R.A.C.C.S. "**

El trabajo consta de seis capítulos los cuales cada uno aborda un tema en específico. El capítulo I Generalidades abordará aspectos tales como: Introducción, Antecedentes, Justificación y Objetivos.

En el capítulo II se realizó un estudio de mercado en la zona de influencia con el fin de determinar y plantear a la comunidad diferentes alternativas de solución para el problema de la zona.

En el capítulo III se aborda el estudio técnico, en el cual se estudiaron las variables como el tamaño del proyecto, la localización donde se ejecutará el proyecto, el proceso productivo mediante el cual se desarrollará la carretera, la ingeniera que lleva esta, los costos para las diferentes alternativas planteadas y por último la organización que requiere el proyecto.

En el capítulo IV estudio de impacto ambiental se utilizó la matriz de Leopold Simplificada y de acuerdo con la obra considerando las actividades ambientales y analizando los negativos y positivos para la realización de dicho proyecto también la evaluación ambiental que consiste en la comparación de su magnitud estimada durante la etapa de identificación con criterio de calidad ambiental o las normas tectónicas.

El capítulo V abarca el estudio económico financiero, el cálculo financiero y de sensibilidad de las tres alternativas: adoquín, mezcla asfáltica y concreto hidráulico, muestra los grados de rentabilidad de cada alternativa. Los resultados fueron obtenidos utilizando los parámetros de VAN, TIR, relación Beneficio – Costo y los diferentes escenarios que pueden ocurrir en la ejecución del proyecto.

La evaluación socio económica está plasmada en el capítulo IV, donde los resultados para las tres alternativas son analizadas en base a los parámetros limitantes de VAN, TIR, R B/C y los diferentes escenarios de sensibilidad, siendo la alternativa de Mezcla Asfáltica que satisface todas las condiciones para ser viablemente económica para la sociedad beneficiada.

## **Contenido**

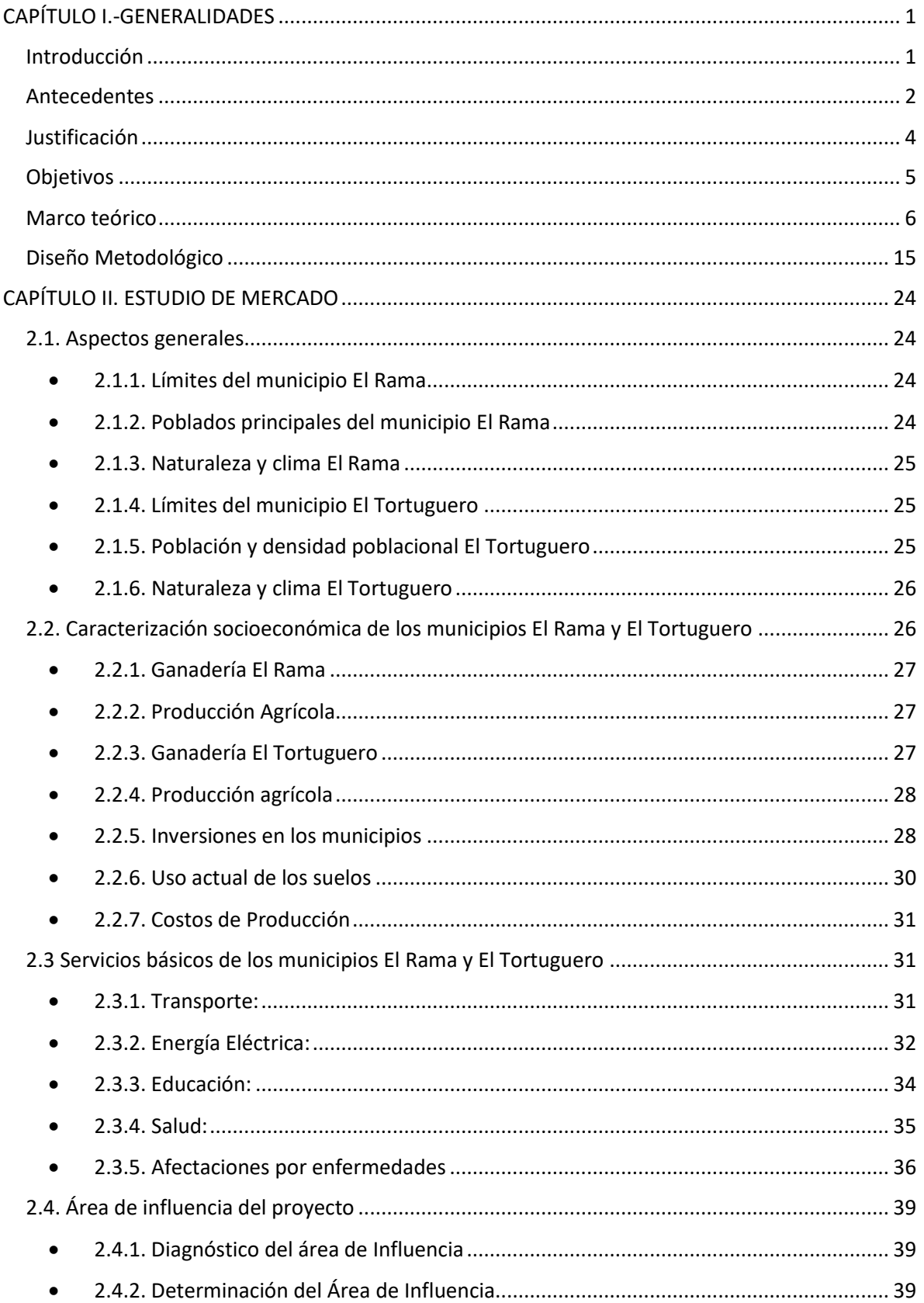

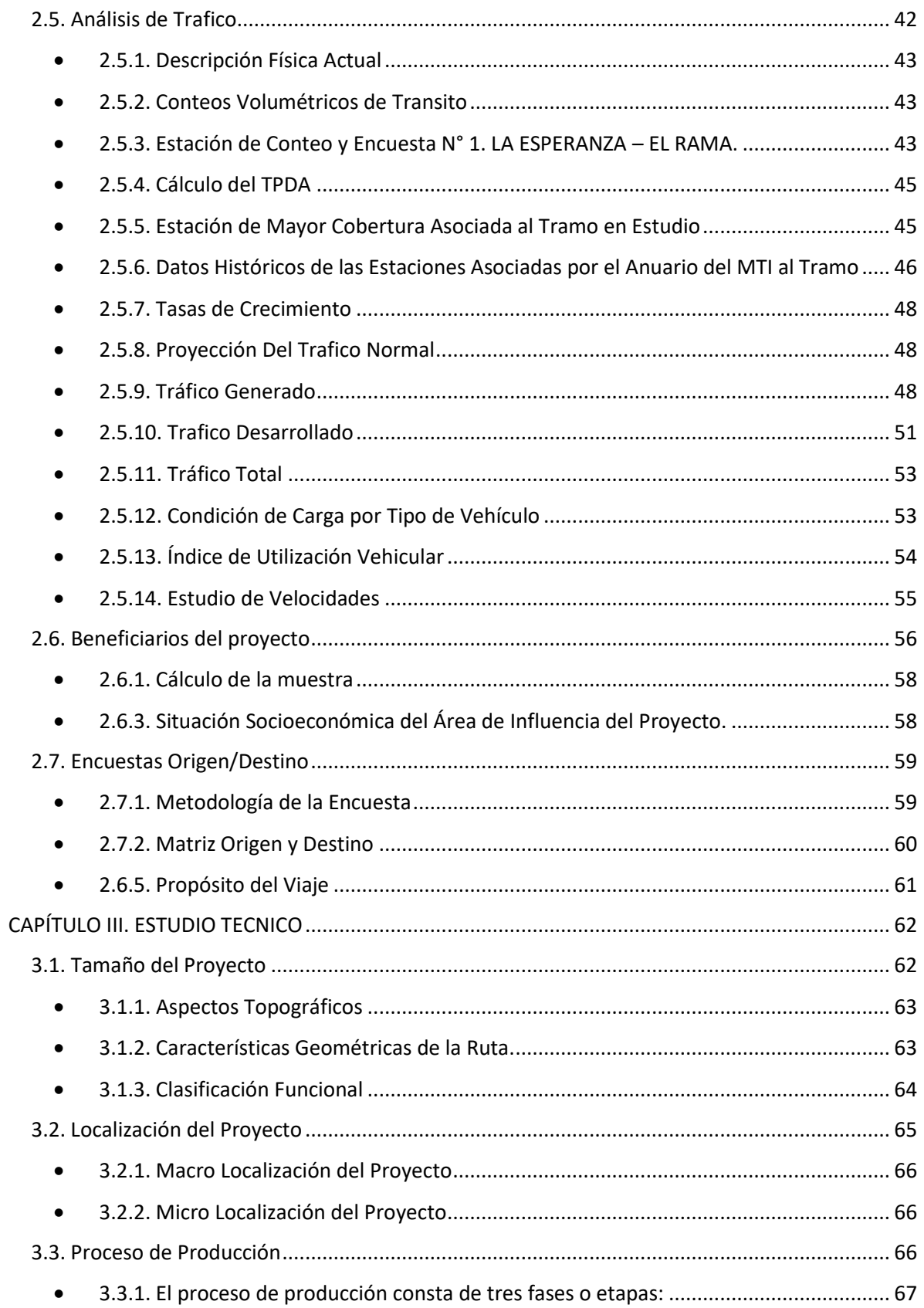

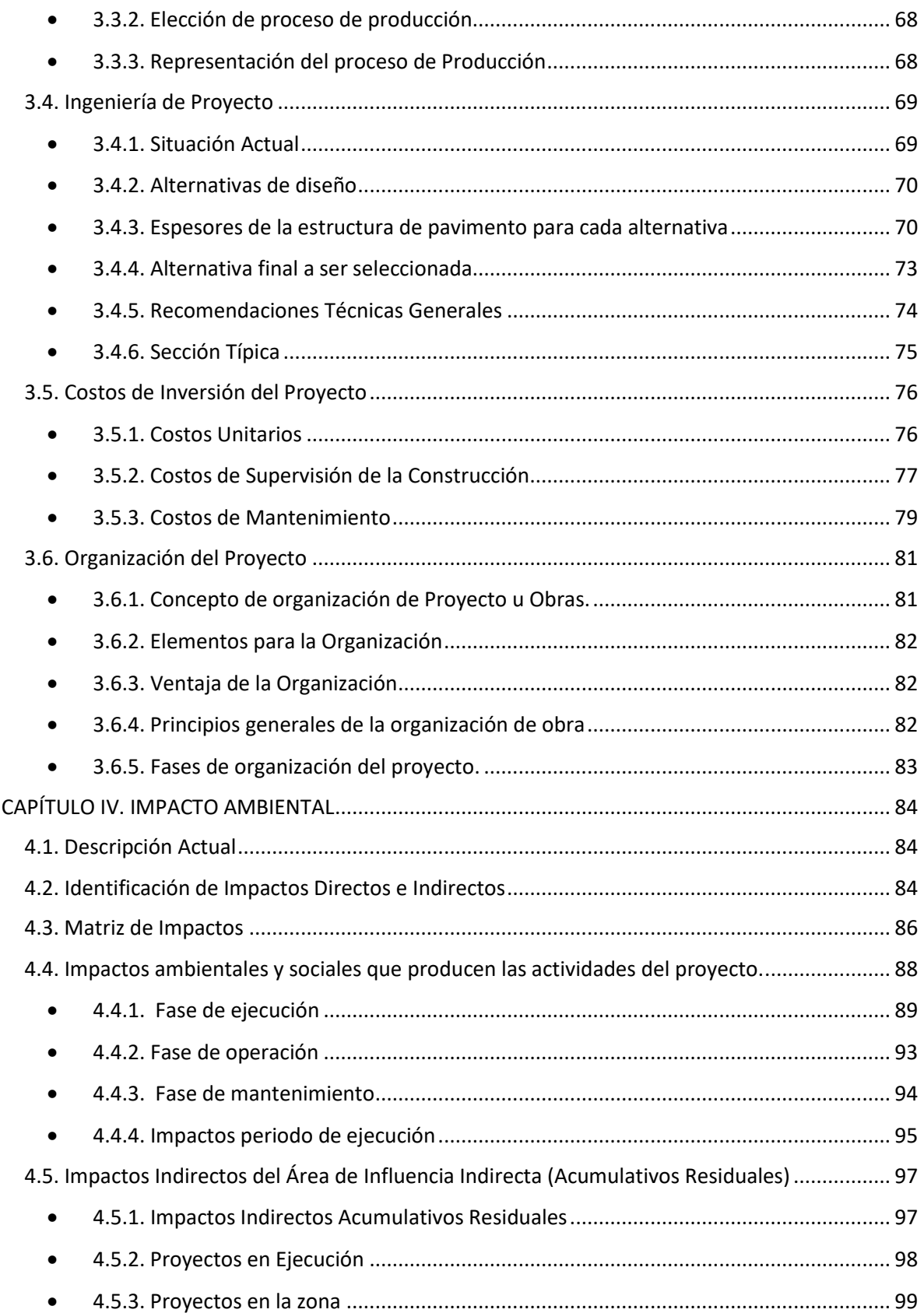

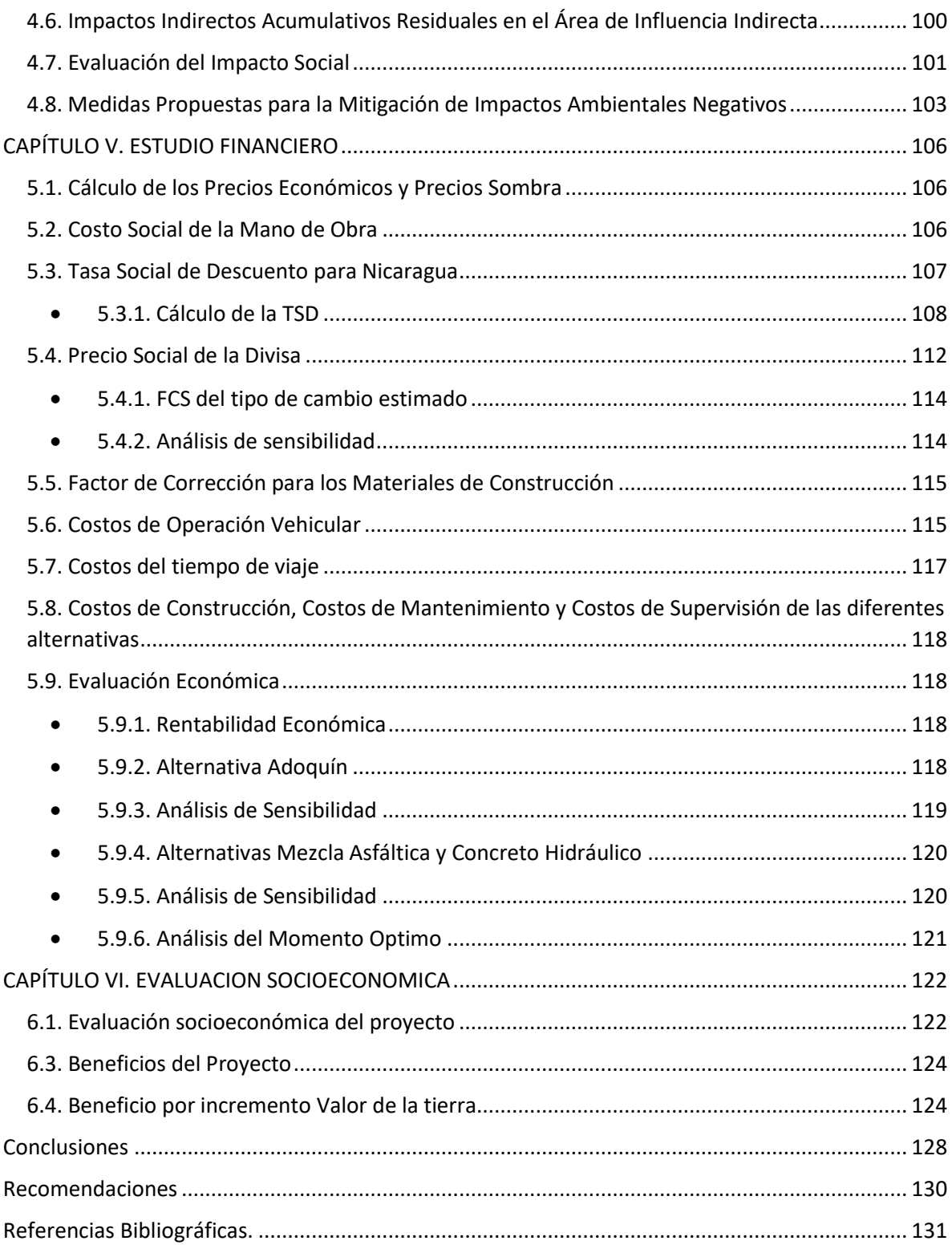

### <span id="page-11-0"></span>**CAPÍTULO I.-GENERALIDADES**

#### <span id="page-11-1"></span>**Introducción**

Las calles y caminos son un medio para transporte de personas, bienes y constituyen un componente fundamental para el bienestar y desarrollo de una sociedad, facilitando la comunicación necesaria para vida cotidiana. Estas deben construirse para resistir y permitir adecuadamente el paso de vehículos. Con tal objeto, el diseño debe adoptar ciertos criterios de resistencia, seguridad y uniformidad.

En la zona que se quiere desarrollar este proyecto se presenta una problemática debida al deterioro de los caminos y las malas condiciones en ciertos tramos que se hacen peores con el paso del tiempo.

El tramo en estudio atraviesa las comunidades Wapi y El Tortuguero. El camino se caracteriza por ser un camino de todo tiempo, siendo actualmente un camino en deterioro, con problemas en su superficie de rodamiento, problemas para la evacuación de las aguas debidas a las condiciones regulares del drenaje.

Este camino corresponde a la Red Vial Básica, Clasificado Funcionalmente como un Camino Vecinal de la Red Vial No Básica. Tiene una longitud aproximada de 20 km.

El proyecto se localiza en los Municipios del Rama y El Tortuguero de la Región Autónoma de la Costa Caribe Sur en sus áreas de influencia directa e indirecta

En este caso al tener incompleta esta red vial, obstaculiza la movilidad, elevando de manera significativa los costos de operación vehicular, incrementa las tasas de accidentalidad y sus correspondientes costos humanos y materiales, agrava el aislamiento, la pobreza, mala salud y el analfabetismo en las zonas rurales principalmente.

Funcionará como ruta de salida de la producción agrícola de las comunidades, hacia los mercados de consumo y para el desarrollo turístico de la zona. Asimismo, posibilitará el acceso a los centros de educación y de salud pública.

#### <span id="page-12-0"></span>**Antecedentes**

Este camino es de todo tiempo y tiene una superficie de rodamiento de un ancho promedio de 4-5 metros, de material granular el cual está en mal estado por la erosión producida por la escorrentía superficial, sin hombros, lo que permite que en algunas zonas el agua arrastre el material dando lugar al desgaste de la superficie de rodamiento, pérdida de material sumado a los innumerables baches a lo largo de toda la ruta, cárcavas longitudinales, ahuellamientos, socavamientos en las laderas del camino por la falta de obras de drenaje.

Esta situación en la época lluviosa se agudiza, provocando pegaderos y desbordes de ríos, provocando la intransitabilidad de la vía por tanto la población queda incomunicada, afecta la transportación de la producción a los centros de consumo, se eleva las pérdidas por mermas, se incrementa los costos de transportación al elevarse los costos de operación vehicular, e incrementa los tiempos de viaje. Todo lo anterior repercute directamente en el desarrollo económico y social de la población usuaria, deteriorando su calidad de vida.

El área de influencia socioeconómica directa estimada fue de 297.75 km² que equivalen a 29,775 hectáreas o 42,518.7 manzanas. El área de influencia indirecta estimada fue de 299.45 km<sup>2</sup>, que equivalen a 29,945 hectáreas o 42,761.46 manzanas. El área total abarca aproximadamente 5 kilómetros a ambos lados del eje vial.

La principal actividad económica en el proyecto es la ganadería de doble propósito, la que es ejercida por productores que se encuentran ubicados a lo largo del área de influencia y emplean tecnología tradicional.

La segunda actividad en importancia de la mayoría de la población asentada en el área afectada es la agricultura. Los rubros de consumo interno más representativos son: maíz, frijol, yuca, plátano y quequisque y se encontró pequeñas áreas de café. La totalidad de los productores siembran con tecnología tradicional.

Para el cálculo de la producción agrícola y pecuaria en el área de intervención del proyecto se estimó tomando en consideración la situación antes del proyecto y la situación con proyecto, proyectando áreas, cultivos, rendimiento y excedente comercializable para un período de 20 años.

#### <span id="page-14-0"></span>**Justificación**

El camino Wapi – El Tortuguero es importante estratégicamente dado que une los municipios de El Rama y El Tortuguero de la RACCS con la región Central y el Pacífico y de esta manera el Ministerio de Transporte e Infraestructura (MTI), está contribuyendo al cumplimiento de las metas del Programa Nacional de Desarrollo del país.

Este tramo de carretera es una vía donde traslada un volumen de producción de carne de res cuyo destino es la exportación y producción de consumo local como la leche y sus derivados.

El mejoramiento de la carretera permitirá mejorar la calidad de vida de los habitantes de las comunidades aledañas. Con el proyecto el objetivo primordial es promover el desarrollo socioeconómico en el área de influencia del proyecto, reduciendo los costos de transporte para el movimiento de las personas y productos, facilitando el intercambio comercial y el acceso a los centros de desarrollo social y de salud pública.

Con el mejoramiento de este tramo se estará dando especial atención al desarrollo y construcción que unan los centros productivos a lo interno del país y puedan acceder a menores costos a los centros de acopio, a los mercados locales o puertos para la exportación, mayor inversión en carreteras internas, caminos secundarios y troncales que integran los centros productivos con un menor gasto de mantenimiento, de tal manera que se reduzcan los costos de la producción ganadera tanto de consumo interno como de exportación.

El mejoramiento de este camino permitirá que la población asentada a lo largo del tramo tenga mejores perspectivas de desarrollo, mejorando su nivel de vida, generando nuevas plazas de empleo, así como mayores posibilidades de intercambiar y comercializar sus productos con otras ciudades del país.

### <span id="page-15-0"></span>**Objetivos**

## **Objetivo General**

• Elaborar un estudio a nivel de perfil del proyecto "Mejoramiento vial del camino Wapi – El Tortuguero" 20 KMS. El Rama R.A.C.C.S.

### **Objetivos Específicos**

- Realizar un estudio de mercado en el que analice la demanda y oferta de los servicios que brinda el camino Wapi – El Tortuguero", 20 kms. El Rama R.A.C.C.S.
- Elaborar un estudio técnico con el que se logre conocer el tamaño, localización, proceso productivo, ingeniería, costos, y organización del proyecto.
- Elaborar un análisis ambiental del proyecto según categoría ambiental.
- Realizar un estudio económico financiero.
- Desarrollar la evaluación socio económica del proyecto.

#### <span id="page-16-0"></span>**Marco teórico**

#### **Estudio de perfil**

El documento del proyecto al nivel de perfil es más estructurado y con un mayor nivel de análisis del proyecto, en el cual se plasman los resultados del grado de influencia de dicho proyecto en la sociedad. A partir de la situación de necesidad u oportunidad que motive el proyecto deben identificarse y evaluarse preliminarmente las alternativas de solución. El perfil usa principalmente -pero no exclusivamente- información secundaria, se identifican, miden y valoran los beneficios y costos de las alternativas de solución y se determinan cuáles pueden ser viables. El perfil debe incluir análisis de demanda, oferta, aspectos técnicos, organizacionales y ambientales.

El propósito del perfil es tener un número reducido de alternativas viables que convenga estudiar con mayor profundidad en la pre factibilidad. La decisión en este punto debe basarse en las evaluaciones de tales alternativas, y no completamente en juicio experto.

Es importante que en el perfil se establezca la situación "sin proyecto", que corresponde a la situación actual optimizada y proyectada. Esto es, qué ocurrirá si no se hace el proyecto. Además, debe establecerse la situación "con proyecto", esto para cada alternativa de solución identificada y evaluada. Las alternativas bien pueden propender a una situación deseable, pero ellas per se tendrán beneficios y costos diferentes.

En definitiva, un documento al nivel de perfil entrega elementos de juicio al tomador de decisión sobre si conviene o no invertir recursos para realizar estudios al nivel de pre factibilidad del conjunto reducido de alternativas de solución identificadas como viables en el perfil; si no se identificó ninguna alternativa viable entonces se descarta el proyecto.

#### **Etapa de Pre factibilidad**

Se estudian con mayor nivel de profundidad las alternativas identificadas como viables en el perfil, desde una perspectiva técnica, financiera, económica y ambiental. Además de usar información secundaria, se obtiene (genera) información primaria a partir de métodos de investigación (encuestas, principalmente), que permita precisar las diferentes variables presentes en el proceso de decisión. El nivel de certidumbre de la información usada es mayor, está valida por el mercado y el entorno del proyecto.

De la etapa de pre factibilidad se espera obtener una alternativa, la mejor, la más rentable desde una perspectiva financiera para el dueño del proyecto, el inversionista y socioeconómica para el país. Si no se encuentran alternativas rentables entonces el proyecto se descarta.

#### **Etapa de Factibilidad**

En la etapa de factibilidad se estudia detalladamente la alternativa seleccionada en la etapa pre factibilidad. Se destinan recursos para medir y valorar aún más precisamente los beneficios y costos del proyecto de la alternativa seleccionada con el propósito de reducir cualquier elemento de incertidumbre aún persistente. Se debe profundizar el análisis y el estudio de las variables que inciden en el proyecto, incluyendo los aspectos ambientales. La probabilidad de rechazo del proyecto en esta etapa es mínima, si es que las etapas anteriores se desarrollaron adecuadamente. El documento de factibilidad debe entregar información con un nivel de certeza que asegure al tomador de decisión la conveniencia de la ejecución del proyecto.

La fase de Pre-inversión es por todo lo descrito una muy importante en el ciclo de vida del proyecto, sino es que es la más importante. En la medida que los estudios realizados en la fase de pre inversión hayan podido establecer con claridad cada una de las variables relevantes para la decisión de inversión, entre otras, la situación problemática u oportunidad de desarrollo, la mejor forma para atender esa necesidad, las inversiones y gastos de operación requeridos, los beneficios esperados; es que el proyecto tendrá el impacto positivo deseado de quiénes lo impulsaron: la comunidad, el municipio, el ministerio o la empresa pública.

#### **El estudio de mercado**

El propósito de analizar el contexto del mercado es para dar una idea al dueño del proyecto o institución que realizara la inversión, sobre el posible comportamiento de las variables y su grado de incertidumbre, pero siempre desde el punto de vista costo/ beneficio que cada una de estas variables pudiesen tener sobre la rentabilidad del proyecto.

Este comprende la existencia de una necesidad insatisfecha; establecer la cantidad de bienes o servicios provenientes del posible proyecto y que la comunidad estaría dispuesta adquirir a determinados precios o tarifas, e identificar los medios por el cual la oferta (productor) y la demanda (usuarios) logran conectarse.

El estudio de mercado para un proyecto puede presentar un conjunto de rasgos que es necesario tener presente para poder participar en él, y con un buen conocimiento, incidir de manera tal que los inversionistas no pierdan esfuerzos ni recursos.

Los proyectos públicos tienen finalidad de alcanzar un impacto positivo sobre la calidad de vida de la población, el cual no necesariamente se expresa en dinero. Siendo algunos promotores de estos proyectos el estado, organismos multilaterales, entre otras.

#### **El estudio técnico**

Permite analizar y proponer las diferentes opciones tecnológicas para producir el bien o servicio que se requiere, verificando la factibilidad técnica de cada una de ellas. La elaboración del estudio técnico implica analizar variables relacionadas a los aspectos de tamaño, localización, tecnología, ingeniería, aspectos administrativos, costo de inversión y operación y aspectos legales.

Para la realización del estudio técnico es relevante el uso de las normas técnicas del Ministerio de Transporte e Infraestructura (MTI), así como el manual centroamericano de normas para el diseño geométrico. Previamente se ha hecho el estudio de tránsito en la zona, se sabe que hay dos alternativas iniciales. Estas son el semirrígido (adoquinado) y flexible (asfaltado).

### **Estudio de la localización**

La localización tiene por objeto analizar los diferentes lugares donde es posible ubicar el proyecto, con el fin de establecer el lugar que ofrece los máximos beneficios, los mejores costos, es decir en donde se obtenga la máxima ganancia, si es una empresa privada, o el mínimo costo unitario, si se trata de un proyecto social.

En este estudio de localización del proyecto, se debe tener en cuenta dos aspectos: La macro localización la cual consiste en evaluar el sitio que ofrece las mejores condiciones para la ubicación del proyecto, en el país o en el espacio rural y urbano de alguna región y la micro localización, que es la determinación del punto preciso donde se construirá la empresa dentro de la región, y en ésta se hará la distribución de las instalaciones en el terreno elegido.

#### **Estudio de tamaño**

El tamaño del proyecto expresa la cantidad de producto o servicio, por unidad de tiempo, por esto lo podemos definir en función de su capacidad de producción de bienes o prestación de servicios, durante un período de tiempo determinado.

#### **Estudio de la ingeniería**

La ingeniería de proyecto es un conjunto de conocimientos de carácter analítico y técnico, cuyas actividades y tareas hacen la logística de elegir el proceso productivo.

Por consiguiente, la ingeniería de proyecto provee toda la información en términos de requerimientos de unidades físicas necesarias para armar los presupuestos y flujo de caja del proyecto.

Tamaño del proyecto, capacidad de producción, costo de la inversión.

### **Estudio de topografía**

Es llevar a cabo la descripción del terreno, considerando plani altimetría, trazo de la subrasante y cálculo de volúmenes de corte y relleno.

### **Estudio de tránsito**

Para determinar el tránsito existente, el índice de medio tránsito y la proyección de tránsito en el futuro. Se debe determinar la capacidad de tráfico que es el máximo número de vehículos que puede pasar razonablemente por una sección de un carril a un lado del camino en un sentido, o en ambos sentidos.

#### **Estudio hidráulico**

Considerar obras de drenaje pluvial.

#### **Movimiento de Tierra**

El movimiento de tierra consiste en una serie de realizaciones, entre las que se encuentran las excavaciones y los vaciados, que se llevan a cabo en un terreno determinado antes de comenzar la ejecución de una obra. Las excavaciones de tierra se llevan a cabo antes de comenzar con el movimiento de tierras. Primero se suele limpiar el terreno de plantas, malezas o basura que pueda haber en él.

#### **Pavimento**

El pavimento forma parte del firme y es la capa constituida por uno o más materiales que se colocan sobre el terreno natural o nivelado, para aumentar su resistencia y servir para la circulación de personas o vehículos. Entre los materiales utilizados en la pavimentación urbana, industrial o vial están los suelos con mayor capacidad de soporte, los materiales rocosos, el [hormigón](https://es.wikipedia.org/wiki/Hormig%C3%B3n) y las [mezclas asfálticas.](https://es.wikipedia.org/wiki/Mezclas_asf%C3%A1lticas)

### **Evaluación Socioeconómica**

### **Evaluación del Proyecto**

La evaluación del proyecto consiste en comparar los costos (Inversión) con los beneficios que estos generan para así decidir la conveniencia de llevarlos a cabos.

Desde el punto de vista de los flujos de fondos que genera el Proyecto se puede mencionar dos tipos de evaluaciones:

#### **Evaluación privada**

Este enfoque supone que la riqueza (el dinero) constituye el único interés del Inversionista Privado. Es importante determinar los flujos anuales de fondos que para el inversionista privado implica el proyecto. Para comparar los flujos netos temporales, utiliza la tasa de interés (Costo de capital) que puede obtener o que debe de pagar por estos fondos. Se concluye que el proyecto es positivo; esto significa para el inversionista un aumento de su riqueza mayor que podría obtener de utilizar esos fondos en otra inversión alternativa.

En ausencia de préstamo los beneficios (Ingresos) anuales proviene de la venta de los productos y servicios que el proyecto ofrece. Los costos (egresos) son todos aquellos gastos que el proyecto genera, compra de insumos, etc.

En una serie de años el flujo de los beneficios netos anuales será la Diferencia entre los Ingresos menos los Egresos.

Así el Valor actual de los beneficios privados del Proyecto en un número de años t, con una tasa de interés i será:

$$
VABPN = \frac{\Sigma X_{it} - P_{it} - \Sigma Y_{it} - P_{it}}{(1+i)^{\wedge}t}
$$

Donde:

- Xit: Precio de los productos
- Pit: Productos generado por los proyectos
- Yit: Costo de los productos
- I: Tasa de interés
- T: Números de años del proyecto

#### **Evaluación Social**

Consiste en comparar los beneficios con los costos que dicho proyecto implica para la sociedad; es decir consiste en determinar el efecto que el proyecto tendrá sobre el bienestar de la sociedad. (Bienestar Social de la Sociedad)

En términos económicos la evaluación social se limita a considerar solamente el efecto que el proyecto tiene sobre el monto y distribución del ingreso nacional a lo largo del tiempo. Aunque estamos claros que el bienestar social de una comunidad dependerá de la cantidad de bienes y servicios recibidos por cada uno de los miembros que la componen, las libertades políticas, del respeto al derecho humano, de la movilidad social, de religión, etc.

En términos del monto del ingreso nacional, los beneficios sociales anuales del proyecto se miden por el aumento que dicho proyecto provoca en ingreso nacional; los costos, por el ingreso nacional sacrificado (alternativo) por el hecho de haber efectuado este proyecto en lugar del otro (que es su mejor alternativa). El proyecto será "rentable" en la medida que el ingreso nacional generado por este sea mayor o igual que aquel que se hubiera obtenido de ejecutar por el mejor proyecto alternativo.

El valor presente social del flujo de beneficios sociales netos directos de proyecto se obtendrá utilizando una tasa social o tasa sombra de descuento pertinente para cada año. Definimos también los precios social o sombra de los bienes y servicios de consumo final producido por un proyecto, como su valor en términos del aporte que ellos hacen al producto nacional y el precio social o sombra de los insumos utilizado por el proyecto como el producto nacional sacrificado por el hecho de usarlos en él. Par un número de año se tiene que el Valor Social del Flujo Neto de proyecto se obtiene por la siguiente fórmula:

$$
VABSN = \frac{\sum X_{it} - P_{it} - \sum Y_{it} - P_{it}}{(1+i)^{\wedge} t}
$$

- Xit: Precios social (sombra) de los productos
- Pit: Productos generado por los proyectos
- Yit: Costo social (sombra) de los productos
- I: Tasa de interés social (sombra)
- t: Número de años del proyecto

Como se puede observar la Evaluación social y la Evaluación Privada de un proyecto en función del valor Actual de Beneficios Netos, difiere si en algún momento los precios y costos sociales difieren de sus correspondientes valores privados.

Existen proyectos donde el precio privado de los bienes o servicios que producen sin significativamente distintos de sus precios sociales. Este es el caso de los bienes públicos, donde el precio privado es como una normal igual a cero; ejemplo los servicios de proyecto como defensa civil, algunas carreteras, caminos y otros proyectos que es difícil recaudar algún ingreso de quienes utilizan el bien. La evaluación social de un proyecto puede diferir de su correspondiente evolución privada debido a este puede generar los llamados costos y beneficios sociales indirectos que no se atribuyen directamente al proyecto, sino que surgen como un efecto de la ejecución del mismo.

## <span id="page-25-0"></span>**Diseño Metodológico**

## **Estudio de transito**

Tránsito promedio diario (TPD)

Como primer paso se requiere conocer el TPD (Tránsito Promedio Diario) el cual se calculará con la siguiente fórmula:

 $TPD = \frac{N}{T}$  $\frac{N}{T}$ (Fórmula. 1)

TPD = Tránsito Promedio Diario

N= sumatoria de todos los vehículos aforados

T= Tiempo de duración del aforo

## **Ajustes del tránsito promedio diario**

Antes de hacer uso de la fórmula 1, se requiere hacer un ajuste vehicular el cual consiste en estimar una proyección de 12 horas que se realizará el conteo en los horarios establecidos a 24 horas los cuales son valores de aforos que realiza el Ministerio de Transporte e Infraestructura (MTI) en estaciones permanentes los cuales se realizan en toda la red vial a nivel nacional.

TPDajustado= TPD \*factor de ajuste a 24 horas (fórmula. 2)

## **Tránsito promedio diario anual (TPDA)**

El tránsito promedio diario anual es un valor el cual representa un promedio de la cantidad o los volúmenes diarios de transito que circularan durante un año en una sección determinada de cualquier vía.

Una vez ajustados los valores del tránsito promedio diario ajustado se calcularán los valores del tránsito promedio diario anual para todos los tipos de vehículos seleccionados.

TPDA= TPDajustado\*factor de expansión (fórmula.3)

#### **Proyección de tránsito**

Tasa de crecimiento vehicular (TC)

Se necesitará establecer una proyección de tránsito para conocer el crecimiento de este a lo largo del periodo de diseño, el Ministerio de Transporte e Infraestructura (MTI) proporcionará estos datos de registros históricos del comportamiento vehicular del objetivo en estudio o de la estación más cercana, en el plano de la Alcaldía de Managua Avenida 102 sureste.

También se tomarán en cuenta variables importantes como son el comportamiento demográfico del municipio de la Libertad, el crecimiento del producto interno bruto (PIB) con datos anuales del (BCN) y el censo poblacional del municipio realizado por el Instituto Nacional de Estadísticas y Censos (INIDE).

Donde el crecimiento vehicular se calcula por diferentes años con la siguiente fórmula:

 $TC = ((\frac{TPDAi}{TPDAi})$  $\frac{TPDAi}{TPDAo}$ <sup>1</sup> $\frac{1}{n}$  – 1) (Fórmula. 4)

TC= tasa de crecimiento vehicular

TPDA ¡= tráfico promedio diario actual

TPDA0= tráfico promedio diario del año base

n= diferencia de años

### INDICADORES DE RENTABILIDAD

### Valor Actual Neto

Una inversión es rentable solo si el valor actual del flujo de beneficios es mayor que el flujo actualizado de los costos, cuando ambos son actualizados usando una tasa de descuento pertinente.

El VAN se define como el valor actualizado de los beneficios menos el valor actualizado de los costos, descontados a la tasa de descuento convenida. Para obtener el valor actual neto se utiliza la siguiente fórmula:

$$
VAN = \sum_{t=0}^{n} \frac{B_t - C_t}{(1+r)^t}
$$

Donde:

- Bt. = beneficio del año t del proyecto
- Ct. = costo del año t del proyecto
- t = año correspondiente a la vida del proyecto, que varía entre 0 y n
- 0 = año inicial del proyecto, en el cual comienza la inversión
- r = tasa social de descuento.

Criterios de Decisión

Que el flujo descontado de los beneficios supere el flujo descontado de los costos. Como el centro de atención es el resultado de beneficios menos costos, el análisis se efectúa en torno a cero.

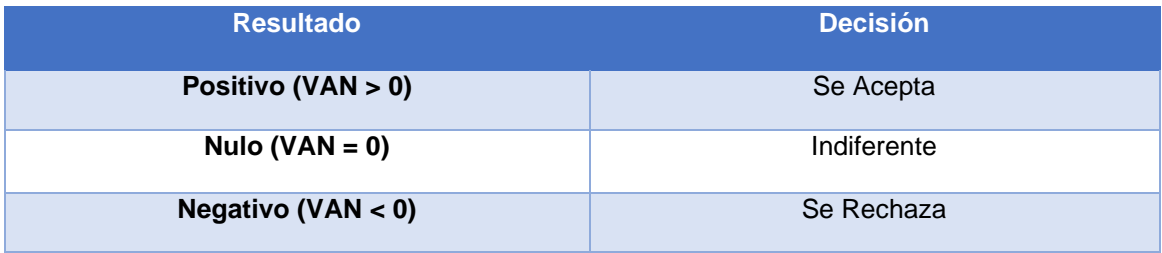

#### Comparación Entre Alternativas

Entre varias alternativas de igual duración el mayor VAN decide. Cuando las alternativas tienen vidas diferentes, el VAN debe transformarse en Valor Actual Equivalente (VAE), para obtener una expresión que los haga comparables; la mejor alternativa será la de mayor VAE.

El Valor Actual Equivalente (VAE) se determina calculando primero el VAN del proyecto y después su equivalencia como flujo constante, esto es:

$$
VAE = \frac{VAN}{\sum 1/(1+i)^t}
$$

Relación Beneficio Costo

Como su nombre lo indica, se define por: el coeficiente entre los beneficios y los costos actualizados, descontados a la tasa de descuento (15%).

Se expresa mediante la siguiente fórmula:

$$
B = \sum_{t=0}^{n} \frac{B_t/(1+r)^t}{C_t/(1+r)^t}
$$

Criterios de decisión:

Como se trata de coeficiente el criterio de decisión es en torno a uno.

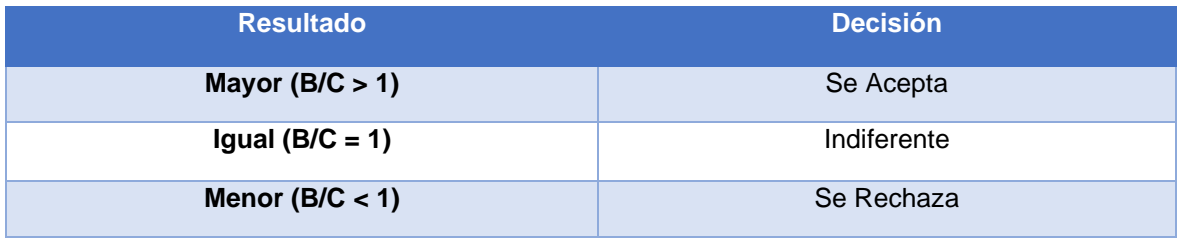

Tasa Interna de Retorno:

Se define como aquella tasa de descuento que hace igual a cero el valor actual de un flujo de beneficios netos, es decir, los beneficios actualizados iguales a los costos actualizados.

$$
0 = \sum_{t=0}^{n} \frac{B_t - C_t}{(1+r)^t}
$$

### **Criterio de Decisión**

La TIR mide la rentabilidad social del proyecto. Como criterio general, debe compararse la TIR del proyecto con la tasa de descuento económica.

El criterio de la TIR adolece de dificultades por lo que su uso debe siempre realizarse en conjunto con el VAN. Se señalan las siguientes:

Si se produce más de un cambio de signo en los flujos, es posible más de una solución, es decir, puede haber varias TIR.

El criterio de la TIR asume que los fondos liberados por el proyecto se reinvierten a esa misma tasa, cuando lo lógico es asumir que se invierten a la tasa de oportunidad.

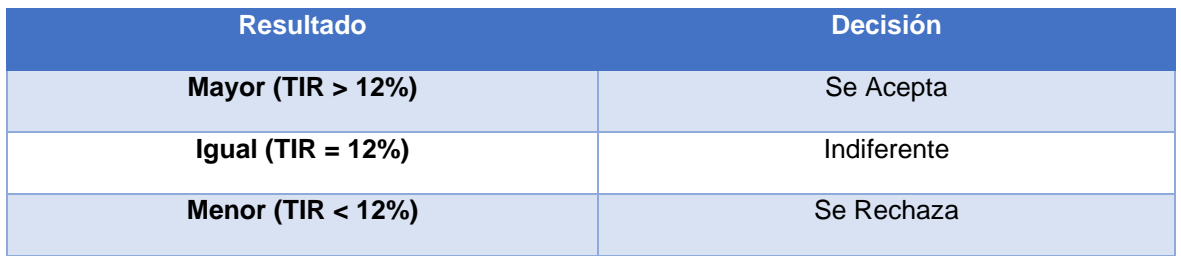

El método del valor Incremental de la relación Beneficio/Costo para la priorización de proyectos.

Este método es el más apropiado para la priorización de proyectos o priorización de alternativas.

Esto implica, comparar a través de diferentes opciones de inversión, en base al incremento de la relación VPN/Costo de una alternativa comparada con otra.

El valor incremental de la relación VPN/Costo, se define de la forma siguiente:

$$
E_{ij} = \frac{VPN_j - VPN_i}{COSTO_j - COSTO_i}
$$

Donde,

Eji = El valor incremental de la relación VPN/Costo

VPNJ = El valor presente Neto de la alternativa más cara

VPNi= El valor presente Neto de la alternativa más barata

Costo = El costo económico de la alternativa más cara

Costo = El costo económico de la alternativa más barata

#### **Metodología para valoración de impacto ambiental**

Dadas las características de los trabajos que se van a realizar, el proyecto se considera de un bajo a moderado impacto ambiental y social. La mayoría de los impactos que se pueden producir son positivos y afectan directamente a la mejora de la red vial de la **Región Autónoma del Caribe Sur,** especialmente en este corredor importante. No se va a proceder a la apertura de nuevos corredores, sino que se trabajará sobre los trazados existentes, en sus áreas de influencias directa e indirecta lo que reduce considerablemente la posibilidad de aparición de impactos ambientales y sociales.

La metodología a utilizar será evaluar los posibles impactos del proyecto en diferentes fases que se ejecutaran en este. Es importante indicar que la mayoría de los impactos potenciales que se identifican en las diferentes fases del proyecto cada una de las actividades se interrelacionan entre sí, específicamente con la actividad de movimiento de tierra, se generan impactos similares.

Las fases que se evaluaran son las siguientes:

- fase de ejecución
- fase de operación
- fase de mantenimiento

#### **Fase de ejecución**

- Instalación de campamentos y parque de máquinas: Esta actividad debido a que es temporal puede provocar impactos negativos no a largo plazo.
- Limpieza: Los impactos negativos se relacionan con la destrucción y/o pérdida directa del suelo.
- Preparación del sitio de obra (ensanchamiento y variantes) que serán mínimas en el área del derecho de vía: Estos se desarrollarán en el área de Influencia directa e indirecta del proyecto. Los posibles impactos negativos que se prevén para esta actividad se relacionan con el cambio en la estructura geomorfológica del lugar.
- Excavación, cortes y movimientos de tierra: Los impactos negativos que se prevén para esta actividad se relacionan con la generación de taludes inestables; el cambio en la estructura geomorfológica del lugar; la destrucción y/o pérdida directa del suelo.
- Emisión de ruidos procedentes de la circulación de maquinaria y camiones: Las máquinas de obra pueden producir, si sus motores o escapes no se encuentran en buen estado, un alto nivel de ruido que perturba a los pobladores y a la fauna que habita o transita cerca de la zona de obras.

- Explotación de bancos de materiales: Esta actividad tiene una afección directa sobre el suelo, contribuyendo al incremento en los procesos de erosión; la disminución de la calidad edáfica del suelo; la disminución de la calidad del aire local.

No importando su ubicación, su explotación se realizará de acuerdo con las recomendaciones descritas en el Plan de Gestión Ambiental y aquellas mencionadas en las Especificaciones Generales para la Construcciones de Caminos, Calles y Puentes (NIC – 2000) Normas Básicas Ambientales.

- Explotación de fuentes de agua: Los posibles impactos negativos que se prevén para esta actividad se relacionan con la alteración del régimen hídrico de la zona.
- Construcción del paquete estructural y colocación (concreto hidráulico, asfalto y/o adoquín): Los posibles impactos negativos que se prevén para esta actividad se relacionan con la disminución de la calidad edáfica del suelo, la disminución de la calidad de agua.
- Construcción de puentes y obras de drenaje mayor y menor: Los impactos negativos que se prevén para esta actividad se relacionan con el cambio en la estructura geomorfológica del lugar; la contribución al incremento en los procesos de erosión; la disminución de la calidad edáfica del suelo; la disminución de la calidad del aire local.

#### **Fase de operación**

.

Puesta en servicio del proyecto: Los impactos negativos que se podrían desarrollar durante esta actividad se relacionan con la generación de contaminantes atmosféricos (gases contaminantes); cambios en el uso tradicional de la tierra sobre los terrenos aledaños a la carretera; el deterioro de la calidad de agua por derrames accidentales sobre la pista. y/o cauce de aguas superficiales.

- Operación del drenaje pluvial: Los posibles impactos negativos se relacionan con el cambio en la estructura geomorfológica del lugar; la contribución al incremento en los procesos de erosión.
- Operación de obras complementarias: Los posibles impactos negativos que se prevén para esta actividad se relacionan con el cambio en la estructura geomorfológica del lugar; la contribución al incremento en los procesos de erosión, especialmente la erosión fluvial.

#### **Fase de mantenimiento**

- Mantenimiento preventivo y correctivo de la estructura de pavimento (concreto hidráulico, asfáltico y/o adoquín): Los posibles impactos negativos que se prevén para esta actividad se relacionan con el cambio en la estructura geomorfológica del lugar; la destrucción y/o pérdida directa del suelo; la disminución de la calidad edáfica del suelo, la disminución de la calidad del aire local.
- Obras de drenaje: Se prevén impactos positivos relacionados con las condiciones del régimen hídrico de la zona y la disminución en la aportación de materiales sólidos a los cuerpos superficiales de agua.
- Plataformas y taludes de corte y terraplenes: Se prevé que se generarán impactos positivos relacionados con la estabilización de taludes y terraplenes y la disminución de los procesos de erosión.

## <span id="page-34-0"></span>**CAPÍTULO II. ESTUDIO DE MERCADO**

### <span id="page-34-1"></span>**2.1. Aspectos generales**

El camino Wapi – El Tortuguero se ubica entre los municipios del Rama y Tortuguero de la Región Autónoma del Caribe Sur (R.A.C.S).

Ubicación de los municipios El Rama y El Tortuguero.

### - **El Rama**

El municipio El Rama esta ubicado a 292 km de la Capital Managua y de 72.1 km de su cabecera departamental Bluefields, Su extensión territorial es de 5618 km², según INIDE.

Existen un total de 98 Comunidades o Comarcas: a pesar de que el municipio no tiene dentro de su jerarquía poblacional un sistema de colonias, ha desarrollado en su territorio centros poblados que en uno de los casos cuenta con delegación municipal, entre los cuales podemos mencionar:

La Esperanza: A 8 Km. al noroeste de Ciudad Rama, sobre la Carretera a Managua, es la segunda población en importancia después de la cabecera municipal.

Wapi: Ubicado a 32 Km. al noroeste de Ciudad Rama, es un centro poblacional de gran importancia en términos productivos.

### <span id="page-34-2"></span>• **2.1.1. Límites del municipio El Rama**

El término municipal limita al norte con el municipio El Tortuguero, al sur con los municipios Muelle de los Bueyes y Nueva Guinea, al este con los municipios de Kukra Hill y Bluefields y al oeste con los municipios de Santo Domingo y El Ayote.

### <span id="page-34-3"></span>• **2.1.2. Poblados principales del municipio El Rama**

La proyección poblacional al 2012, según INIDE es de 57,261 habitantes, con una densidad de 10.19 hab/Km², y se estima que desde 2010 a 2015 anualmente la población presenta un crecimiento de 0.4%, logrando a 2015 una población de 58,093 habitantes; de estos 29,468 son hombres y 28,625 son mujeres.

Al 2015 las cifras de población del Municipio, según registro de la Alcaldía indican que se cuenta con una población de 64,001 habitantes, de estos 31,368 son hombres y 32,633 son mujeres, con una densidad de 11.39 hab/Km<sup>2</sup>.

Ahora bien, una característica de El Rama es la concentración geográfica de población del municipio es de rural 40,959 (un 65% de la población total) personas y 21,584 (un 35% de la población total) habitan en la zona urbano del municipio.

#### <span id="page-35-0"></span>• **2.1.3. Naturaleza y clima El Rama**

El municipio producto de sus altas temperaturas y precipitaciones se encuentra constantemente expuesto a tormentas, depresiones tropicales, huracanes e inundaciones consecuentes.

### - **El Tortuguero**

El Tortuguero se encuentra a ubicado a 530km de la Capital Managua y de 203 km de su cabecera departamental Bluefields. Se encuentra entre las coordenadas 12°49' de latitud norte y 84° longitud oeste. Su extensión territorial es de 3,403 km², según la Alcaldía del Municipal.

### <span id="page-35-1"></span>• **2.1.4. Límites del municipio El Tortuguero**

El término municipal limita al norte con el Municipio de la Cruz de Río Grande, al sur con el Municipio de El Rama y Kukra Hill, al este con los Municipios de Lagunas de Perlas y Desembocadura del Rio Grande y al oeste con el Municipio de El Rama, El Ayote y Bocana de Paiwas.

#### <span id="page-35-2"></span>• **2.1.5. Población y densidad poblacional El Tortuguero**

La proyección de población al 2012, según INIDE es de 37,998 habitantes, con una densidad de 11.16 hab/Km², y se estima que desde 2010 a 2015 anualmente la población presenta un crecimiento de 4.3%, logrando a 2015 una población de 44,666 habitantes; de estos 23,056 son hombres (un 52% de la población total) y 21,610 son mujeres (un 48% de la población total).
Al 2010 las cifras de población del Municipio, según registro de la Alcaldía indican que se cuenta con una población de 40,882 habitantes, de estos 20,850 son hombres y 20,032 son mujeres, con una densidad de 11. hab/Km<sup>2</sup>.

Ahora bien, según la Alcaldía de El Tortuguero la población está concentrada geográficamente en la zona rural con 37,344 habitantes (un 92% de la población total) y 3,138 habitantes (un 8% de la población total) en la zona urbano del municipio.

#### • **2.1.6. Naturaleza y clima El Tortuguero**

El clima predominante del municipio se define como Monzónico Tropical. La temperatura promedio oscila entre los 25° y26° C. La precipitación pluvial varía entre los 2,800 y3,200 mm, caracterizándose por una buena distribución durante todo el año.

La vegetación original de la Región Autónoma del Atlántico Sur (RAAS) es el bosque húmedo tropical o pluviselva, el cual ha venido siendo reducido por el despale para la producción agropecuaria, la extracción de maderas preciosas. Las áreas boscosas en derredor del Cerro Wawashang y en la cuenca del Río Kurinwás están entre los principales remanentes de esa pluviselva en la Región.

# **2.2. Caracterización socioeconómica de los municipios El Rama y El Tortuguero**

En los municipios El Rama y El Tortuguero, sus principales actividades económicas son la ganadería y la agricultura, donde la ganadería y los productos derivados de esta representan las principales fuentes de riqueza del municipio y la agricultura la segunda actividad económica de importancia.

#### • **2.2.1. Ganadería El Rama**

La producción principal es la ganadería bovina de doble propósito, producción de carne y leche. Los novillos de engorde y vacas de descarte se venden a los mataderos nacionales, comercializadores y matarifes locales para consumo municipal. El mercado de los subproductos pecuarios (leche, queso, crema) es limitada por los bajos precios del mercado local, por lo cual su producción es principalmente para el autoconsumo.

### • **2.2.2. Producción Agrícola**

La producción agrícola por las características de suelo en el municipio es de ciclo anual, es decir, para los granos básicos, raíces, tubérculos y cultivos perennes (cítricos y cacao). Estos productos son de consumo local y para la exportación.

#### • **2.2.3. Ganadería El Tortuguero**

Los productores ganaderos su mayor tendencia es para Ganado de engorde el cual es trasladado para matanza por medio de Wapi o el Ayote.

En la producción pecuaria mayor existen dos modalidades de aprovechamiento: Producción de derivados lácteos tales como de queso, cuajadas y otros, para auto consumo y de comercialización local de forma artesanal, la que realizan los días de mayor afluencia de mercado los días lunes y martes en la cabecera municipal.

Venta de la leche como producto primario a un centro de acopio llamado la lechera que se ubica en la cabecera donde de forma artesanal preparan queso, crema, cuajada quienes la comercializan dentro y fuera del municipio hasta Managua inclusive.

Semi-Industrialización de los derivados del cuero de ganado mayor en la elaboración de monturas, albardas, correas, fajas, coyundas, botas.

#### • **2.2.4. Producción agrícola**

En el municipio existen referentemente 6,217 familias de las cuales un 81 % (5,036 familias), se dedican al cultivo de la tierra para autoconsumo y comercialización intermunicipal a pequeña escala, aunque en su gran mayoría tienen como opción de producción de mayor rentabilidad a la ganadería, teniendo en claro que la producción de granos básico son en su orden prioritario para garantizar la seguridad alimentaria de la población por lo cual es destinada para autoconsumo.

#### • **2.2.5. Inversiones en los municipios**

En el año 2017 la Alcaldía Municipal presupuesto invertir C\$66,230291.00 en proyectos de diferente índole. Hasta el mes de mayo de ese año el monto ejecutado es de C\$26,823,291.00, esto representa un 40.5 en porcentaje ejecutado del presupuesto total aprobado. Ver a continuación fuentes de financiamiento y su ejecución.

| Organismo/Fuente Específica     | Presupuesto   | Presupuesto   | Porcentaje de |
|---------------------------------|---------------|---------------|---------------|
|                                 | Actualizado   | Ejecutado     | Ejecución %   |
| Recursos Propios-Alcaldía       | 16,500,000.00 | 6,454,064.82  | 39.12         |
| Rentas del Tesoro /             | 48,330,291.00 | 20,369,267.75 | 42.15         |
| <b>TRANSFERENCIAS LEY 466</b>   |               |               |               |
| Transferencias Inst. Gobierno y | 1,400,000.00  | 0             | 0             |
| Descentralizados / FOMAV        |               |               |               |
| Total, todas las fuentes        | 66,230,291.00 | 26,823,332.57 | 40.5          |

Tabla N<sup>0</sup> 1: Plan de inversión anual 2017

Fuente: Transmuni.

Dentro de su plan de desarrollo local, la alcaldía ha incluido proyectos de infraestructura productiva e infraestructura social. Entre los productivos se pueden mencionar proyectos de apertura de tramos de caminos que comunican a diferentes comunidades.

En infraestructura social contempla el apoyo y mantenimiento de obras y fortalecimiento de la salud, apoyo y mantenimiento de obras y fortalecimiento educativo, Construcción del Parque de Ferias Primera Etapa, Perforaciones de Pozos para abastecimientos de Agua a distintos barrios, Construcción de obras de recreación parques de gran atractivo y obras asociadas, de entre otros.

Específicamente en el área de influencia, en el poblado de Wapi se tiene proyectos de adoquinado de calles, reparación al centro de salud, proyecto de saneamiento y agua potable y construcción de graderías en estadio. También se reparará escuela mis deseos en la comunidad mataka, ampliación de agua potable en El Areno y mejoramiento del estadio y construcción de puesto de salud en la Comunidad La Esperanza.

Las Inversiones de La Alcaldía Municipal de El Tortuguero dentro del Plan de Inversión Municipal (PIM) estimo para el año 2016 desarrollar una serie de proyectos que son financiados con fondos de diversas fuentes, tales como: recursos propios de la municipalidad, transferencias Ley 466 y FOMAV. En el año 2016 la Alcaldía Municipal tiene presupuestado invertir C\$26,482184.73 en proyectos de diferente índole. Hasta el mes de diciembre del corriente año el monto ejecutado es de C\$24,094,052.86, esto representa un 90.98 en porcentaje ejecutado del presupuesto total aprobado. Ver a continuación fuentes de financiamiento y su ejecución.

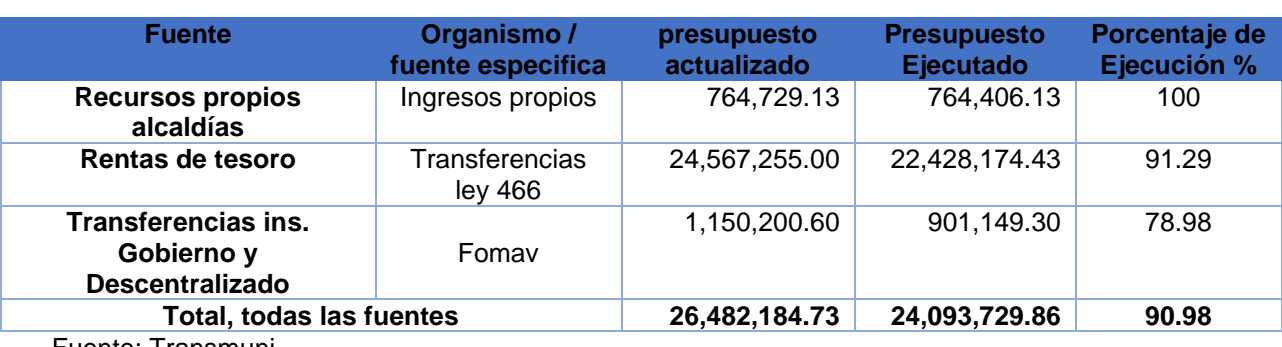

Tabla Nº 2: Inversiones de La Alcaldía Municipal de El Tortuguero.

Fuente: Transmuni*.*

Dentro de su plan de desarrollo local, la alcaldía ha incluido proyectos de infraestructura productiva e infraestructura social. Entre los productivos se pueden mencionar proyectos de apertura de tramos de caminos que comunican a diferentes comunidades, construcción de andenes en zona de urbana del municipio

En infraestructura social contempla el apoyo y mantenimiento de obras y fortalecimiento de la salud, apoyo y mantenimiento de obras y fortalecimiento educativo, Construcción del parque del Tortuguero la primera parte, mejoramiento del terreno para la construcción de la terminal de buses la primera parte, formulación y diseño del sistema de agua potable y saneamiento en la comunidad el marró, reparación del sistema eléctrico de la planta de tratamiento del casco urbano del Tortuguero y obras asociadas, de entre otros.

#### • **2.2.6. Uso actual de los suelos**

Tanto en el área de la AID como AII predominan los siguientes usos actuales de suelos: Se puede apreciar el uso actual del suelo en orden de importancia en primer lugar el cultivo de pasto, en segundo lugar, el bosque latifoliado denso y en tercer lugar el bosque ralo el cual se aprecia en las partes altas del área de influencia tanto directa como indirecta.

Es importante destacar el uso actual del suelo en el área de influencia directa e indirecta ha sido fuertemente intervenido por el avance de la fronteras agrícola, pastizales, agricultura de granos básicos, cultivos extensivos de pastizales lo que provoca la degradación de los suelos por el uso intensivo de agroquímicos de algunos cultivos agrícolas por tanto la cubierta vegetal, el bosque ha sufrido mayormente la degradación de los suelos, el reducto de bosque que se conserva es del área protegida del cerro Wawashang y en algunos lomeríos y cerro de la cuenca visual que se observa entre otros que son minoritarios.(Ver Anexos II. Mapa  $N^0$  1 Uso actual del suelo).

#### • **2.2.7. Costos de Producción**

Los costos de producción para cada cultivo a explotar por manzana es el resultado de las diferentes labores que realizan los productores a nivel tradicional, semi tecnificado y tecnificado respectivamente. Estos fueron calculados tomando en cuenta el costo que dijeron los productores en la encuesta realizada, más las investigaciones realizadas en las instituciones estatales ligadas a la producción, como las mencionadas anteriormente.

A continuación, un resumen que presenta la estructura de costo de producción en dólares por manzana por cultivo y tecnología.

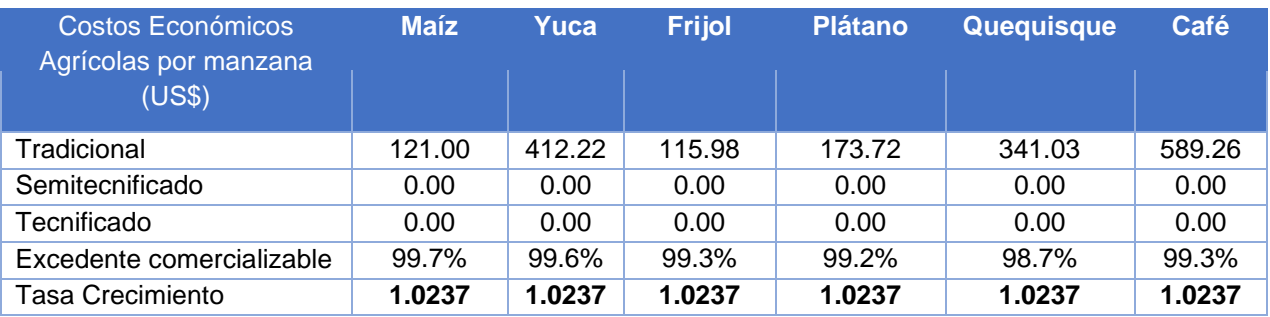

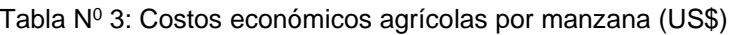

Fuente: Encuesta Socio económica realizada por CINASE en diciembre 2015.

# **2.3 Servicios básicos de los municipios El Rama y El Tortuguero**

#### • **2.3.1. Transporte:**

#### - **El Rama**

El municipio El Rama no cuenta con una infraestructura en su terminal de buses, solo existe un parqueo donde llegan los autobuses que provienen de Managua – El Rama y viceversa y los que se dirigen a comunidades rurales como WAPI – Kukra Hill – Laguna de Perlas. Los autobuses que cubren la ruta Managua – Rama, a través de la carretera principal de 292 km, también cubren la ruta El Rama – Juigalpa – Managua.

En el caso del transporte selectivo o colectivo del municipio, este cuenta con 12 unidades de autobuses que viajan de El Rama – Managua, 12 unidades de autobuses que viajan de El Rama – Juigalpa. En el trasporte municipal cuenta con 19 unidades de autobuses que viajan a comunidades rurales y 2 autobuses para el casco urbano. Para el transporte selectivo se registran 145 taxis y 146 moto taxis para el área urbana. Fuente caracterización del Municipio El Rama 2015.

### - **El Tortuguero**

Para poder comunicarse vía terrestre con El Tortuguero se utilizan dos caminos uno que viene de Wapi en el municipio de El Rama ubicada a una distancia de 64 Km cuyo tiempo de viaje de 4 horas y el segundo camino que proviene de El Ayote con una distancia de 92 Km y un tiempo de viaje de 7 horas en camión; en ambos accesos son trochas veraneras que sufren afectaciones severas cada invierno que no permiten su tránsito vehicular.

Otra alternativa para llegar a El Tortuguero es vía acuática, desde el Municipio, hacia la ciudad de Bluefields trasladando pasajeros y carga se encuentra a 203 km de distancia, las pangas rápidas tardan entre 4 y 5 horas aproximadamente hasta Bluefields con un itinerario de tres veces por semana. No se tiene información sobre el número de unidades trasporte colectivo en el municipio.

# • **2.3.2. Energía Eléctrica:**

# - **El Rama**

El sistema de energía eléctrica del municipio de El Rama está administrado por la Empresa Gas Natural, y está integrado al sistema interconectado nacional. Existe una subestación con capacidad de 5 Mwh, suplida por las plantas hidroeléctricas Carlos Fonseca y Centro América y por la geotérmica Patricio Argüello. La subestación se ubica en el centro poblado La Esperanza, y cubre los núcleos de población La Esperanza, El Recreo, Diamante Rojo, La Concha, Oscar Brenes y Ciudad Rama, que se encuentran sobre el eje principal de la carretera de comunicación regional.

La empresa Gas Natural tiene 1,732 clientes domiciliares, 79 comerciales, 18 centralizados y 9 especiales; el servicio cubre aproximadamente a 15,166 habitantes. Las tarifas corresponden a los criterios nacionales de clasificación según servicio domiciliar, comercial, industrial, bombeo, jubilados e iglesias. No existe información sobre la cobertura del servicio de energía eléctrica en el área rural de El Rama, sin embargo, en esta área los habitantes han optado por uso de paneles solares.

El municipio cuenta en el casco urbano con una planta comunal manejada por un Comité de Energía apoyado por la Alcaldía Municipal, que administra el servicio que se brinda de 06:00 pm hasta las 10:00 pm, además existe el uso de paneles solares en aproximadamente el 2% de los hogares, así como también en instituciones como Alcaldía Municipal, Juzgado Local Único, Policía Nacional, casa base, patrulla del Ejército de Nicaragua, FADCANIC, MINSA, MINED.

En el caso de las zonas rurales no existe un sistema de infraestructura eléctrica, sin embargo, aproximadamente el 5% de la población tiene paneles solares y existe incentivo de exención de impuesto para la compra de paneles solares y suministros de parte del Instituto de Minas.

#### - **El Tortuguero**

El municipio cuenta en el casco urbano con una planta comunal manejada por un Comité de Energía apoyado por la Alcaldía Municipal, que administra el servicio que se brinda de 06:00 pm hasta las 10:00 pm, además existe el uso de paneles solares en aproximadamente el 2% de los hogares, así como también en instituciones como Alcaldía Municipal, Juzgado Local Único, Policía Nacional, casa base, patrulla del Ejército de Nicaragua, FADCANIC, MINSA, MINED.

En el caso de las zonas rurales no existe un sistema de infraestructura eléctrica, sin embargo, aproximadamente el 5% de la población tiene paneles solares y existe incentivo de exención de impuesto para la compra de paneles solares y suministros de parte del Instituto de Minas.

### • **2.3.3. Educación:**

#### - **El Rama**

En el nivel educativo de primaria y secundaria El Rama cuenta con 362 escuelas primarias y 4 colegios de enseñanza media o secundaria, de ellos 321 están ubicadas en la zona rural, de estas 34 reciben financiamiento de la Iglesia Católica y la Evangélica en el impulso de la educación.

La delegación departamental de Educación del Rama, tiene en su registro un total de 467 maestros, de ellos 187 son varones y 280 mujeres, lo que evidencia un alto porcentaje de mujeres dirigiendo la educación primaria y secundaria en el Municipios.

El 40 % de las aulas escolares carecen de las condiciones aceptables para impartir clases. Un 10% de estas aulas cuentan con servicio de agua potable, el 100% de las escuelas rurales no cuentan con servicio de energía eléctrica, solamente las escuelas ubicadas en la zona urbana reciben el servicio de energía eléctrica.

En el nivel educativo técnico y superior El Rama, cuenta con un centro de educación técnica, ubicado en la Comunidad del Recreo y dirigido por INATEC, y que ofrece los siguientes cursos: Contabilidad, computación, técnicos agrícolas zootecnistas, técnicos veterinarios, en la actualidad cuenta con 245 estudiantes, con régimen de internado, la mayoría de ello provienen de las comunidades rurales.

En la cabecera municipal existe dos Campus Universitarios: la Bluefields Indian and Caribbean University (BICU), que imparte las carreras: Administración de Empresas, con mención en Administración Agropecuaria y Pesquera; e Ingeniería Agro forestal, ciencias de la educación, derecho, computación, la universidad Martin Lutero, cuyo pensum académico está dirigido a Administración, contabilidad, derecho, ingeniería en computación, enfermería. También existe el INTA que es un centro de investigación y capacitación para los productores.

#### - **El Tortuguero**

La delegación Municipal del MINED reporta en sus registros la existencia de 104 escuelas, de estas 100 son rurales y 4 urbanas, además registra una matrícula inicial de 5,065 en el 2010, para las modalidades de regular (preescolar, primaria y secundarias) y no regular (multigrados, preescolar rural y secundaria sabatina.

Según los registros de la delegación Municipal del MINED existe un total de 168 maestros de los cuales 101 son empíricos y 67 son maestros graduados, cabe mencionar que el 99% de maestros empíricos se encuentran en la parte rural del municipio y el un 1% en la parte urbana, y un 66% de los maestros graduados en la zona rural y un 36% en l zona urbana.

# • **2.3.4. Salud:**

# - **El Rama**

El Rama cuenta con un hospital en La Esperanza, un puesto y un centro de salud en ciudad Rama y cuatro puestos de salud ubicados en Wapi, Las Iguanas, Caño García y en El Móvil. El MINSA es el responsable de la Salud en el territorio con 4 médicos generales, 4 médicos especialistas, 2 médicos de fondo social, 4 médicos de servicio social, 4 enfermeros y 22 auxiliares de enfermería. Por las características territoriales del municipio, las pocas vías de comunicación, el mal servicio de transporte, la dispersión rural de la población y la ubicación geográfica de los servicios de salud, no se puede dar cobertura total en todo el territorio.

El Rama cuenta con una Casa Materna, que alberga a un promedio de 25 mujeres embarazadas, quienes permanecen en ese centro días antes y después del parto, este servicio es administrado de manera coordinada entre el Minsa, Alcaldía y Red de mujeres, su presencia ha disminuido significativamente los índices de mortalidad materna – infantil.

### - **El Tortuguero**

El municipio del El Tortuguero cuenta con dos unidades de salud El Centro de Salud "Miguel Ángel Plazaola" y El Puesto de Salud "San Antonio de Kukarawal". El Centro de Salud "Miguel Ángel Plazaola" ubicado en el área urbana, tiene 9 camas para ingreso y 2 camillas para observación, Laboratorio clínico donde se realizan toma y lectura de gota gruesa, frotis directo de Leishmaniosis y BAAR seriado para diagnóstico de Tuberculosis, análisis, de gravidez, Hematocrito en pacientes embarazadas, cuentan con una pequeña sala de Labor y parto. Además, ambientes para consulta de los diferentes programas desarrollados en atención primaria, sala de hospitalización de pacientes y odontología.

El Puesto de Salud de San Antonio de Kukarawala actualmente está funcionando para brindar atención a la población con 1 enfermera y un médico en Servicio Social que cubren todos los programas de atención primaria, atención de partos de bajo riesgo e ingreso de pacientes que lo ameriten y tienen la capacidad de resolver.

#### • **2.3.5. Afectaciones por enfermedades**

Las principales causas de morbilidad que prevalecen en el área de influencia son: 1) Rinofaringitis aguda 2) Neumonía, 3) Parasitosis Intestinal, 4) Infección Vías Urinaria, 5) Enfermedades diarreicas agudas, 6) Gastritis y duodenitis 7) Candidiasis vaginal, 8) Diabetes.

#### Tabla N<sup>0</sup> 4 : Causas De Morbilidad

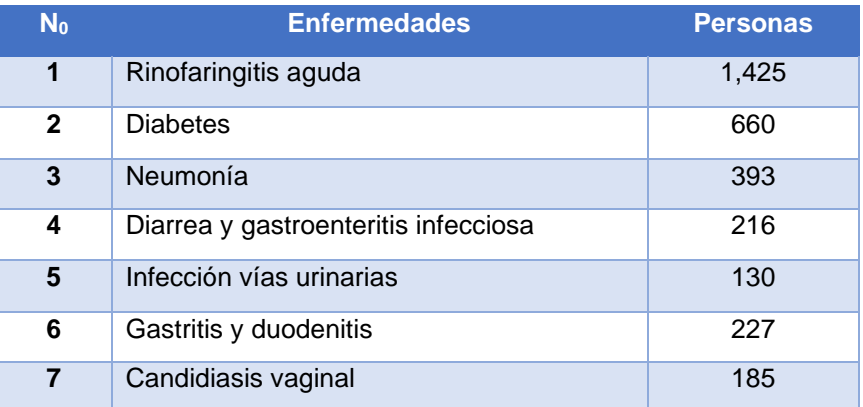

Fuente: Delegación Municipal MINSA El Tortuguero y El Rama Información brindada

#### por el **Alexandra** Betanco **MINSA.**

A continuación, se reflejarán un gasto promedio por las enfermedades que afectan la zona:

Tabla Nº 5: Costo promedio de gastos por enfermedad

| <b>Descripción</b>                   | <b>Gastos</b><br>por |
|--------------------------------------|----------------------|
|                                      | enfermedad (\$)      |
| Rinofaringitis aguda                 | 5                    |
| <b>Diabetes</b>                      | 30                   |
| Neumonía                             | 23                   |
| Diarrea y gastroenteritis infecciosa | 8                    |
| Infección vías urinarias             | 6                    |
| <b>Gastritis y duodenitis</b>        | 18                   |
| <b>Candidiasis vaginal</b>           | 20                   |

 Fuente: Delegación Municipal MINSA El Tortuguero y El Rama Información brindad por el **Alexandra** Betanco **MINSA.**

El 72.9% de los entrevistados asiste al Puesto de salud Barrio San José El Tortuguero, un 10.2% va al centro de salud de Wapi, un 8.5% va a El Rama, y un 5.2% asiste al puesto de salud ubicado en la comunidad del El Marrón y un 1.7% asiste a un puesto de salud de Juigalpa.

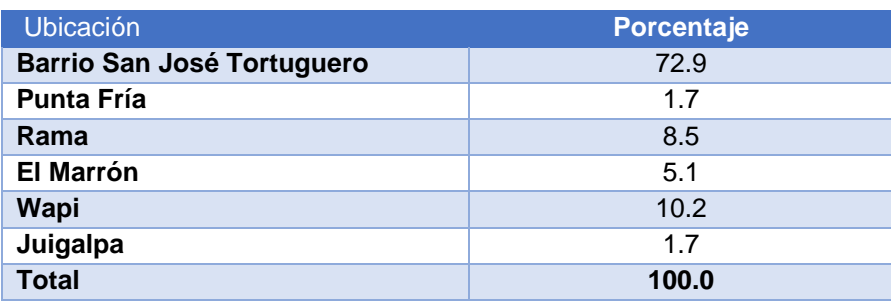

Tabla Nº 6: Ubicación de los Centros o Puestos de Salud que asisten

Fuente: Encuesta socioeconómica realizada por CINASE

La distancia promedio para asistir a estos centros es de 19.71 kilómetros con un tiempo de viaje de 2 horas. El medio en que se transportan a estas unidades de salud es en vehículo propio en un 18.6%, y en bus un 39%, 37.3% lo hace a pie, y el 3.4% en bestia y finalmente en un 1.7% en caponera.

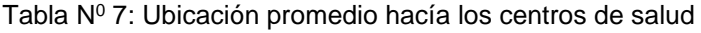

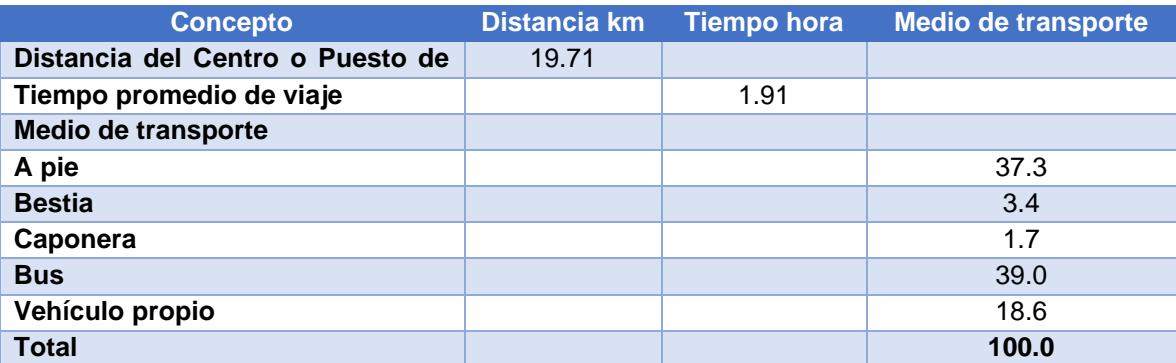

Fuente: Encuesta socioeconómica realizada por CINASE en agosto 2016

# **2.4. Área de influencia del proyecto**

#### • **2.4.1. Diagnóstico del área de Influencia**

Para abordar la situación del área de influencia del proyecto, primero se ha delimitado el área de influencia, determinando un área directa y otra indirecta, teniendo como objetivo fundamental el poder tomar muestra de personas a entrevistar y poder tener una base de datos donde se abordó las principales variables productivas y sociales para poder conocer sus características generales y el potencial o perspectivas de desarrollo del área en una situación con proyecto. Así como también el poder estimar a los beneficiarios de la vía.

### • **2.4.2. Determinación del Área de Influencia**

Se define como área de influencia directa la que queda servida, influida o modificada por un camino existente en sus alrededores geográficos inmediatos.

Desde el punto de vista socioeconómico se consideró las poblaciones que utilizan o utilizarían la vía para transportar la producción o para el traslado a otros sitios en menor tiempo.

El área de influencia del proyecto se determinó mediante las consideraciones siguientes:

- a) Las características topográficas del terreno circundantes al eje vial. Se observa el área para determinar si dentro de lo estimado para el Área de Influencia Directa y Área de Influencia Indirecta no se encuentran accidentes geográficos como cerros que limiten el área propuesta.
- b) La red vial existente alrededor de la carretera en análisis. Se hizo revisión de la red vial inmediata para dar continuidad de acuerdo con el criterio de conectividad de la matriz de priorización de caminos productivos (DGP División de Planes y Políticas) que indica que se tiene que ir analizando cada tramo con los tramos ejecutados para darle continuidad y garantizar la conectividad. Para el caso el último tramo intervenido es: El Rama - La Esperanza y con el actual tramo en estudio se cierra el circuito.
- c) Características hidrográficas existentes. Este elemento es importante debido a que si existe una fuente hídrica dentro del área estimada de 2.5 km como Área Influencia Directa o dentro de los 5 km como Área Influencia Indirecta, estas lo limitan, lo que nos indica que allí debe finalizar el área, indicando que puede ser menor a lo estimado, para el caso, las fuentes hídricas son parte del área de influencia.
- d) Homogeneidad geoeconómica: Se revisó que los sistemas económicos que se desarrollan en las diferentes zonas no estén aislados unos de otros, sino que se interceptan. En el estudio, la variable espacial, se relaciona con el costo tanto del producto como de los consumidores, que se mide tanto en dinero (costo de viaje) como en tiempo empleado en el traslado.
- e) La distancia entre las fincas y los mercados. Se analizó que las comunidades adyacentes utilizan la vía para desplazarse a la cabecera municipal o donde se comercializa la producción que se produce en sus propiedades.
- f) Los medios de transporte que se utilizan. Inicialmente se buscó información en las municipalidades sobre los medios de transporte que prestan el servicio en la zona en estudio y posteriormente se preguntó a los beneficiarios el tipo de transporte que utilizan para su movilización.
- g) Comportamiento del tráfico normal, generado, desviado e inducido. En este criterio se solicitó información al especialista de tráfico, quien es el que tiene suficientes argumentos para poder hacer las consideraciones pertinentes para determinar el volumen de tráfico normal, desviado e inducido, inicialmente mediante información documental y luego la realización de las proyecciones de dicho tráfico.

Después de haber analizados los criterios antes descritos, se estableció dos tipos de áreas:

- a. Area de influencia indirecta o macro, y
- b. Área de influencia directa o micro.

La primera, ha sido definida como área regional, dentro de la cual se ejerce alguna influencia sobre el proyecto en estudio, tanto desde el punto de vista de generación tránsito de vehículos y tráfico de bienes, como la generación de la producción de bienes que prevalecen en la zona, tomándose en cuenta la extensión territorial desde el inicio hasta el final del tramo. Es importante señalar que es a través de esta carretera que sale un porcentaje importante de la producción de leche a nivel nacional.

La segunda, se estimó a partir del límite del Área de influencia directa (AID). Se ha determinado una franja de 2.5 km paralelo a la vía a partir del límite de la Área de influencia indirecta (AID). El AII tiene una extensión territorial de. Esta área AII se define como el área sujeta a los impactos indirectos del proyecto, un poco más extensa cuyas poblaciones, actividades económicas y servicios sociales y de infraestructura serán impactados positivamente por el proyecto desde el punto de vista de los beneficios directos socio económicos y ambientales, mejora en la fluidez del tráfico, y la comercialización de los productos del sector agropecuario que se produce la zona. Las comunidades dentro del territorio de la AII se dedican a la actividad agrícola y ganadera y para comercializar su producción utilizan la vía. En esta área serán mejor identificados los efectos incrementales que resultan de las comparaciones entre los escenarios "sin" y "con" Proyecto.

El área de influencia socioeconómica directa estimada es de 297.75 km², equivalente a 29,775 hectáreas, para un total de 42,518.70 manzanas. Esta área abarca aproximadamente 2.5 kilómetros a ambos lados del tramo. A continuación, se presenta el área de influencia socioeconómica del tramo Wapi – El Tortuguero. (Ver Anexo II. Mapa  $N^0$  2. Área de Influencia Directa e Indirecta del Tramo)

#### **2.5. Análisis de Trafico**

La movilización de personas, productos, animales, etc., demanda la flexibilidad de un sistema vial en el cual se obtengan costos bajos de operación vehicular, también conlleva que los tiempos de viajes o traslados sean mínimos, para tener como resultado productos con daños leves, ya sean por perdidas de degradación o descomposición, que a su vez el factor tiempo con el cual deben llegar a su destino se mantenga dentro de un rango optimo, con el cual la demanda se satisfaga, cumpliendo con los puntos de eficiencia, eficacia y seguridad. Todo esto se lleva a cabo con la meta de que el transporte sea sometido a una metamorfosis, con la cual sus capacidades y competencias estén en niveles altos.

La construcción de caminos siempre ha sido una inversión rentable, la cual contribuye al aumento de la competitividad entre las regiones productivas. Los programas de mantenimiento de caminos son importantes debido al estímulo que le dan a la productividad en el área de influencia donde se establece un camino. Así mismo, una futura mejora de la vía en estudio conlleva beneficios sociales derivados de la mejora en accesibilidad a los servicios médicos y a la educación.

Una amplia zona de la Región Autónoma de la Costa Caribe Sur (RACCS) de Nicaragua, será conectada de forma permanente al resto del país por medio del camino Wapi - El Tortuguero". El estudio de tráfico, como parte del Proyecto: "Estudio de Factibilidad y Diseño para el Mejoramiento del Camino Wapi - El Tortuguero", será un instrumento de gran utilidad para el/los ente(s) encargado(s) de la planeación del transporte, mantenimiento vial, operación del tránsito, e investigación y administración de las vías terrestres del país.

El presente Informe de Trafico corresponde al Camino Wapi – El Tortuguero.

# • **2.5.1. Descripción Física Actual**

El camino en estudio, según publicación de la Oficina de Diagnóstico y Evaluación de Pavimentos y Puentes (MTI) denominada RED VIAL DE NICARAGUA 2015, esta ruta tiene una Clasificación Funcional de Camino vecinal, se conecta a la NIC 7 por la cual transita gran parte de los vehículos de carga y pasajeros que se transportan desde el pacífico de Nicaragua hacia la Región Autónoma de la Costa Caribe Sur (RACCS).

El camino Wapi - El Tortuguero, se encuentra ubicado entre los Municipios del Rama y Tortuguero, pertenece a la Región Autónoma de la Costa Caribe Sur (RACCS), tiene una longitud aproximada de 20.00 km.

### • **2.5.2. Conteos Volumétricos de Transito**

En todas las Estaciones se efectuaron conteos volumétricos y encuestas O/D durante siete días continuos, en el periodo comprendido entre el viernes 12 de agosto de 2016 al jueves 18 de agosto de 2016 de 6:00 am a 6:00 pm., conforme el detalle a continuación:

#### **Subtramo N° 1: WAPI – EL TORTUGUERO.**

- Estación N°4: SALIDA DE WAPI.
- Estación N°5: TORTUGUERO

#### • **2.5.3. Estación de Conteo y Encuesta N° 1. LA ESPERANZA – EL RAMA.**

La elección de estos puntos de aforos y en los sitios planteados, se lleva a cabo por la necesidad de captar la mayor información posible del comportamiento del tráfico en el tramo en estudio. A partir de los resultados obtenidos en los conteos volumétricos y encuestas O/D efectuadas se determinó el TPDA y sus proyecciones en el horizonte del proyecto.

Los procedimientos empleados en la elaboración del estudio de tráfico tienen como fuente de información primaria:

- Conteos efectuados en 2 estaciones a lo largo del camino en estudio.

Además, se dispone de fuentes de información secundaria tales como:

- Anuario de Trafico 2015 del Ministerio de Transporte e Infraestructura.

Referente a la Clasificación Vehicular se hizo de acuerdo a lo definido por el Ministerio de Transporte e Infraestructura (MTI).

1. Bicicletas: Son vehículos de dos ruedas no motorizados.

2. Motos: Son vehículos automotores de dos ruedas.

3. Vehículos Livianos: Son los vehículos automotores de cuatro ruedas, que incluyen los Automóviles, Camionetas, Pick–Ups, Jeep y Microbuses de uso particular.

4. Vehículos Pesados de Pasajeros: Son los vehículos destinados al Transporte Público de Pasajeros de cuatro, seis y más ruedas, que incluyen los Microbuses Pequeños (hasta 15 Pasajeros), Microbuses Medianos (hasta 25 pasajeros) y los Buses medianos y grandes.

5. Vehículos Pesados de Carga: Son los vehículos destinados al transporte pesado de cargas mayores o iguales a tres toneladas y que tienen seis o más ruedas en dos, tres, cuatro, ocho y más ejes, estos vehículos incluyen, los camiones de dos ejes (C2) mayores o iguales de tres Toneladas, los camiones de tres ejes (C3), los camiones combinados con remolque del tipo (CxRx) y los vehículos articulados de ocho y seis ejes de los tipos (TxSx).

6. Vehículos Pesados: Incluyen los vehículos de construcción y los vehículos agrícolas.

7. Otros: Son los Vehículos livianos con un tráiler y los de tracción animal.

### • **2.5.4. Cálculo del TPDA**

El procedimiento de cálculo utilizado para cuantificar el Tráfico Promedio Diario Anual (TPDA) es descrito a continuación:

• Tránsito Promedio Diario de 12 Horas:

De la información de campo se obtienen los volúmenes de tráfico existente de 12 Horas en los puntos donde se efectuaron los conteos clasificados por tipo de vehículo.

• Expansión a 24 Horas:

Los volúmenes de tráfico diario de doce horas se expanden a tráfico de 24 horas, para lo cual se utilizaron los Factores Día correspondientes al periodo de cuatrimestre de los levantamientos de las estaciones EMC asociada al tramo analizado, de acuerdo con el Anuario De Tráfico Del MTI 2015.

• Expansión a Trafico Promedio Diario Semanal (TPDS) y Trafico Promedio Diario Anual (TPDA):

Obtenidos los TPD de 24 horas se procede a expandir a TPDS, para estos se utilizan los factores semana y fin de semana. Luego se multiplica el dato obtenido del TPDS por el factor expansión a TPDA y se obtiene el Trafico Promedio Diario Anual.

# • **2.5.5. Estación de Mayor Cobertura Asociada al Tramo en Estudio**

En la metodología que aplica el MTI al cálculo de los TPDA, clasifica las carreteras en Estaciones de Mayor Cobertura (EMC) que son las principales, las Estaciones de Corta Duración (ECD) que están ubicadas en caminos pavimentados y las Estaciones de Conteo Sumaria (ECS) que generalmente están ubicadas en caminos no pavimentados.

Para las EMC el MTI efectúa 3 conteos anuales de 24 horas por 7 días consecutivos. En las ECD y ECS se efectúan un conteo anual de 12 horas por 3 días consecutivos.

Para poder expandir estos conteos a TPDA se procede a asociar todas las ECD y ECS a una determinada EMC.

En este estudio se debe determinar cuál EMC está asociada a cada subtramo para proceder a cuantificar el TPDA, en el Anuario de Aforos de Tráfico – Año 2015, Publicado por la Oficina de Diagnóstico y Evaluación de Pavimentos y Puentes de la Dirección General de Planificación del MTI, encontramos que la EMC asociada al camino es:

#### Tabla N<sup>0</sup> 8: Estación de Mayor Cobertura Asociada.

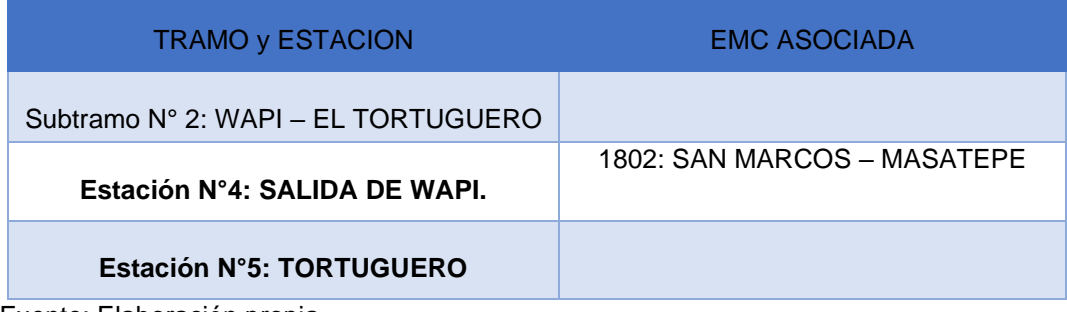

Fuente: Elaboración propia.

- **2.5.6. Datos Históricos de las Estaciones Asociadas por el Anuario del MTI al Tramo**
	- Subtramo N° 2: WAPI EL TORTUGUERO.
	- Estación N°4: SALIDA DE WAPI y Estación N°5: TORTUGUERO
	- Estación de Conteo Sumaria (ECS) 732: WAPI EL TORTUGUERO

Conforme los registros históricos de esta estación de conteo sumaria, hasta el año 2015 el MTI inicia el conteo, ante los cual no se pueden utilizar estos datos para establecer alguna correspondencia con el estudio en proceso.

En el siguiente cuadro se detallan los resultados del análisis histórico de las EMC a nivel nacional, los cuales muestran que el tránsito en promedio se incrementó durante 2010 al 2015, a una tasa fluctuando entre 3.36 % y 5.58 % por año, en promedio el 4.90%.

| $N^{\circ}$    | Código         | Est. | Nombre del tramo                      |       | <b>Tasas</b> |       |       |       |       |       |  |
|----------------|----------------|------|---------------------------------------|-------|--------------|-------|-------|-------|-------|-------|--|
|                | Nic.           |      |                                       | 2010  | 2011         | 2012  | 2013  | 2014  | 2015  |       |  |
| 1              | NIC-1          | 101B | Zona Franca - La Garita               | 2.08% | 0.70%        | 1.90% | 2.31% | 2.42% | 3.34% |       |  |
| $\overline{2}$ | $NIC-1$        | 107  | Sebaco - Emp. San Isidro              | 3.04% | 4.59%        | 4.75% | 4.60% | 4.79% | 5.16% |       |  |
| 3              | NIC-2          | 200  | Entrada al INCAE - El Crucero         | 2.52% | 4.14%        | 4.30% | 4.07% | 4.54% | 4.90% |       |  |
| 4              | $NIC-3$        | 300  | Sebaco - Quebrado Honda               | 4.94% | 4.27%        | 4.83% | 4.30% | 4.68% | 5.35% |       |  |
| 5              | $NIC-4$        | 401  | Masaya - Granada                      | 0.04% | 2.42%        | 2.51% | 3.44% | 2.90% | 3.80% |       |  |
| 6              | NIC-7          | 700  | Emp. San Francisco - Tecolotoste      | 5.73% | 5.10%        | 5.40% | 5.28% | 5.00% | 5.36% |       |  |
| 7              | $NIC-12a$      | 1205 | Emp. Chichigalpa - Rotonda Chinandega | 4.73% | 5.10%        | 5.47% | 5.47% | 4.51% | 5.72% |       |  |
| 8              | $NIC-18a$      | 1802 | San Marcos - Masatepe                 | 5.36% | 5.49%        | 7.55% | 6.49% | 6.90% | 6.96% |       |  |
| 9              | $NIC-24a$      | 2404 | Chinandega - Corinto                  | 3.73% | 6.72%        | 8.60% | 7.97% | 8.14% | 9.12% |       |  |
| 10             | <b>NIC-24B</b> | 2400 | Chinandega (Rotonda) - Ranchería      | ٠     | 8.68%        | 7.68% | 7.39% | 7.60% | 7.67% |       |  |
| 11             | <b>NIC-28</b>  | 2803 | Nagarote - La Paz Centro              | 1.43% | 4.56%        | 5.67% | 4.65% | 5.10% | 4.04% |       |  |
|                |                |      | Ponderada en el Año                   | 3.36% | 4.71%        | 5.33% | 5.09% | 5.14% | 5.58% | 4.90% |  |

Tabla N<sup>0</sup> 9: Análisis Histórico de EMC.

Fuente: Anuario de Aforos de Tráfico 2015 y Cálculos Propios.

Una de las variables a utilizar es el crecimiento poblacional, el cual está ligado de manera directa al aumento de la productividad de la zona y por ende al potencial aumento del parque vehicular usuario de la vía en estudio, especialmente el de transporte de pasajeros. Se tomó en consideración la población de los municipios de El Rama y El Tortuguero. Los datos de población y sus tasas de desarrollo se obtienen del Instituto Nacional de Información y Desarrollo (INIDE) y se presentan en el cuadro a continuación:

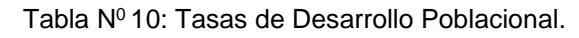

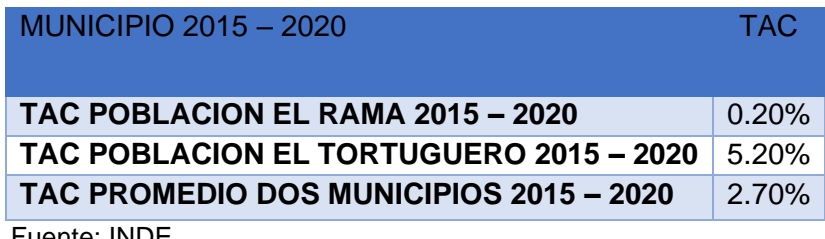

Fuente: INDE.

### • **2.5.7. Tasas de Crecimiento**

Para las proyecciones de tráfico, en el periodo 2016 a 2039 se utilizan las tasas de crecimiento siguiente:

| <b>AÑO</b> | <b>LIVIANOS</b> | <b>PASAJEROS</b> | <b>CARGA</b> |  |  |  |
|------------|-----------------|------------------|--------------|--|--|--|
|            |                 |                  |              |  |  |  |
|            |                 |                  |              |  |  |  |
| 2017-2019  | 4.9%            | 2.7%             | 4.9%         |  |  |  |
| 2020-2024  | $9.92\%$        | 1.38%            | 4.76%        |  |  |  |
| 2025-2039  | 4.9%            | 2.7%             | 4.9%         |  |  |  |

Tabla Nº 11: Tasas de Crecimiento.

Fuente: Elaboración propia.

### • **2.5.8. Proyección Del Trafico Normal**

Las proyecciones del tránsito vehicular están basadas en los procedimientos presentados anteriormente, de este análisis se obtiene como resultados las proyecciones del tránsito promedio diaria anual (TPDA) por todo el tramo y su composición, se presentan a continuación. (Ver Anexos I Tabla 12).

#### • **2.5.9. Tráfico Generado**

El tránsito generado, se calcula haciendo uso de la elasticidad de la demanda de transporte, pero ya que no se dispone con resultados de estudios de Elasticidad de la Demanda de Transporte en Nicaragua, se optó por asumir un valor similar los rangos resultantes en los estudios relacionados con el tema.

En el presente estudio se han empleado elasticidades de 0.5 para vehículos livianos y de 0.25 para transporte de carga y de pasajeros. Esta elasticidad fue utilizada en otros estudios en Nicaragua, por ejemplo los efectuados por la Cuenta Reto del Milenio en los proyectos de los tramos: La Paz Centro – Malpaisillo (S7) y Malpaisillo – Villa 15 de Julio (S8) realizados en el año 2008, y se puede aplicar a aquellos vehículos que se movilizan cotidianamente a lo largo del tramo en estudio y que por ahorros en los costos de operación vehicular y la reducción de los tiempos de viajes, se generarán una cantidad de viajes adicionales; que en la situación sin proyecto no se producen, debido a las condiciones físicas y geométricas del tramo en estudio.

El IRI sin proyecto fue determinado en base a la norma de la ASTM 1926, en base a la velocidad de operación para un camino pavimentado. La velocidad promedio en el tramo es de 30 Kph, lo cual genera un IRI de 18 m/km. Para la situación con proyecto, el IRI estimado es de 2.5 m/km para mezcla asfáltica y 3.00 m/km para concreto hidráulico, a continuación, se presentan los resultados del tráfico generado por subtramo:

Tabla Nº 13: Subtramo Nº 1: WAPI – EL TORTUGUERO Costos de Operación Vehicular (Con y Sin Proyecto)

|                | <b>VOC</b>                                    | IRI                      |                        |                     |  |  |  |
|----------------|-----------------------------------------------|--------------------------|------------------------|---------------------|--|--|--|
|                |                                               | 18                       | 3                      | 2.5                 |  |  |  |
|                |                                               | Sin Proyecto             | Con Proyecto           |                     |  |  |  |
|                |                                               | Camino no<br>Pavimentado | Concreto<br>Hidráulico | Mezcla<br>Asfáltica |  |  |  |
| 1              | Motocicleta                                   | 0.0479488                | 0.0312316              | 0.02933024          |  |  |  |
| $\mathbf{2}$   | Automóvil Mediano                             | 0.2990512                | 0.164825               | 0.1594738           |  |  |  |
| 3              | Vehículo con Tracción en las Cuatro<br>Ruedas | 0.2451723                | 0.124362               | 0.1180902           |  |  |  |
| 4              | Vehículo de Reparto                           | 0.3650693                | 0.1885321              | 0.1788287           |  |  |  |
| 5              | Autobús Liviano                               | 0.2723986                | 0.1545572              | 0.1447167           |  |  |  |
| 6              | Autobús Mediano                               | 0.47887                  | 0.2504891              | 0.2357271           |  |  |  |
| $\overline{7}$ | Camión Liviano                                | 0.3907996                | 0.2048221              | 0.1905042           |  |  |  |
| 8              | Camión Mediano                                | 0.6224662                | 0.3404105              | 0.3238548           |  |  |  |
| 9              | Camión Pesado                                 | 1.5084837                | 0.8546285              | 0.8091618           |  |  |  |

Fuente: Archivo HDM-IV VOC

En base a estos COV se cuantificó el tránsito generado para el proyecto. Se presentan a continuación para todo el subtramo 1:

| Año  | <b>Moto</b> |                | <b>Vehículos Livianos</b> |       |                  | <b>Vehículos de Pasajeros</b> |                | Pesados de Carga   |                |                | <b>Total (Vpd)</b> |
|------|-------------|----------------|---------------------------|-------|------------------|-------------------------------|----------------|--------------------|----------------|----------------|--------------------|
|      |             | Autos          | Jeep                      | Cmnta | <b>Mbus</b>      | Mediano                       | <b>Bus</b>     | C <sub>2</sub> Liv | C <sub>2</sub> | C <sub>3</sub> |                    |
| 2020 | 34          | 0              | 0                         | 25    | 0                | 0                             | 0              | 1                  | 11             | 0              | 72                 |
| 2021 | 37          | $\mathbf 0$    | $\mathbf 0$               | 28    | $\boldsymbol{0}$ | $\mathbf{0}$                  | $\mathbf 0$    | 1                  | 12             | $\overline{0}$ | 78                 |
| 2022 | 41          | 0              | $\mathbf 0$               | 31    | $\mathbf 0$      | 0                             | 0              | 1                  | 13             | 0              | 85                 |
| 2023 | 45          | $\pmb{0}$      | $\mathbf 0$               | 34    | $\boldsymbol{0}$ | $\mathbf 0$                   | $\mathbf 0$    | $\mathbf{1}$       | 13             | $\mathbf 0$    | 93                 |
| 2024 | 49          | $\overline{0}$ | $\mathbf 0$               | 37    | $\mathbf 0$      | $\mathbf 0$                   | $\mathbf 0$    | 1                  | 14             | $\overline{0}$ | 101                |
| 2025 | 51          | $\pmb{0}$      | $\mathbf 0$               | 39    | $\boldsymbol{0}$ | $\mathbf 0$                   | $\mathbf 0$    | 1                  | 14             | $\mathbf 0$    | 106                |
| 2026 | 54          | 0              | 0                         | 41    | 0                | 0                             | 0              | 1                  | 15             | 0              | 112                |
| 2027 | 57          | $\mathbf 0$    | $\overline{0}$            | 43    | $\mathbf 0$      | $\mathbf 0$                   | $\overline{0}$ | $\mathbf{1}$       | 16             | $\overline{0}$ | 117                |
| 2028 | 59          | 1              | 0                         | 45    | 0                | 0                             | 0              | 1                  | 17             | 0              | 123                |
| 2029 | 62          | $\mathbf{1}$   | $\mathbf 0$               | 47    | $\mathbf 0$      | $\mathbf{0}$                  | $\mathbf 0$    | $\mathbf{1}$       | 17             | $\overline{0}$ | 129                |
| 2030 | 65          | 1              | $\Omega$                  | 49    | $\mathbf 0$      | $\mathbf 0$                   | $\mathbf 0$    | 1                  | 18             | $\overline{0}$ | 135                |
| 2031 | 68          | 1              | $\mathbf 0$               | 52    | $\boldsymbol{0}$ | $\mathbf 0$                   | $\mathbf 0$    | 1                  | 19             | $\overline{0}$ | 141                |
| 2032 | 72          | 1              | $\mathbf 0$               | 54    | $\mathbf 0$      | 0                             | $\mathbf 0$    | 1                  | 20             | $\mathbf 0$    | 148                |
| 2033 | 75          | $\mathbf{1}$   | $\Omega$                  | 57    | $\boldsymbol{0}$ | $\mathbf{0}$                  | $\mathbf 0$    | $\mathbf{1}$       | 21             | $\mathbf 0$    | 156                |
| 2034 | 79          | 1              | $\mathbf 0$               | 60    | $\mathbf 0$      | $\mathbf 0$                   | $\mathbf 0$    | 1                  | 22             | $\overline{0}$ | 163                |
| 2035 | 83          | $\mathbf{1}$   | $\mathbf 0$               | 63    | $\boldsymbol{0}$ | $\mathbf 0$                   | $\mathbf 0$    | $\mathbf{1}$       | 23             | $\mathbf 0$    | 171                |
| 2036 | 87          | 1              | 0                         | 66    | 0                | 0                             | 0              | 1                  | 24             | 0              | 179                |
| 2037 | 91          | $\mathbf{1}$   | $\mathbf 0$               | 69    | $\mathbf 0$      | $\mathbf 0$                   | $\mathbf 0$    | $\mathbf{1}$       | 26             | $\mathbf 0$    | 188                |
| 2038 | 95          | 1              | $\Omega$                  | 72    | $\pmb{0}$        | 0                             | 0              | $\overline{2}$     | 27             | 0              | 197                |
| 2039 | 100         | $\mathbf{1}$   | $\mathbf 0$               | 76    | $\boldsymbol{0}$ | $\mathbf 0$                   | $\mathbf 0$    | $\overline{2}$     | 28             | $\mathbf 0$    | 207                |

Tabla N<sup>0</sup> 14: Subtramo N° 1: WAPI – EL TORTUGUERO.

Fuente: Elaboración Propia.

| Año  | <b>Moto</b> | <b>Vehículos Livianos</b> |                |       |                | <b>Vehículos de Pasajeros</b> |                  |                    | Pesados de Carga | <b>Total (Vpd)</b> |     |
|------|-------------|---------------------------|----------------|-------|----------------|-------------------------------|------------------|--------------------|------------------|--------------------|-----|
|      |             | Autos                     | Jeep           | Cmnta | <b>Mbus</b>    | Mediano                       | <b>Bus</b>       | C <sub>2</sub> Liv | C <sub>2</sub>   | C <sub>3</sub>     |     |
| 2020 | 37          | 0                         | $\Omega$       | 27    | 0              | $\Omega$                      | 0                | 1                  | 12               | 0                  | 78  |
| 2021 | 41          | $\mathbf 0$               | $\Omega$       | 29    | $\mathbf 0$    | $\overline{0}$                | $\mathbf 0$      | 1                  | 13               | $\mathbf 0$        | 85  |
| 2022 | 45          | $\mathbf 0$               | $\mathbf 0$    | 32    | $\mathbf 0$    | $\mathbf 0$                   | $\mathbf 0$      | 1                  | 13               | 0                  | 92  |
| 2023 | 50          | $\mathbf 0$               | $\overline{0}$ | 36    | $\mathbf 0$    | $\overline{0}$                | $\boldsymbol{0}$ | 1                  | 14               | $\mathbf 0$        | 101 |
| 2024 | 55          | 0                         | $\Omega$       | 39    | 0              | $\Omega$                      | 0                | 1                  | 15               | 0                  | 110 |
| 2025 | 57          | $\mathbf 0$               | $\overline{0}$ | 41    | $\mathbf 0$    | $\mathbf 0$                   | $\mathbf 0$      | 1                  | 15               | $\mathbf 0$        | 115 |
| 2026 | 60          | 0                         | $\Omega$       | 43    | 0              | $\Omega$                      | 0                | 1                  | 16               | 0                  | 121 |
| 2027 | 63          | $\mathbf 0$               | $\overline{0}$ | 45    | $\mathbf 0$    | $\overline{0}$                | $\mathbf 0$      | 1                  | 17               | $\mathbf 0$        | 127 |
| 2028 | 66          | 1                         | $\Omega$       | 47    | 0              | 0                             | 0                | 1                  | 18               | 0                  | 133 |
| 2029 | 69          | 1                         | $\overline{0}$ | 50    | $\mathbf 0$    | $\overline{0}$                | $\mathbf 0$      | 1                  | 18               | $\mathbf 0$        | 139 |
| 2030 | 73          | 1                         | 0              | 52    | 0              | $\Omega$                      | 0                | 1                  | 19               | 0                  | 146 |
| 2031 | 76          | 1                         | $\mathbf 0$    | 55    | $\mathbf 0$    | $\mathbf 0$                   | $\overline{0}$   | 1                  | 20               | $\mathbf 0$        | 153 |
| 2032 | 80          | 1                         | $\overline{0}$ | 57    | $\overline{0}$ | $\mathbf 0$                   | $\mathbf 0$      | 1                  | 21               | 0                  | 161 |
| 2033 | 84          | 1                         | $\mathbf 0$    | 60    | $\mathbf 0$    | $\mathbf 0$                   | $\mathbf 0$      | 1                  | 22               | $\mathbf 0$        | 169 |
| 2034 | 88          | 1                         | 0              | 63    | 0              | 0                             | 0                | 1                  | 23               | 0                  | 177 |
| 2035 | 92          | 1                         | $\mathbf 0$    | 66    | $\overline{0}$ | $\Omega$                      | $\overline{0}$   | 1                  | 25               | $\mathbf 0$        | 185 |
| 2036 | 97          | 1                         | 0              | 69    | $\mathbf 0$    | 0                             | 0                | 1                  | 26               | 0                  | 194 |
| 2037 | 101         | $\mathbf{1}$              | $\Omega$       | 73    | $\mathbf 0$    | $\overline{0}$                | $\mathbf 0$      | $\overline{2}$     | 27               | $\mathbf 0$        | 204 |
| 2038 | 106         | 1                         | 0              | 76    | 0              | $\Omega$                      | $\mathbf 0$      | $\overline{2}$     | 28               | $\mathbf 0$        | 214 |
| 2039 | 112<br>$-1$ | 1<br>$\cdot$ $\cdot$      | $\mathbf 0$    | 80    | $\overline{0}$ | $\overline{0}$                | 0                | $\overline{2}$     | 30               | $\mathbf 0$        | 224 |

Tabla N<sup>0</sup> 15: Subtramo N°1: Wapi – El Tortuguero.

Fuente: Elaboración Propia*.*

# • **2.5.10. Trafico Desarrollado**

Tomando el análisis realizado por el Economista a cargo del estudio de factibilidad del proyecto, se presenta un cuadro resumen del total de toneladas de producción tomando en cuenta la situación sin proyecto y la situación con proyecto.

El diferencial de ambas situaciones son las toneladas de producción proyectadas a ser adicionales a partir de la entrada en operación del proyecto, que deberán ser movilizadas por viajes adicionales de vehículos de carga. (En Anexos I se puede encontrar la Tabla 16 donde se reflejan el Total de Toneladas de Producción.)

Para llevar a cabo la cuantificación del tráfico desarrollado se analizaron únicamente los vehículos de carga. Se ponderó el porcentaje de cada uno de estos vehículos en base al total de vehículos de carga.

De igual manera, se tomó en cuenta la carga máxima permisible en base al Diagrama de Carga Permisible del MTI.

Se dividió la carga máxima permisible para cada camión por dos, debido a que se considera que viajará cargado en su máxima capacidad de ida y regresará vacío en el viaje de vuelta, también se considera los resultados del Estudio de Origen y Destino, en lo que respecta al Índice De Utilización Vehicular por cada subtramo.

A continuación, se presenta el resultado de la cuantificación del tráfico desarrollado

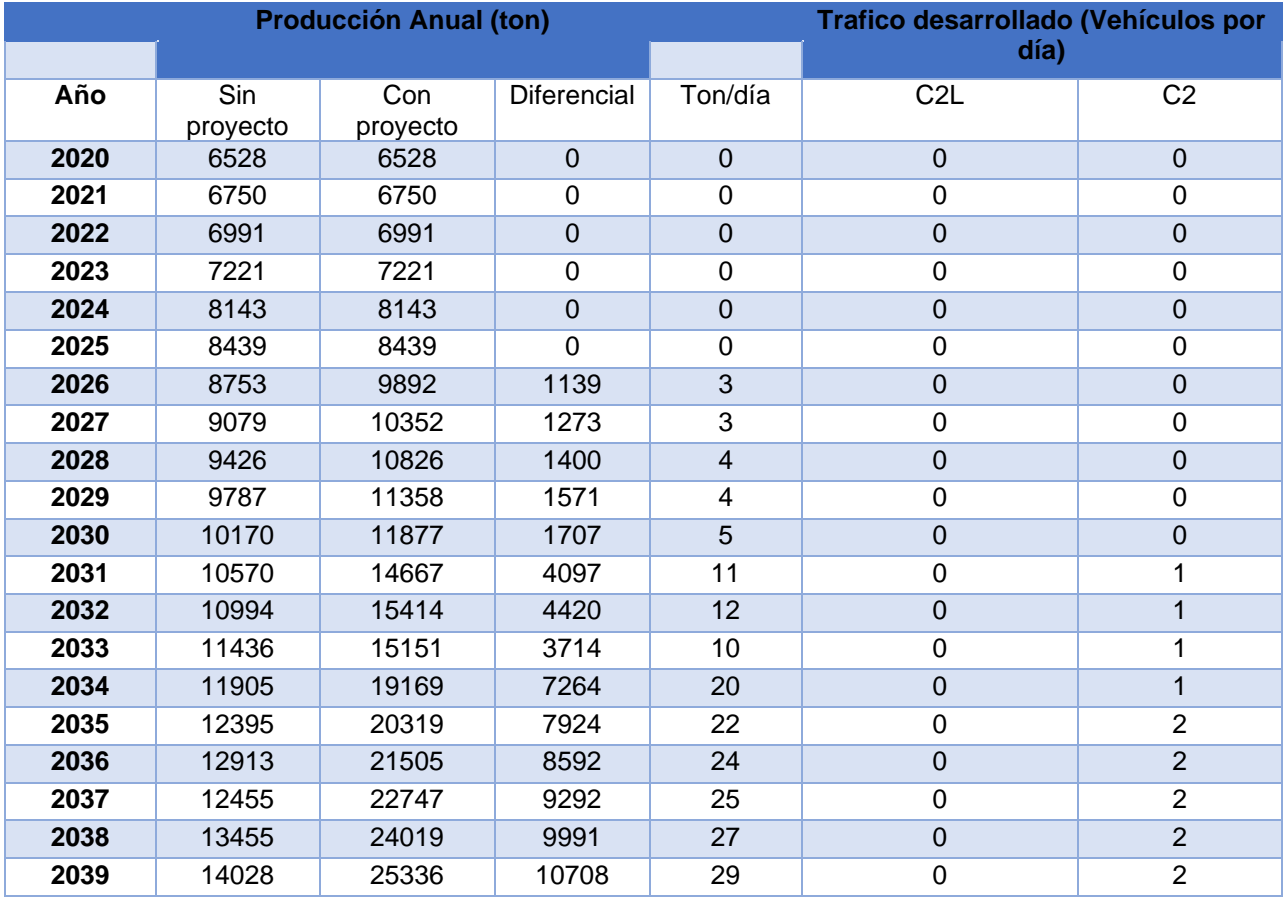

Tabla N<sup>0</sup> 17: subtramo N°1: WAPI – EL TORTUGUERO

Fuente: Estudio de Factibilidad del Proyecto.

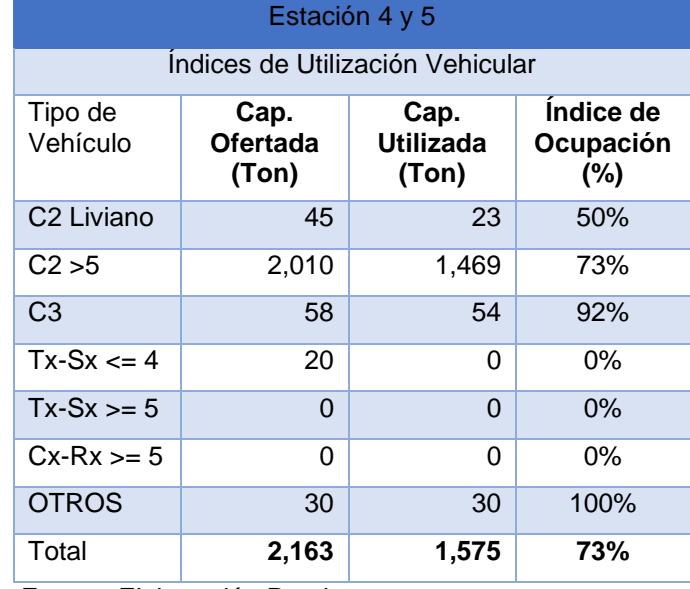

Tabla N<sup>0</sup> 18: Índices de Utilización Vehicular

Fuente: Elaboración Propia

#### • **2.5.11. Tráfico Total**

El Tráfico Total lo conforma la suma del tráfico normal, más la adición del tráfico generado y desarrollado. El tráfico total para el Proyecto se presenta a continuación: (Ver Anexos I, Tabla Nº 19 y Tabla Nº 20).

#### • **2.5.12. Condición de Carga por Tipo de Vehículo**

La Encuesta Origen y Destino nos entrega datos de la condición de carga de los vehículos abordados para la obtención de la información en mención. A continuación, los resultados obtenidos:

#### **Subtramo N° 1: WAPI – EL TORTUGUERO.**

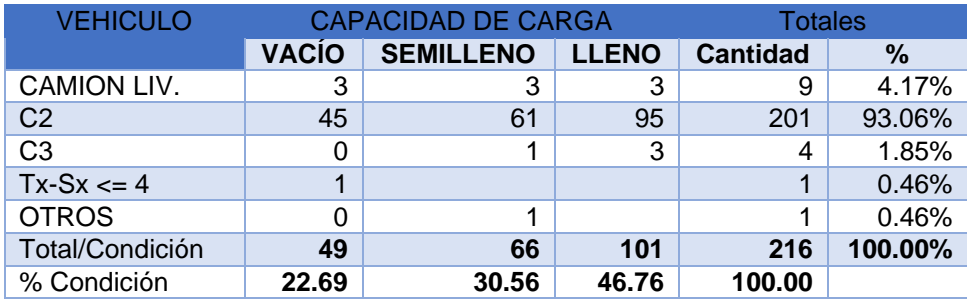

Tabla Nº 21: Estación 4 y 5. Condición de carga por vehículo

Fuente: Elaboración propia.

La encuesta Origen y Destino reporta un total de 295 vehículos y motos, de los cuales 216 corresponden a vehículos de carga, referente a los tres tipos de condición de carga en los vehículos C2 liv, C2, C3, TxSx>=4 y OTROS, de Vacío obtiene el 22.69% (49 viajes), seguidamente la condición de semilleno que obtiene un 30.56% (66 viajes) y finalizando la condición de lleno con un 46.76% (101 viajes).

#### • **2.5.13. Índice de Utilización Vehicular**

Los camiones tipo C2 Liviano están siendo utilizados, en un 50.00 %, los C2 pesados al 73 %, los C3 al 92%, los Tx-Sx <= 4 al 0% y OTROS al 100% de su capacidad de carga. Se presentan los índices de utilización de los vehículos de carga, para este tramo de carretera, en el siguiente cuadro:

#### **WAPI – EL TORTUGUERO.**

Tabla N<sup>0</sup> 22: Subtramo N° 1. Índices de Utilización Vehicular.

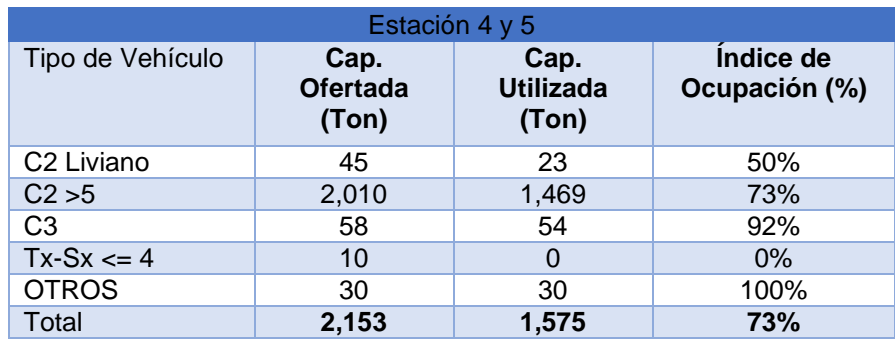

Fuente: Elaboración Propia.

#### • **2.5.14. Estudio de Velocidades**

En el camino analizado se efectuaron recorridos con el fin de determinar las velocidades de operación de vehículos típicos. Se efectuaron 8 recorridos. A continuación, se presentan los resultados.

# **WAPI – EL TORTUGUERO.**

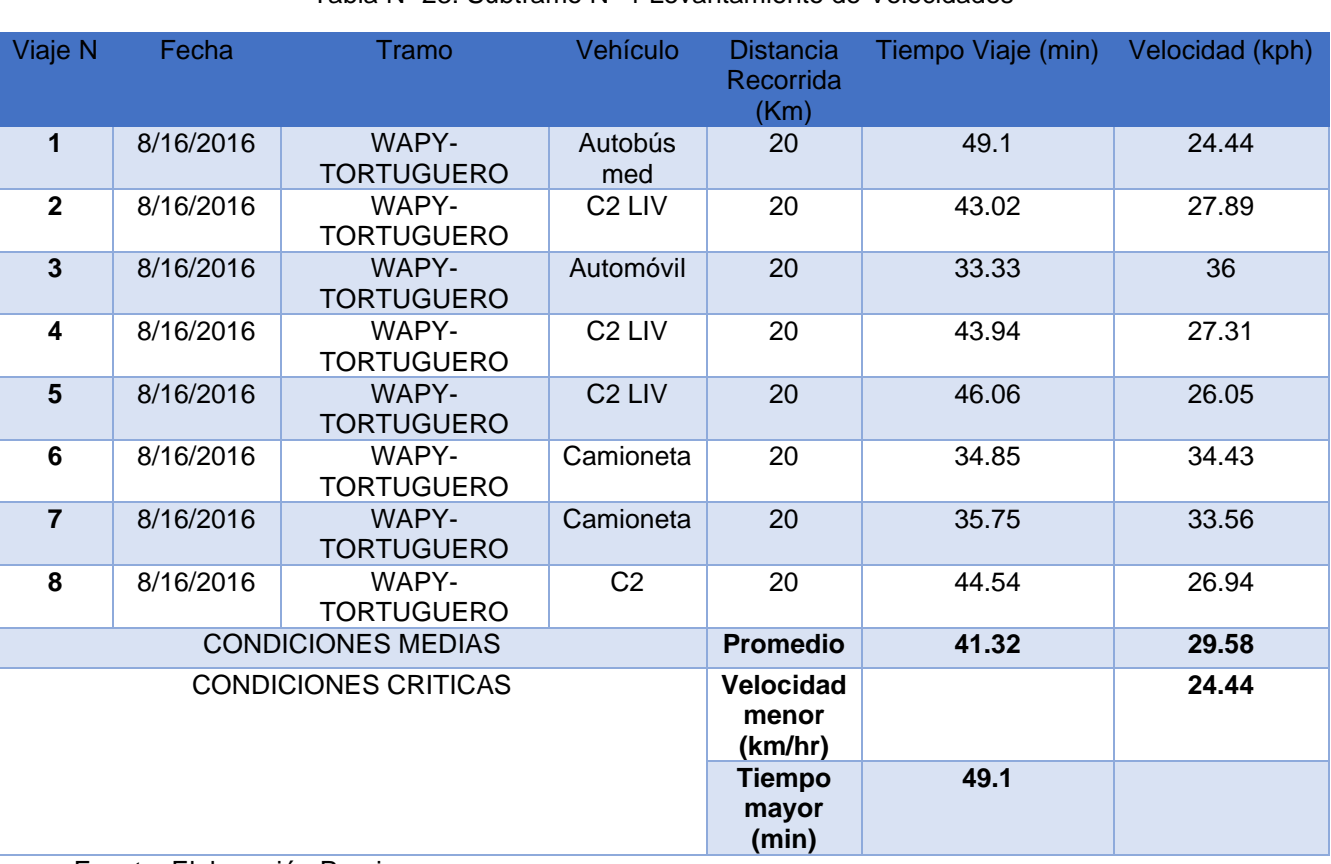

Tabla N<sup>0</sup> 23: Subtramo N° 1 Levantamiento de Velocidades

Fuente: Elaboración Propia.

En general las velocidades medias de operación actuales rondan los 30 km/h., para el total del proyecto que es de 20.00 km se estima un tiempo de viaje de 41.32 minutos. En la situación con proyecto, con una velocidad de operación de 40 km/h el tiempo de viaje se reduce a 30.00 minutos, dando un ahorro de tiempo de 11.32 minutos, que representa el 27.39%. Las demoras actualmente se dan por el mal estado de la carretera.

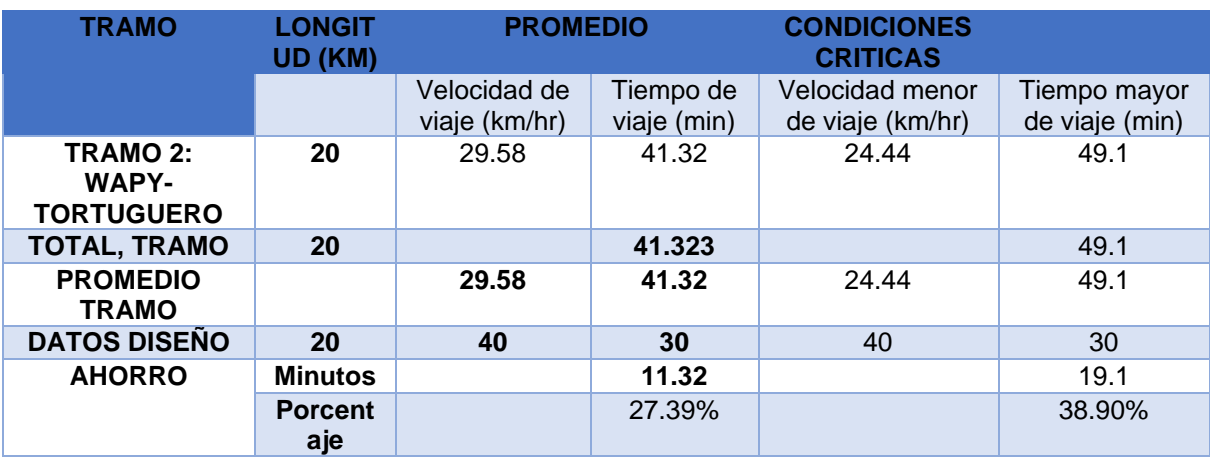

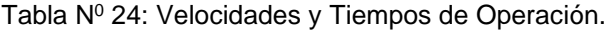

Fuente: Elaboración Propia.

#### **2.6. Beneficiarios del proyecto**

El proyecto beneficiará aproximadamente a 17,452 habitantes de los cuales 15,586 son beneficiarios directos y 1,866 son beneficiarios indirectos, estos son usuarios de la vía. Las comunidades que se beneficiarán con la realización del proyecto se presentan en la siguiente tabla.

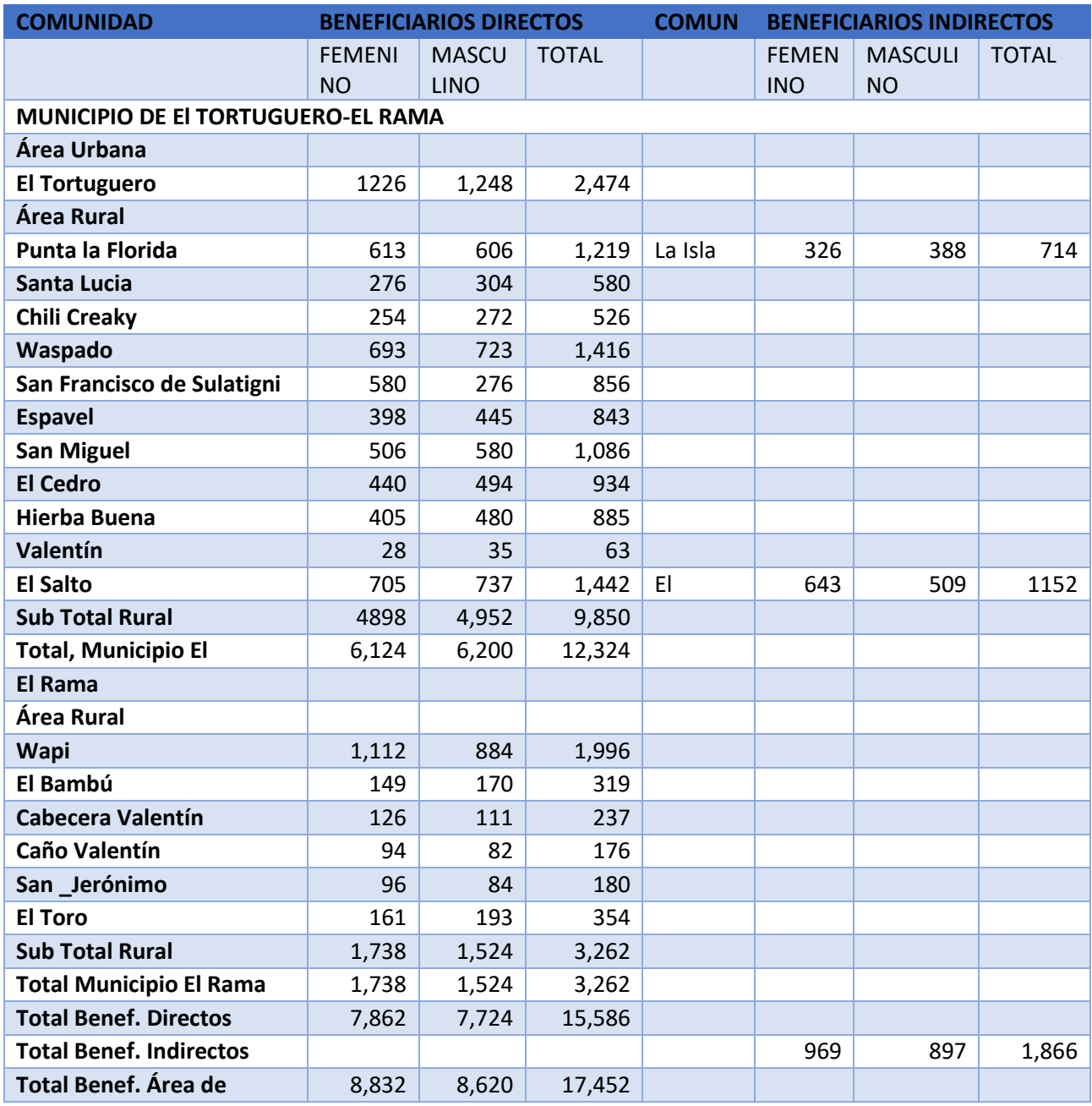

Tabla Nº 25: Beneficiarios Directos e Indirectos.

Fuente: INIDE El Rama-El Tortuguero en Cifras.

### • **2.6.1. Cálculo de la muestra**

El número de encuestas dirigidas a la población que transita en las calles de los municipios fue definido tomando como base la cantidad de población que será beneficiada con el proyecto.

Por lo tanto, se cuenta con los datos siguientes para calcular el tamaño de la muestra:

N=17,452

z=1.96 (para un grado de confianza del 95%)

p=0.5

 $q=0.5$ 

e=10%

Por lo que el tamaño de la muestra es el siguiente:

Fórmula. Cálculo del tamaño de la muestra

 $n =$  $1.96<sup>2</sup>(17,452)(0.5)(0.5)$  $0.1^2(17,452-1) + 1.96^2(0.5)(0.5)$ 

$$
n=95.52\approx 96
$$

# • **2.6.3. Situación Socioeconómica del Área de Influencia del Proyecto.**

Para caracterizar el área de influencia del proyecto, se ha tomado como principal fuente de información, los resultados de la encuesta socioeconómica levantada a los habitantes de la zona en agosto de 2016. En el área de influencia directa del proyecto se entrevistó a un total de 96 productores, siendo el 78% (75) hombres y el 22% (21) mujeres. (Ver anexos I Tabla  $N^0$  26: Lista De Productores Entrevistados En El Área De Influencia.)

En el tramo se encontró que se realizan diferentes actividades económicas, siendo la ganadería la de mayor importancia. La segunda actividad de importancia es la agricultura, dentro de esta, los rubros con mayor área son el maíz, yuca, el frijol, Quequisque, café y el plátano. Aunque se encontró producción de hortalizas y frutas esta producción es mínima, por lo que fue descartada del análisis. En la siguiente tabla se presenta lista de los productores entrevistados dentro del área de influencia. (Ver Anexos II Mapa  $N^0$ 3 Mapa de Productores Entrevistados.)

#### **2.7. Encuestas Origen/Destino**

Para el estudio de los deseos de viaje de los usuarios se ha definido zonas de viaje auxiliado de los principales orígenes y destinos reportados, con estos se ubica en un mapa, e identifica áreas como zonas a tractoras y generadoras de viajes. Estas zonas contienen por lo general varios sitios de destino, estos se engloban en zonas en función de la cercanía entre ellas, de las vías de acceso hacia los sitios, de la presencia de centros generadores de carga o pasajeros de importancia, de centros poblados, en especial de las cabeceras municipales y departamentales, etc.

La zonificación se realiza tomando en cuenta la definición de zona de influencia que realizan los especialistas en economía de transporte y el especialista ambiental, por ello, la zonificación de tráfico debe mostrarse con la línea de influencia del camino.

#### • **2.7.1. Metodología de la Encuesta**

Los viajes encuestados durante siete días en las estaciones N°4 y N°5, se efectuaron en ambos sentidos del flujo vehicular, en este caso:

Subtramo N° 2: WAPI – EL TORTUGUERO.

Estación N°4: SALIDA DE WAPI.

Estación N°5: TORTUGUERO

El cuadro siguiente, muestra a detalle los orígenes y destinos distribuidos en las zonas de importancia de acuerdo a datos obtenidos de las encuestas directas a los usuarios de la vía.

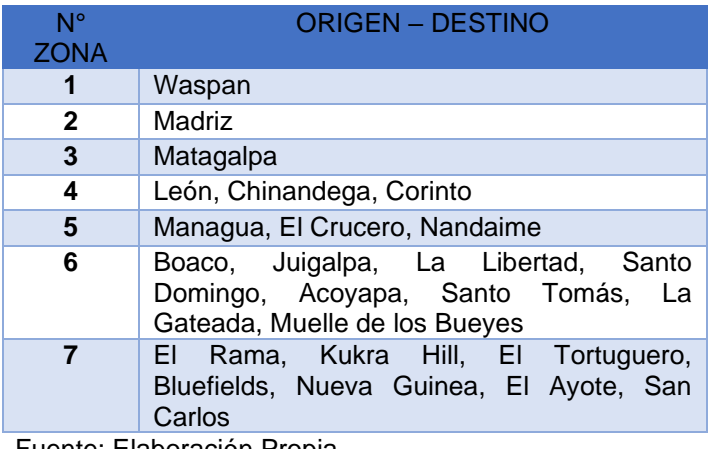

Tabla Nº 27: Zonificación de Encuesta Origen y Destino

Fuente: Elaboración Propia

El mapa de zonificación generado de la información obtenida de las encuestas de las estaciones ubicadas sobre el camino en estudio se muestra en la parte de Anexos II. Mapa Nº 4 Zonificación Encuesta Origen y Destino.

#### • **2.7.2. Matriz Origen y Destino**

La matriz origen-destino del estudio señala la magnitud de la importancia del tramo en estudio, porque se aprecian en la misma viajes con origen y destino fuera del área de influencia, realizando un total de 295 encuestas de 188 estimadas, en el subtramo: Wapi – El Tortuguero, a usuarios de la vía. A continuación, se presenta la información para el camino en estudio: (Ver Anexos I Tabla  $N^0$  28).

De los cuadros de la tabla se obtiene la siguiente información:

El municipio de El Rama es el sitio de Origen y destino, de la mayor cantidad de viajes.

En segundo orden, en lo referente a Origen y destino, se encuentra Managua y El Tortuguero.

# • **2.6.5. Propósito del Viaje**

Las entrevistas generaron resultados referidos al motivo que los usuarios de la vía tienen para realizar el viaje. Los resultados se muestran en el cuadro siguiente:

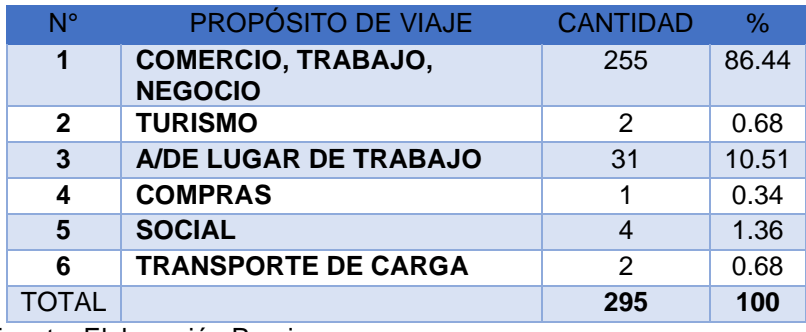

# **WAPI – EL TORTUGUERO.**

Tabla Nº 29: Subtramo Nº 1. PROPÓSITO DEL VIAJE ESTACION 4 y 5

Fuente: Elaboración Propia.

El motivo que predomina entre los usuarios es Comercio, Trabajo y Negocios, con un 86.44% (255 viajes).

El segundo en orden de importancia y para considerarlo, es Acceso de lugar de trabajo con un 10.51% (31 viajes).
## **CAPÍTULO III. ESTUDIO TECNICO**

### **3.1. Tamaño del Proyecto**

Camino Wapi – El Tortuguero:

Este camino corresponde a la Red Vial Básica, Clasificado Funcionalmente como un Camino Vecinal de la Red Vial No Básica. Tiene una longitud aproximada de 20 km.

En la salida del poblado de Wapi hacia El Tortuguero hay un puesto de control y cobro de peaje para el mantenimiento del camino por parte de la Alcaldía de Tortuguero.

Dicho camino es de todo tiempo y tiene una superficie de rodamiento de un ancho promedio de 4-5 metros, de material granular el cual está en mal estado por la erosión producida por la escorrentía superficial, sin hombros, lo que permite que en algunas zonas el agua arrastre el material dando lugar al desgaste de la superficie de rodamiento, perdida de material sumado a los innumerables baches a lo largo de toda la ruta, cárcavas longitudinales, ahuellamientos, socavamientos en las laderas del camino por la falta de obras de drenaje.

Se puede constatar que la velocidad máxima promedio alcanzada es de 27-31 km/h en este camino.

Un aspecto muy importante a considerar en lo que respecta al derecho de vía es que este es muy variable oscila en el rango de los 10-20 metros de ancho, en la parte urbana es donde se restringe más, en algunos lugares no está definido ya que no se tiene la delimitación de cercos. Por lo antes expuesto se deberá poner especial énfasis en este aspecto en dicho camino. También tenemos que dentro de los límites del derecho de vía se encuentran postes de energía en ambas bandas del Camino.

Así mismo en la entrada de Wapi y salida hacia el Tortuguero se tiene la situación que existe una especie de boulevard en el centro de la carretera donde se ha formado un mini mercado compuesto por 8 negocios entre cafetín, pulperías, y bares que obstaculiza la vía, ahí se logra un ancho de rodamiento mínimo de 4.9 m y ancho de derecho de vía de 8.55 m, además que el ancho se ve más restringido aún más por las viviendas que se encuentran prácticamente después del ancho de rodadura.

### • **3.1.1. Aspectos Topográficos**

Las características del terreno en este tramo se dan por un relieve dominante plano hasta un parte montañoso, con pendientes que fluctúan entre 1.54% - 15.3%, siendo la pendiente promedio de 7.23%.

## • **3.1.2. Características Geométricas de la Ruta.**

- Ancho superficie de Rodamiento entre 4.0 m 5.0 m. (Wapi El Tortuguero),
- Derecho de Vía entre 10.0 20.0m. (Wapi El Tortuguero),
- Condiciones de Rodamiento: Mal estado.
- Drenaje menor: existen cuantificadas 56 alcantarillas de tubos de concreto reforzado de diversos diámetros que están entre TCR 30", 36", 42", 48", y 60", las cuales en su mayoría se encuentra en regular estado, son puntuales las que se encuentran aterradas debido al arrastre de sedimentos, vegetación y basura. A lo largo del camino se tiene una serie de vados de concreto de anchos variables, en los cuales se deberá analizar la mejor solución a implementarse en dichos sitios.
- Drenaje mayor: No existe obras de puentes.
- Drenaje longitudinal: En cuanto al drenaje longitudinal este camino no posee ningún tipo.
- Pegaderos: Sobre el camino se encuentran una serie de pegaderos que vuelven el camino
- Bombeo: En la mayoría de los sectores del camino, la pendiente transversal o bombeo de la superficie de rodado, es inexistente debido a la circulación vehicular complementado con las lluvias, dicha pendiente se deforma, además de la ausencia de cunetas acelera el deterioro de la capa de rodado.
- Hombros o acotamientos: Este elemento como parte de la sección transversal típica, en la trayectoria del camino no existe debido a que el ancho del camino está reducido a un promedio de 5m, y lo que se tiene al final de esta distancia son los bordes del camino.

## • **3.1.3. Clasificación Funcional**

La ruta de camino tal a como se encuentra en la actualidad y según la clasificación Funcional de Carreteras del Ministerio de Transporte e Infraestructura está catalogada como Colectora Secundaria, y/o como Colectora Rural según la SIECA.

La clasificación funcional de las vías agrupa a las carreteras según la naturaleza del servicio que están supuestas a brindar y tiene estrecha relación con la estructura y categorización de los viajes.

Tomando en cuenta esta clasificación y basándonos en la definición del Documento Red Vial de Nicaragua 2011 de la DGP del Ministerio de Transporte e Infraestructura las carreteras Clasificadas como Colectora Secundaria o Colector Menor Rural se caracterizan por:

- Suministrar conexiones a una categoría superior de comunicación para centros urbanos y generadores de tráfico menores.
- Camino Vecinales Municipales.
- Generalmente son zonas que conectan menos de 1,000 habitantes.
- El flujo de tráfico atendido es menor a los 50 veh/día.

• De igual manera en el cuadro No. 1.3 Clasificación Funcional, del Manual Centroamericano de Normas para el Diseño Geométrico de Carreteras, con enfoque de Gestión de Riesgo y Seguridad Vial 3ra Edición 2011; Pág.33 indica que el TPDA para una vía clasificada como Colectora Menor Rural el rango de vehículos promedio diario seria de 500 – 3000 vehículos.

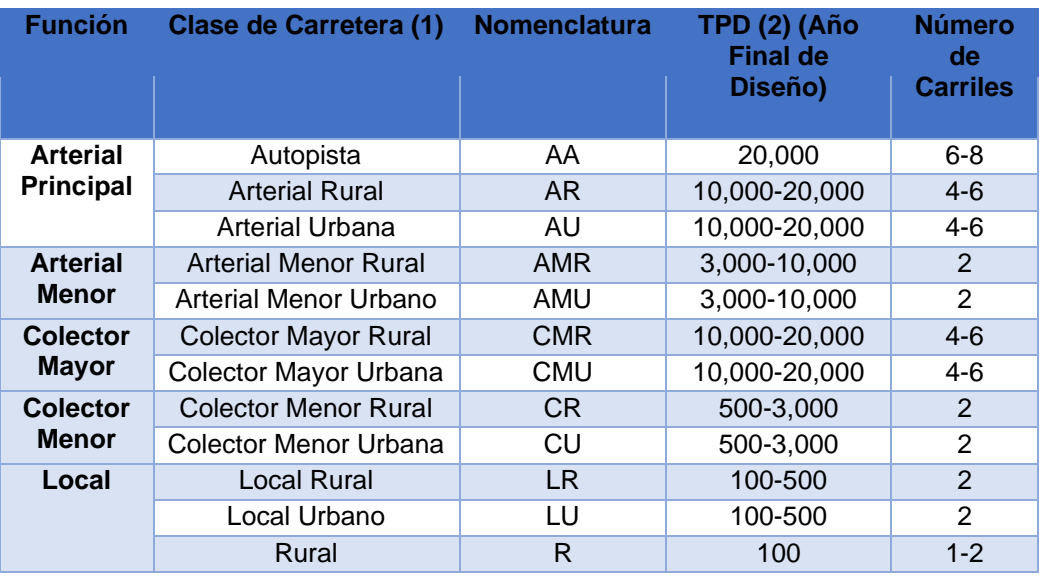

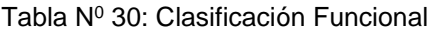

*Fuente: Manual Centroamericano de normas para el diseño geométrico de carretera*.

### **3.2. Localización del Proyecto**

El Proyecto está localizado en la Región Autónoma del Caribe Sur (R.A.C.S.), inicia a 32 Km del Empalme El Areno, est. 32+000 (Pkm 321+240) de la Carretera al Rama (NIC-7) en dirección hacia El Tortuguero y finaliza en la est. 52+100 (Pkm 341+340). Las comunidades que atraviesa este tramo son: Wapi, Cabecera de Valentín y San Jerónimo.

## • **3.2.1. Macro Localización del Proyecto**

Mapa N<sup>0</sup> 5: Mapa de macro localización

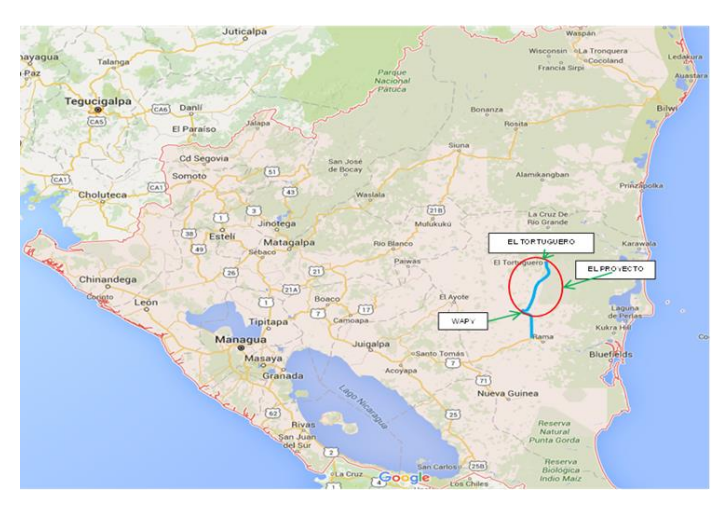

Fuente: Encuesta Origen y Destino.

## • **3.2.2. Micro Localización del Proyecto**

Wapi: Ubicado a 32 Km. al noroeste de Ciudad Rama, es un centro poblacional de gran importancia en términos productivos. La comarca Wapi se ubica entre las coordenadas 791,855.81 E 1,307,0703.90 N.

El municipio El Tortuguero, es un desprendimiento del municipio de La Cruz de Rio Grande, dista de la Capital 530 Km aproximadamente (6-7 horas de navegación en panga por los ríos Kukarawala y Kurinwas, las lagunas Sonie, De Perlas y Big, los ríos Kukra y Escondido, hasta ciudad Rama; 292 Km desde esta ciudad hasta la capital de la República. (Ver Anexo II. Mapa  $N^0$  6 Micro-Localización)

## **3.3. Proceso de Producción**

El proceso de producción es el procedimiento técnico que se utiliza en el proyecto para obtener los bienes y servicios a partir de insumos.

El proceso productivo puede ser:

- En serie
- Por pedido
- Por proyecto

### • **3.3.1. El proceso de producción consta de tres fases o etapas:**

- Estado Inicial: insumos, suministros Insumos son aquellos elementos sobre los cuales se efectuará el proceso de transformación para obtener el producto. Suministros son los recursos necesarios para realizar el proceso de transformación.
- Proceso de transformación: proceso, equipo o maquinaria productiva, organización

Proceso. Conjunto de operaciones que realizan el personal y la maquinaria para elaborar el producto final.

Equipo productivo. Conjunto de maquinaria e instalaciones necesarias para realizar el proceso transformador.

Organización. Elemento humano necesario para realizar el proceso productivo.

- Producto o servicio final: productos o servicios, sub productos, residuos o desechos

Producto. Bienes finales, resultado del proceso de transformación.

Subproducto. Bienes obtenidos no como objetivo principal del proceso de transformación, pero con valor económica.

Residuos o desechos. Consecuencia del proceso con o sin valor.

Para el proceso de producción se selecciona una determinada tecnología, la cual a nivel de concepto es:

Conjunto de conocimientos técnicos, equipos y procesos que se emplean para desarrollar una determinada función de producción.

## • **3.3.2. Elección de proceso de producción**

Al momento de elegir el proceso se toma en cuenta:

- Resultados de la investigación de mercado: calidad y cantidad requerida de productos o servicios
- Flexibilidad de los procesos y equipos: procesar una variedad de productos o servicios y evitar los tiempos muertos
- Adquisición de equipo y maquinaria

## • **3.3.3. Representación del proceso de Producción**

Diagrama de bloques: cada operación unitaria (cambio físico o químico) ejercida sobre la materia prima se encierra en un rectángulo.

Debido a que el proceso productivo es de proyecto, se plasma el estado inicial y final.

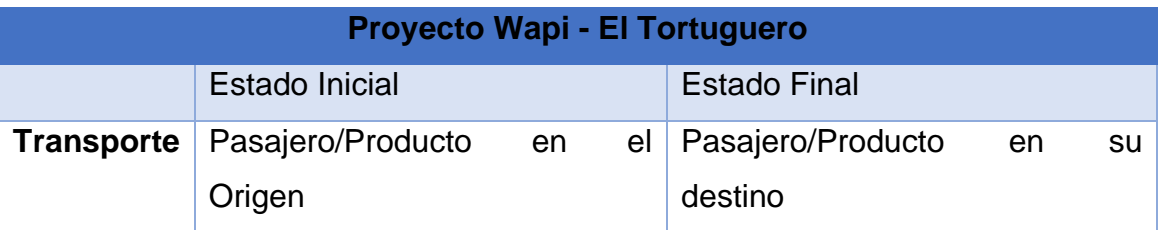

El proceso productivo del proyecto aplicando el diagrama de bloques sería el siguiente:

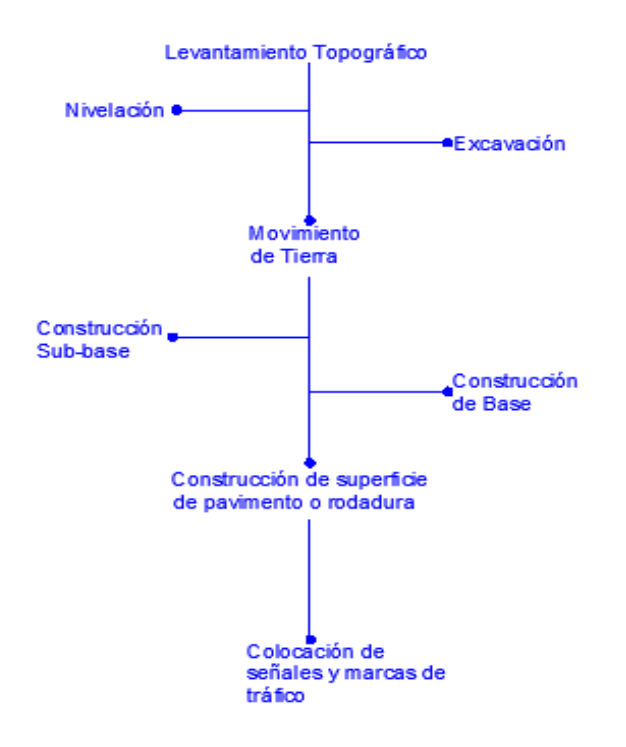

## **3.4. Ingeniería de Proyecto**

### • **3.4.1. Situación Actual**

El problema principal de la vía en estudio se centraliza en la naturaleza propia de los suelos existentes a lo largo de todo el tramo, los cuales pertenecen al grupo de suelos de mala calidad en los que predominan arcilla arenosa y arcilla gravosa tipo A-7-6 y A-7-5 gravas con arcillas tipo A-6 y A-4. Estos suelos presentan altos valores de límites de consistencia variando desde 22 a 68% de Límite Líquido y de 5 a 34% de Índice de Plasticidad.

La capa de revestimiento tiene un espesor promedio de 0.15m, caracterizándose como suelos A-2-6 y A-2-7, con Índice de Plasticidad que oscila desde 10% hasta 25, la presencia de nivel de aguas freáticas en este tramo no es considerado critico ya que se encuentra en sitios puntuales y a profundidad promedio de 1.30 m.

La condición de la superficie de rodamiento existente también se debe a la falta de drenaje longitudinal, lo cual provoca que la escorrentía superficial drene sobre el rodamiento, provocando la perdida de material fino y por ende la exposición del material grueso, situación que obliga a reducir las velocidades de ruedo, definiendo así el mal estado de la vía.

### • **3.4.2. Alternativas de diseño**

El Estudio de Estructura de Pavimento plantea analizar las Alternativas de Diseño Estructural de pavimento siguiente:

- Alternativa 1: Carpeta de Mezcla Asfáltica en caliente modificada con polímeros (e= 7 cm), la cual está soportada sobre una base granular estabilizada con cemento de 20 cm de espesor y ésta a su vez sobre una sub base Granular de 17 cm de espesor

- Alternativa 2: Carpeta de Adoquines de Concreto la cual esta soportada sobre una base granular Estabilizada con Cemento de 20 cm de espesor y esta a su vez sobre una sub base granular de 15 cm de espesor.

- Alternativa 3: Carpeta de Concreto hidráulico Convencional, a base de losas cortas de 18 cm de espesor, soportada sobre una base granular estabilizada con cemento de 20 cm de espesor.

### • **3.4.3. Espesores de la estructura de pavimento para cada alternativa**

Se plantean las Alternativas de Diseño Estructural de pavimento siguiente:

-a) Estructura empleando capas asfálticas (MAC) para la capa de rodamiento, colocadas sobre una capa base de material granular estabilizado con cemento hasta lograr la resistencia mínima a la compresión de 30 kg/ cm2 sub-base 1 de material granular y subbase 2 de material selecto, colocado sobre el actual rodamiento ajustado.

-(b) Estructura empleando capas asfálticas (MAC) con polímeros, Se considera emplear una mezcla asfáltica densa tipo MDC, bajo los lineamientos de las especificaciones NIC 2000 empleando un asfalto modificado con polímeros Tipo PG 76 -22 para la capa de rodamiento, colocadas sobre una capa base de material granular estabilizado con cemento hasta lograr la resistencia mínima a la compresión de 30 kg/ cm2, sub-base 1 de material granular y subbase 2 de material selecto, colocado sobre el actual rodamiento ajustado.

## RODAMIENTO DE HORMIGÓN

- Para 20 años

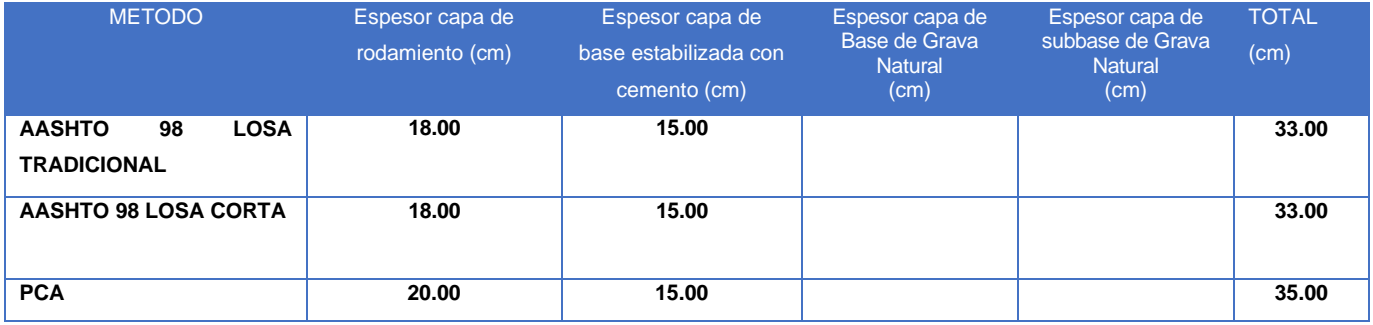

### - Para 15 años

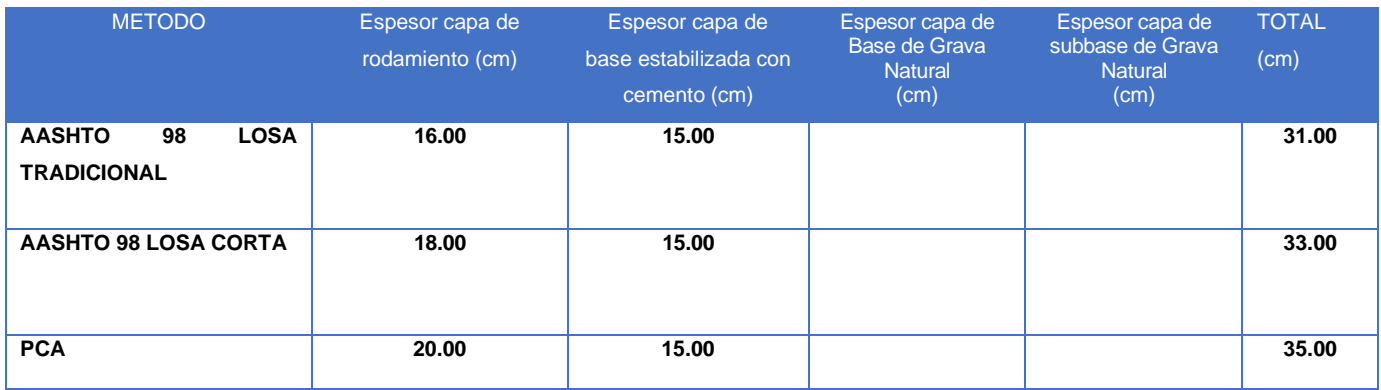

## - Para 10 años

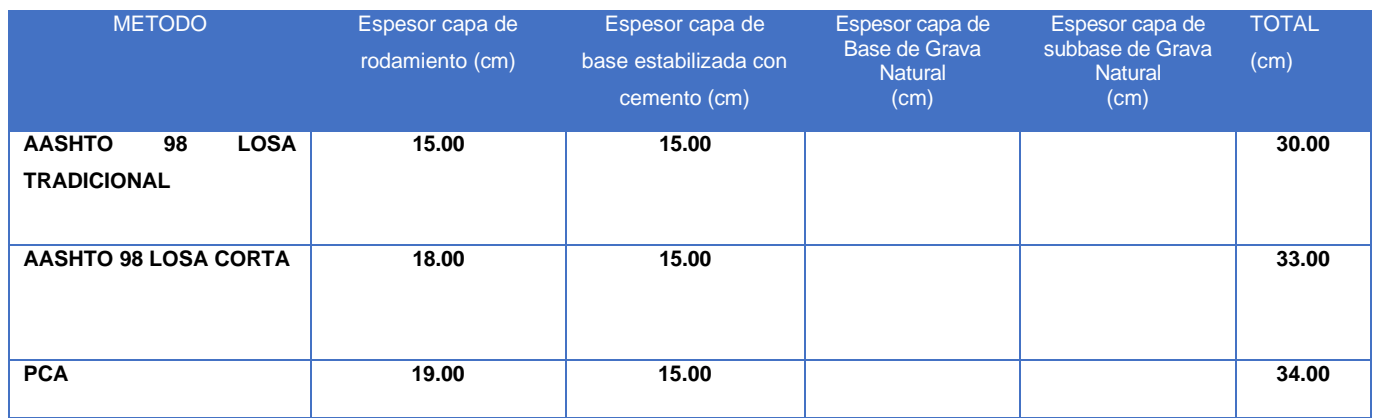

# RODAMIENTO DE MEZCLA ASFÁLTICA

## - Para 20 años

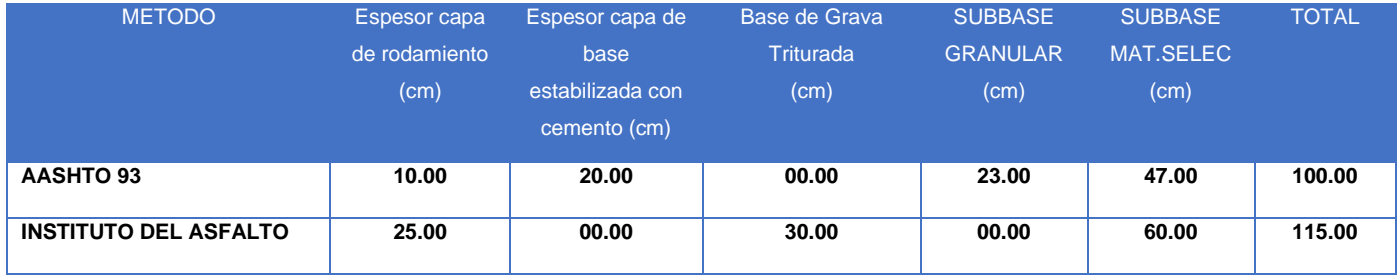

## - Para 15 años

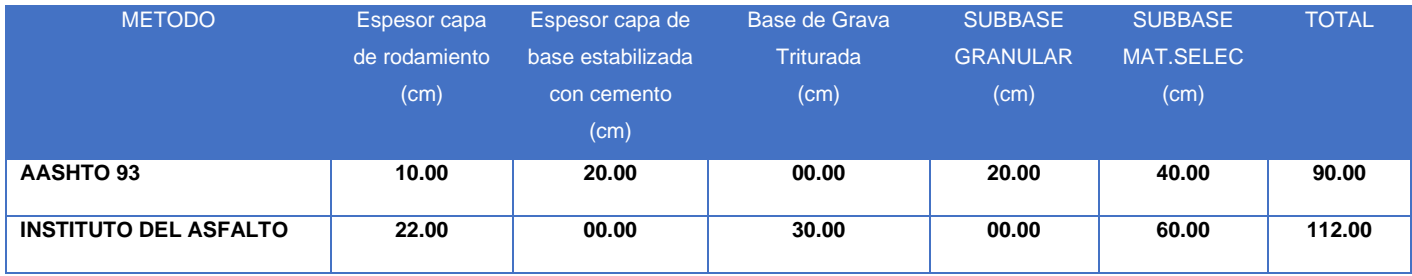

### - Para 10 años

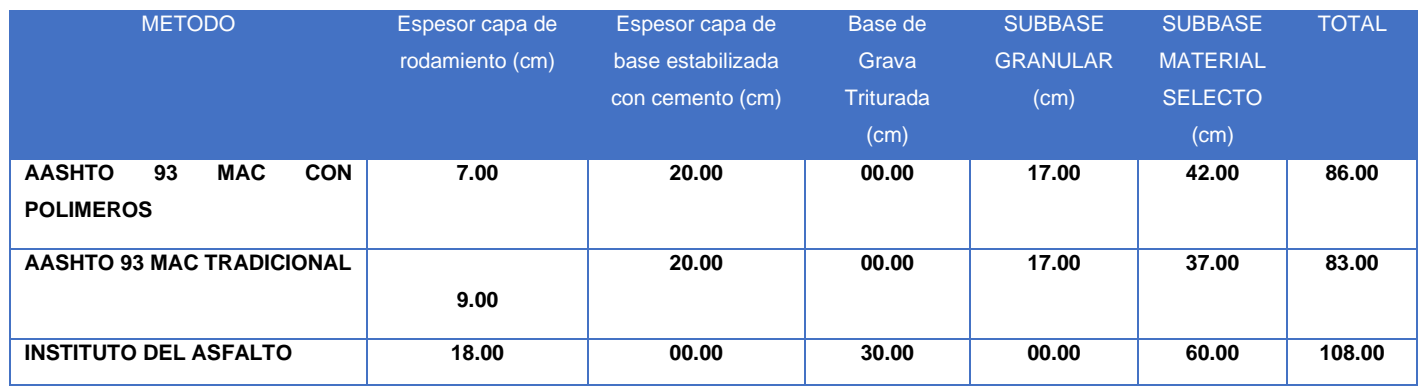

### • **3.4.4. Alternativa final a ser seleccionada**

El análisis de la información anterior, en cuanto a espesores y tipos de materiales, conjuntamente con los precios unitarios estimados para cada tipo de material, permitirá la selección de la alternativa más conveniente para el tramo, se presenta una tabla de resumen de los espesores para cada alternativa seleccionada y vida útil:

### Tabla Nº 31: Alternativa Seleccionada

- Para 20 años

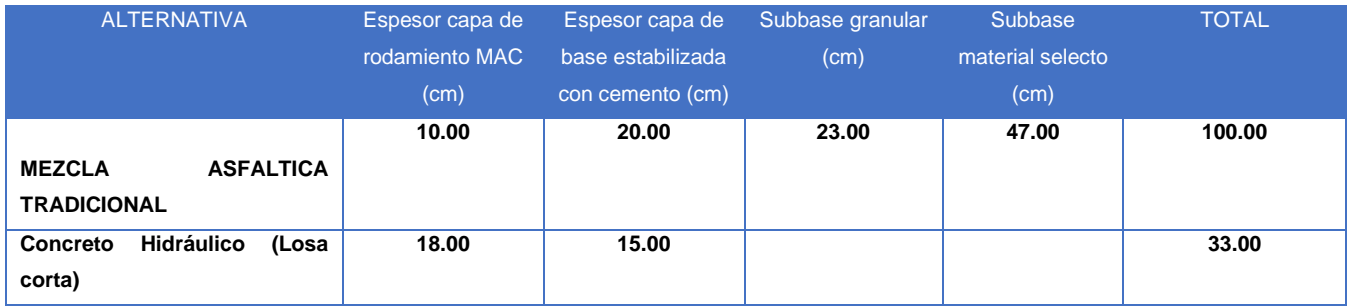

## - Para 15 años

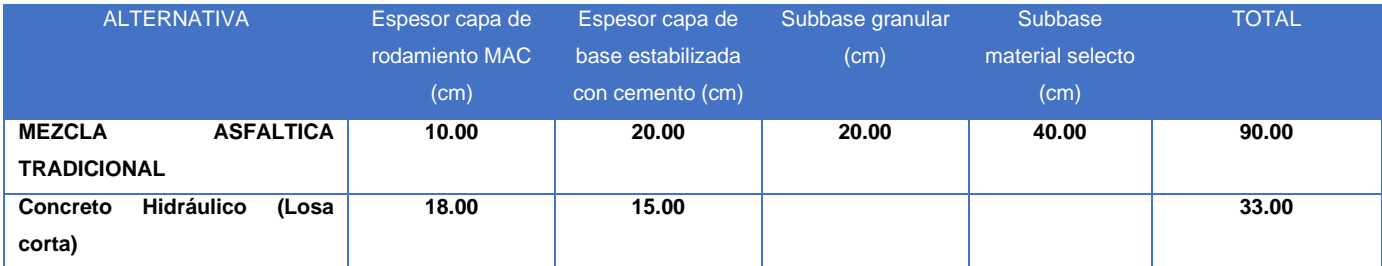

## - Para 10 años

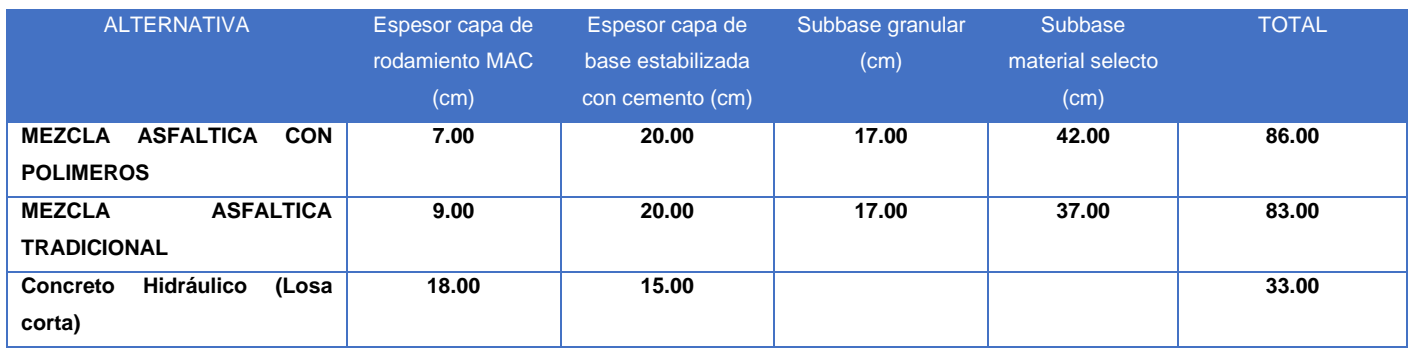

## • **3.4.5. Recomendaciones Técnicas Generales**

## • **DE LA SUB-RASANTE**

Revisando la clasificación del material producto de las muestras de los sondeos de línea, se encuentra que el material superficial existente en la primera capa es tipo A-2-6 que tiene un espesor promedio de 20 cms y cbr al 90% de 6%, se considera de regular calidad, después se encuentran suelos tipo A-7-6 y suelos tipo A-7-5.

## • **DE LA SUB-BASE**

Los resultados de los ensayos ejecutados sobre los materiales encontrados en los bancos permiten concluir que se encuentran materiales aptos para ser empleados como sub-base granular y/o material selecto.

### • **BASE ESTABILIZADA CON CEMENTO**

Se recomienda una mezcla de materiales granulares, hasta alcanzar su espesor total y debe ser estabilizada con la adición de cemento, en una cantidad tal que la mezcla estabilizada alcance una resistencia mínima a la compresión simple, después de 7 días de curado, de 25 kg/cm2 para pavimento rígido y 30 Kg/cm2 para pavimento flexible.

## • **DE LA MEZCLA ASFALTICA**

Para la capa asfáltica debe emplearse mezcla de concreto asfáltico densamente gradadas, mezcladas en planta en caliente de las características determinadas de acuerdo al Ensayo Marshall (AASHTO T-245) y que se indican a continuación:

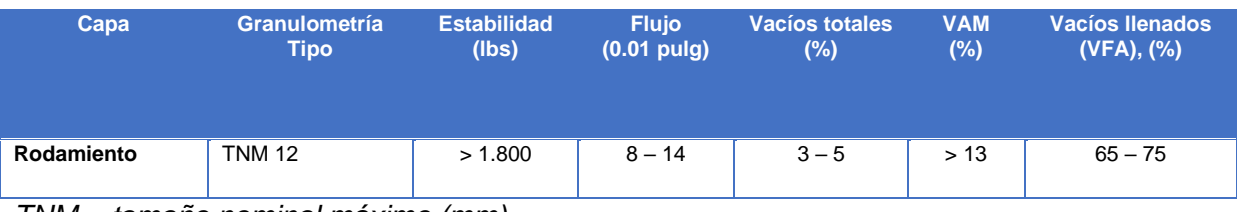

Requisitos de calidad de las mezclas asfálticas

*TNM = tamaño nominal máximo (mm)*

## • **DE LA LOSA DE CONCRETO**

Estructura empleando una placa de hormigón para la capa de rodamiento, colocadas sobre una capa base de material triturado estabilizado con cemento hasta lograr la resistencia mínima a la compresión de 25 kg/ cm2, la cual, a su vez, estará soportada por una capa de sub-base conformada por el actual rodamiento ajustado. El concreto hidráulico a usarse, deberá tener un módulo de rotura de 45 kg/cm2.

## • **3.4.6. Sección Típica**

## • **Sección Típica Rural**

Para el diseño se ha considerado la utilización del diseño propuesto por MTI con una sección típica transversal para zona rural, la que está conformada por dos carriles de 3.50 metros de ancho, con hombros de 0.50m.

En la zona donde los niveles de rasante lo indiquen, se conformarán cunetas triangulares de 1.25 metros de ancho; y talud de derrame 2.85:1. (Ver Anexo II. Sección Típica Rural Propuesta).

## **3.5. Costos de Inversión del Proyecto**

### • **3.5.1. Costos Unitarios**

El presupuesto del proyecto muestra todos los costos unitarios de construcción de las diferentes tres alternativas para el tramo, del cual se infiere que todas las actividades tienen el mismo costo directo para las tres alternativas.

A continuación, se presenta una tabla resumen de los costos tanto financiero como económico de las tres alternativas estudiadas.

Tabla N<sup>0</sup> 32: Costos De Construcción Y Supervisión Financiero Y Económico Sin Puente

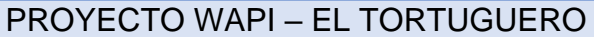

### COSTOS DE CONSTRUCCION Y SUPERVISION FINANCIERO Y ECONOMICO SIN PUENTE

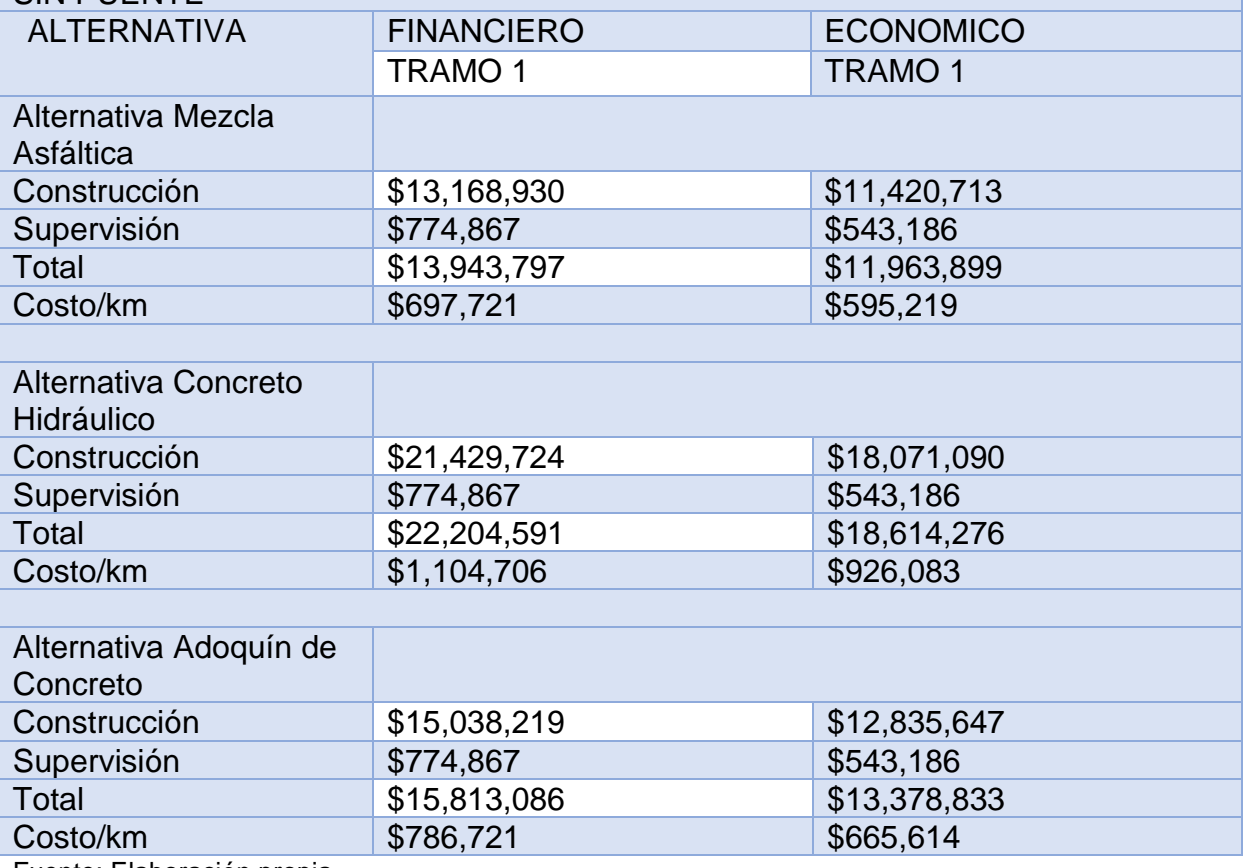

Fuente: Elaboración propia.

## • **3.5.2. Costos de Supervisión de la Construcción**

Se presenta un estimado de los costos de supervisión de la construcción del Proyecto, de conformidad a la estrategia constructiva y especificaciones técnicas de la obra, se indica los recursos a utilizar para garantizar el control de obra, la calidad de los materiales. Así mismo, se presenta la estructura detallada de los costos de supervisión para el tramo. Se ha considerado un plazo de la supervisión de 15 meses, para los períodos de pre y post-construcción.

|                                                                      | <b>CANTID</b>  | <b>UNIDAD DE</b>  | SALARIO/MES US |                    |  |  |
|----------------------------------------------------------------------|----------------|-------------------|----------------|--------------------|--|--|
| <b>CONCEPTO</b>                                                      | <b>AD</b>      | <b>MEDIDA MES</b> | \$             | <b>COSTO TOTAL</b> |  |  |
| <b>A 1- PERSONAL CLAVE</b>                                           |                |                   |                | \$86,300           |  |  |
| <b>GERENTE SUPERVISION</b>                                           | $\mathbf{1}$   | 17                | \$2500         | \$42,500           |  |  |
| <b>INGENIERO RESIDENTE</b>                                           | $\mathbf{1}$   | 16                | \$1800         | \$28,800           |  |  |
| <b>INGENIEROS ASISTENTES DE</b>                                      |                |                   | \$1000         |                    |  |  |
| CAMPO                                                                | $\mathbf{1}$   | 15                |                | \$15,000           |  |  |
| <b>A 2- ESPECIALISTAS</b>                                            |                |                   |                | \$30,600           |  |  |
| <b>INGENIERO VIAL</b>                                                | $\mathbf{1}$   | 4                 | \$1800         | \$7,200            |  |  |
| <b>INGENIERO ESTRUCTURAL</b>                                         | $\mathbf{1}$   | 5                 | \$1800         | \$9,000            |  |  |
| <b>INGENIERO SUELOS Y</b>                                            |                |                   | \$1800         |                    |  |  |
| <b>PAVIMENTOS</b>                                                    | $\mathbf{1}$   | $\overline{4}$    |                | \$7,200            |  |  |
| <b>ESPECIALISTA HIDROTECNICO</b>                                     | $\mathbf{1}$   | $\overline{4}$    | \$1800         | \$7,200            |  |  |
| A -3 PERSONAL DE APOYO                                               |                |                   |                | \$121,200          |  |  |
| <b>INSPECTOR DE MOVIMIENTOS</b>                                      |                |                   | \$800          |                    |  |  |
| <b>DE TIERRAS</b>                                                    | $\mathbf{1}$   | 14                |                | \$11,200           |  |  |
| <b>INSPECTOR DE DRENAJE</b>                                          | $\mathbf{1}$   | 10                | \$800          | \$8,000            |  |  |
| <b>INSPECTOR DE PAVIMENTOS</b>                                       | $\mathbf{1}$   | 10                | \$800          | \$8,000            |  |  |
| DIBUJANTE CALCULISTA                                                 | $\mathbf{1}$   | 16                | \$800          | \$12,800           |  |  |
| <b>LABORATORISTA</b>                                                 | $\mathbf{1}$   | 16                | \$900          | \$14,400           |  |  |
| AYUDANTE DE LABORATORIO                                              | $\overline{2}$ | 16                | \$400          | \$12,800           |  |  |
| SECRETARIA                                                           | $\mathbf{1}$   | 17                | \$400          | \$6,800            |  |  |
| <b>TOPOGRAFO</b>                                                     | $\mathbf{1}$   | 14                | \$800          | \$11,200           |  |  |
| PORTAPRISMA 1                                                        | $\mathbf{1}$   | 14                | \$400          | \$5,600            |  |  |
| PORTAPRISMA 2                                                        | $\mathbf{1}$   | 14                | \$400          | \$5,600            |  |  |
| <b>AYUDANTES</b>                                                     | $\overline{2}$ | 14                | \$400          | \$11,200           |  |  |
| <b>CONDUCTOR</b>                                                     | $\overline{2}$ | 17                | \$400          | \$13,600           |  |  |
| <b>A 4- PRESTACIONES SOCIALES</b>                                    |                |                   |                | \$102,954.44       |  |  |
| A- TOTAL DE COSTOS SALARIO PERSONAL PROFESIONAL US\$<br>\$34,1054.44 |                |                   |                |                    |  |  |
| Estos salarios incluyen Prestaciones Sociales Asegurados             |                |                   |                |                    |  |  |
| Gastos Directos Expresados en \$\$                                   |                |                   |                |                    |  |  |

Tabla Nº 33: Costos de Supervisión

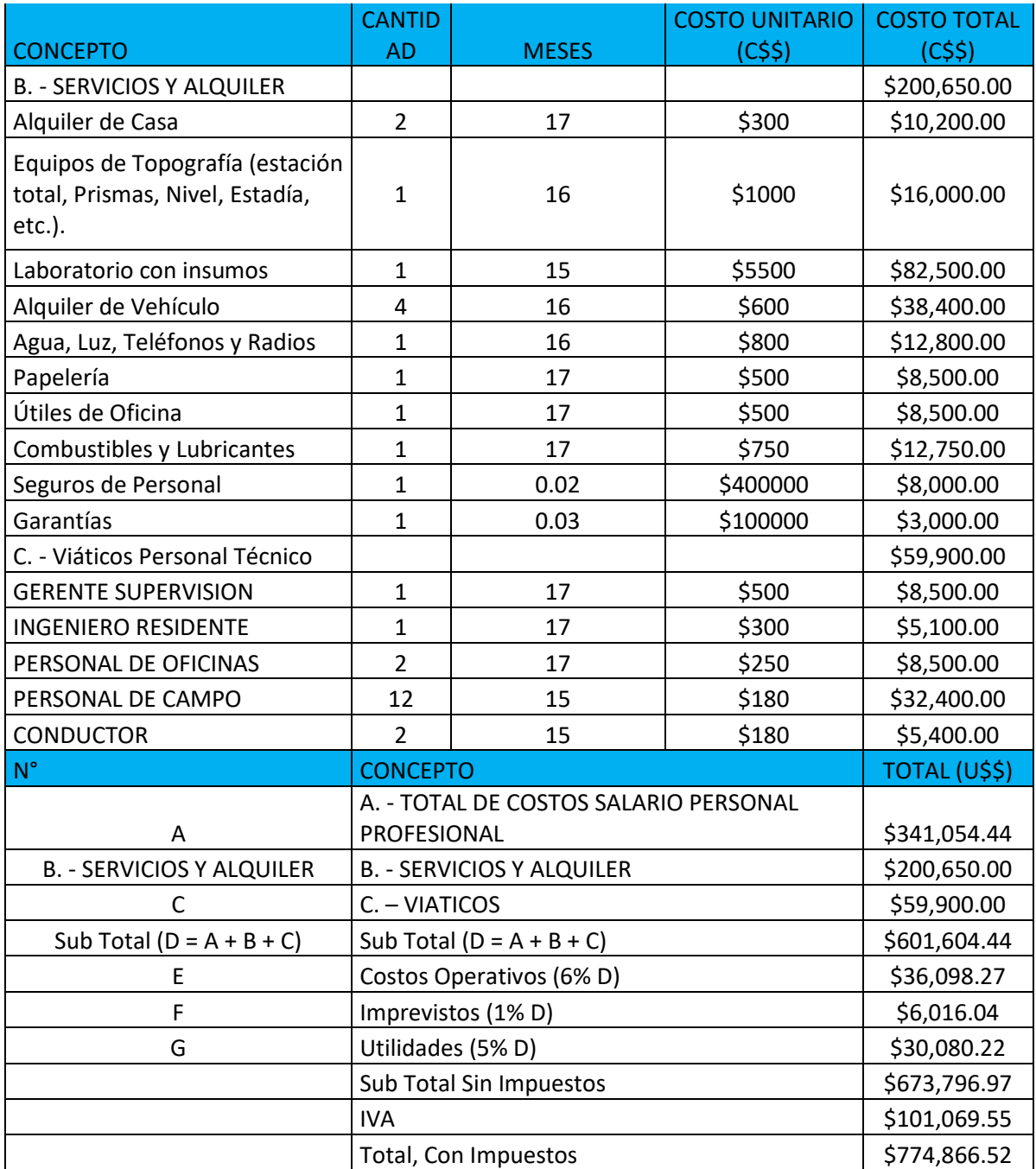

Fuente: EDICROSA.

### • **3.5.3. Costos de Mantenimiento**

### **Aspectos Generales de los Costos de Mantenimiento**

Los costos de mantenimiento para el proyecto fueron calculados tomando en cuenta las actividades que deben ser realizadas anualmente y que se denomina como mantenimiento rutinario y las que se realizan de forma periódica llamado el mantenimiento periódico.

El plan de mantenimiento debe cumplirse tal como se programa en el estudio, para mantener en buenas condiciones el tramo de carretera y poder cumplir con los beneficios que el proyecto generará. Las actividades que se deben realizar por tipo de mantenimiento son las siguientes:

a) Mantenimiento rutinario, el cual corresponde fundamentalmente a la limpieza de alcantarillas, cajas, bacheo, cunetas, derecho de vía de la superficie de rodamiento y mantenimiento de señalización, las cuales se realizan anualmente durante los veinte años de proyección.

b) Mantenimiento periódico, las obras que se consideran en el mantenimiento periódico corresponde al mantenimiento de puentes, limpieza de cauces de puentes, bacheo superficial y profundo, nivelación y conformación, tratamiento superficial, revestimiento asfáltico.

Por las características de esta vía y la funcionabilidad que traerá a la población del sector Atlántico y Pacifico respectivamente, se tiene programado que este proyecto sea ejecutado en el menor tiempo posible, no obstante, no debe de limitarse a la obra propiamente construida sino también al mantenimiento sostenible que asegure el buen estado de la vía durante todo el año y para el horizonte de vida útil para el que fue diseñado.

Para las alternativas desarrolladas en este documento "Pavimento de Concreto Hidráulico", "Mezcla Asfáltica en Caliente" y "Adoquines de Concreto", se estarán estimando los costos de mantenimiento en los que se prevé incurrir en un periodo de veinte años, para contribuir a que el tramo de carretera preste los niveles de servicio requeridos y brinde un correcto nivel de servicio a los usuarios del mismo.

Los costos de operación y mantenimiento del tramo se estudiarán en base al manual de normas y procedimientos de la SIECA, se han determinado para cada una de las alternativas presentadas y para el mantenimiento del tramo existente, para ello se ha asignado un porcentaje de afectación en la recurrencia anual de las actividades del 75% y se han asignado costos de administración del 5% sobre la base de los costos estimados para el desarrollo de las actividades.

Basados en los resultados obtenidos en el HDM-IV se efectuó la separación de las actividades Rutinarias y Periódicas, de tal manera que al final pudiésemos construir una tabla resumen de los costos de mantenimiento para cada alternativa; luego el resultado del Mantenimiento periódico económico se pasó a miles, y este resultado se ingresó al Modelo RED. En las siguientes tablas se presenta un resumen del mantenimiento rutinario y periódico de cada alternativa.

Tabla N<sup>0</sup> 34: COSTOS DE MANTENIMIENTO VARIANTE SIN PROYECTO

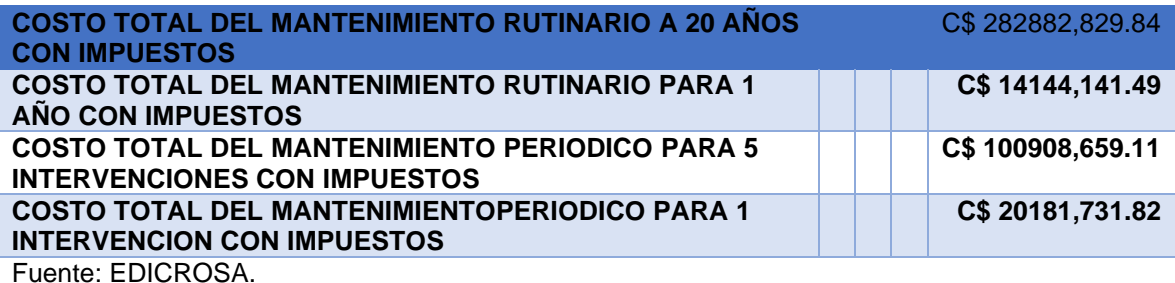

Tabla N<sup>0</sup> 35: COSTOS DE MANTENIMIENTO VARIANTE CONCRETO HIDRAULICO MR 45

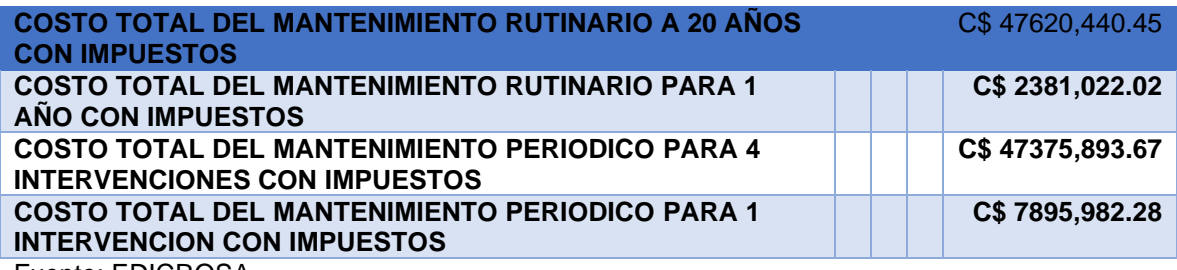

Fuente: EDICROSA.

### Tabla N<sup>0</sup> 36: COSTOS DE MANTENIMIENTO VARIANTE CONCRETO ASFALTICO

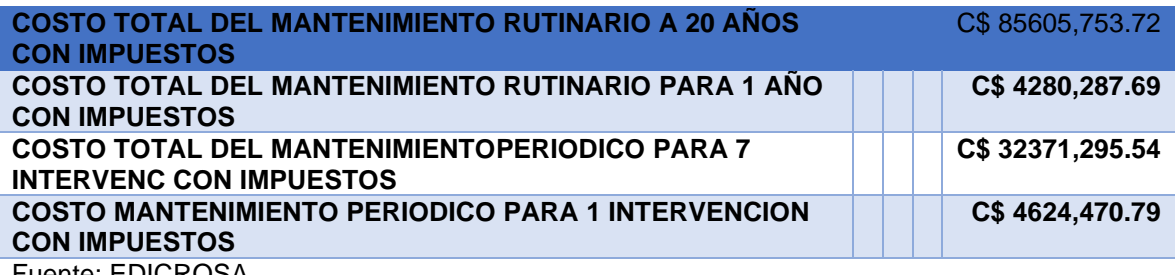

Fuente: EDICROSA.

### Tabla Nº 37: COSTOS DE MANTENIMIENTO VARIANTE ADOQUIN DE CONCRETO

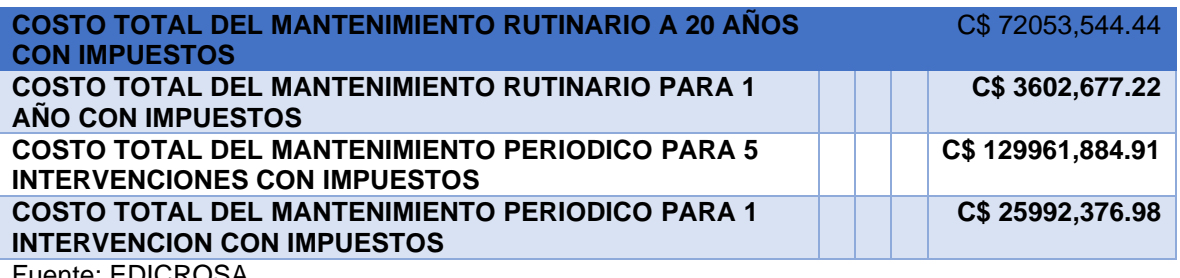

JICROSA.

Es importante señalar que para el cálculo de los costos de mantenimiento económico se utiliza el factor de conversión que es el resultado (una vez que se calculan los costos de construcción económicos), de dividir el costo económico entre el costo financiero y el resultado es el factor de la construcción.

### **3.6. Organización del Proyecto**

Para el desarrollo óptimo de un proyecto se debe elaborar una organización en la cual se disponga todos los elementos necesarios para obtener los resultados esperados, con los cuales se satisfaga la demanda previamente encontrada.

Organización de un proyecto se basa en optimizar los factores de la construcción, cuyo objetivo es una mayor productividad.

## • **3.6.1. Concepto de organización de Proyecto u Obras.**

Conjunto de Métodos y técnicas que se utilizan para elevar el rendimiento de la mano de obra, determinar su remuneración y considerar los factores que influyen en su rendimiento.

## • **3.6.2. Elementos para la Organización**

Los elementos a tomar en cuenta para la organización son:

- La calidad

Se obtiene por un profundo conocimiento de los materiales, buena elección de la mano de obra, un desarrollo racional y ordenado de los trabajos o actividades.

- El plazo de tiempo Depende de los recursos necesarios que disponga el jefe de obra, ingeniero o arquitecto.
- La economía

Un estudio profundo de la obra, que cumpla con una eficiente organización y control racional

## • **3.6.3. Ventaja de la Organización**

Una ventaja que se puede obtener al tener una buena organización es que ayuda a dar un plazo previsto de la obra, de la manera más económica posible, respetando siempre la calidad de obra.

## • **3.6.4. Principios generales de la organización de obra**

- La obra debe responder a los propósitos especificados de tiempo y costo.
- El proyecto debe ser ejecutado por medio de las técnicas y estrategias más adecuadas y eficientes de cada una de las fases o etapas.
- Las etapas o fases del proyecto deben estar organizadas y ordenadas de forma que no entorpezcan unas con otras con la secuencia lógica del proceso constructivo.
- Respetar y cumplir los códigos y reglamentos que regulan la construcción.
- Administración y control eficiente de los recursos de trabajo y materiales.
- Proporcionar la protección adecuada contra riesgo en la seguridad o salud de sus ejecutores.

## • **3.6.5. Fases de organización del proyecto.**

Las fases a tomar en cuenta en la organización de un proyecto son las siguientes:

- Promoción
- **Diseño**
- **Contratación**
- Ejecución

Una vez firmado el contrato del proyecto, la fase de organización le corresponde a la firma Contratista, la que determina la estructura administrativa que requiere el proyecto, conforme a la cual se hace la elección de los hombres claves que lo desarrollaran, a los que generalmente se les contrata por obra determinada, es decir, únicamente para el trabajo específico del proyecto. Se establecen los objetivos, las tareas y recursos del proyecto, así como su programación que incluirá la calendarización de fechas para la etapa de desarrollo u operativa y su terminación, de acuerdo a lo establecido en el contrato.

La organización de cada proyecto dependerá del tamaño, la naturaleza del mismo y las exigencias propias del proyecto.

A continuación, se presenta en términos generales la organización típica a modo de propuesta que el proyecto debe tener:

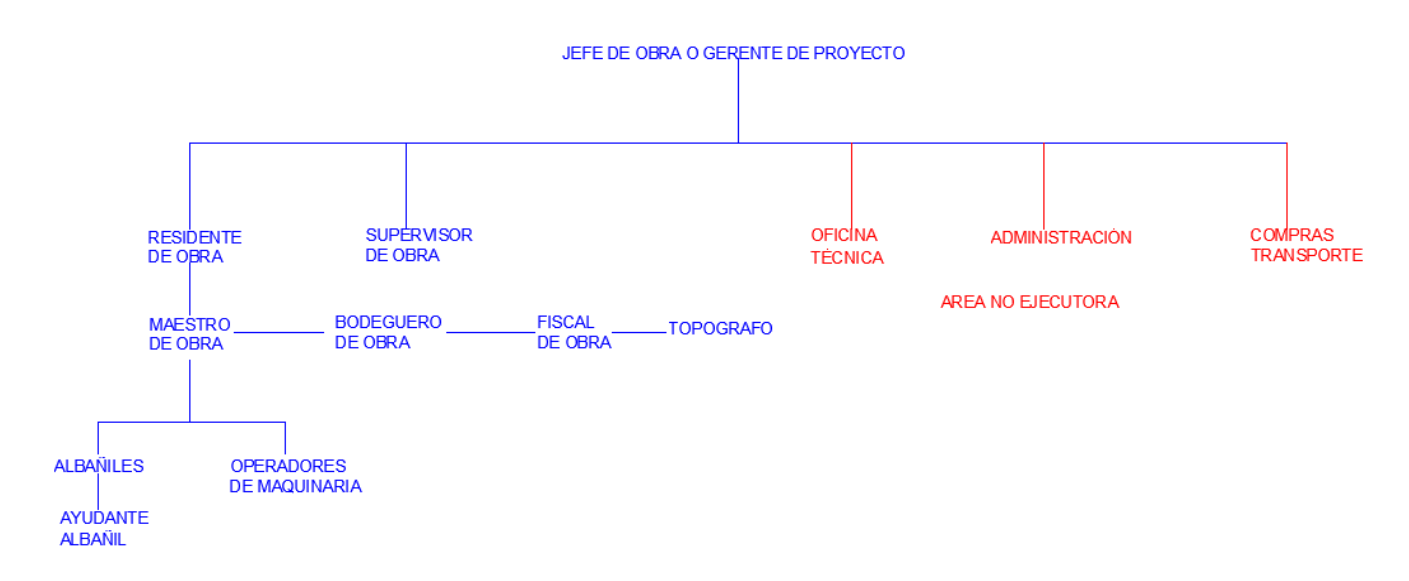

## **CAPÍTULO IV. IMPACTO AMBIENTAL**

## **4.1. Descripción Actual**

El presente Estudio Ambiental y Social corresponde al Camino Wapi-El Tortuguero que tiene una longitud de 20 Km, las coordenadas y la longitud correspondientes se presenta en la siguiente tabla:

| TRAMO WAPI - ESTACIÓN |                  | <b>ESTACIÓN</b> | <b>COORDENADAS DE COORDENADAS FIN</b> |                   |
|-----------------------|------------------|-----------------|---------------------------------------|-------------------|
| <b>TORTUGUERO</b>     | <b>DE INICIO</b> | <b>DE FIN</b>   | <b>INICIO</b>                         |                   |
| ST (20.1 KM)          | 32+000.00        | 52+100.00       | $X = 795657.5331$                     | $X = 800806.9593$ |
|                       |                  |                 | $Y = 1371373.6648$                    | $Y = 138699.8089$ |
|                       |                  |                 |                                       |                   |

Tabla  $N^0$  38: Coordenadas y longitud del proyecto

De acuerdo al Decreto 76-2006, "Sistema de Evaluación Ambiental de Nicaragua", el Proyecto fue categorizado por el MARENA dentro de la categoría III.

Categoría III. Proyectos, obras, actividades e industrias que en función de la naturaleza del proceso y los potenciales efectos ambientales, se consideran como de Moderados Impacto Ambiental Potencial.

El Estudio Ambiental permite asegurar la sostenibilidad y viabilidad ambiental social para la ejecución y operación del Proyecto, de forma integral y en armonía con el medio ambiente, de los recursos naturales y comunidades del área de influencia del proyecto para garantizar la protección y cumplir con lo establecido a la ley con la legislación ambiental vigente del país y las políticas financiera del proyecto.

## **4.2. Identificación de Impactos Directos e Indirectos**

Para comenzar la identificación de los impactos ambientales y sociales generados por el proyecto se utilizó la "Matriz de Leopold Simplicada" y de acuerdo con la obra, considerando las actividades en las columnas y los factores ambientales a afectar en las filas. Luego se les dio valores con el signo negativo donde se considera que éste provoca un impacto negativo en el medio ambiente o sea donde ocurrirá impactos y con signo positivo donde se considera aquellos impactos reales; merece la pena destacar que en los factores donde las acciones y/o componentes del proyecto no afecten, estos quedarán sin ningún valor para que no favorezcan o desfavorezcan a ningún factor independiente al mismo

De acuerdo con los impactos potenciales para cada acción prevista en el proyecto, a continuación, se analizan los mismos en función de las Áreas de Influencia Directa (AID) y las Áreas de Influencia Indirecta (AII), durante las etapas de ejecución, operación y mantenimiento de la carretera, y con relación a los siguientes factores ambientales: geología, suelo, atmósfera, uso de la tierra, hidrología, ruido, paisaje, flora, fauna y socio economía. Los impactos variarán en grado y magnitud, en función de las condiciones ambientales iniciales existentes en los recursos mismos, de la relación con las actividades previstas en el proyecto y del grado de sinergia con los diferentes componentes del ecosistema.

La evaluación de los impactos ambientales potenciales consiste en la comparación de su magnitud estimada durante la etapa de identificación, con criterios de calidad ambiental o normas técnicas ambientales. Los resultados son resumidos y cuantificados en una *matriz causa - efecto* de análisis ambiental, que permite discriminar claramente los factores ambientales más afectados y sobre los cuales se debe poner mayor atención a la hora de aplicar medidas de mitigación o manejo ambiental, que eviten, reduzcan, controlen o compensen dichos impactos negativos; así como para determinar el nivel de estas medidas.

En la Matriz de Impactos Ambientales las columnas representan las acciones o actividades (del Proyecto) que pueden alterar el Medio Ambiente y las filas indican los factores del Medio Ambiente (factores ambientales), que pueden ser alterados. Con las entradas en filas y columnas se pueden definir las relaciones existentes, así como el valor del impacto y su signo positivo o negativo de una determinada acción sobre el medio.

Una vez establecidos los valores o importancia de los impactos de las diferentes actividades del proyecto sobre los distintos factores del medio, se determina el grado de alteración y se valora según la escala

Impacto Ambiental Compatible o de Baja Significancia: Aquel cuya recuperación es inmediata tras el cese de la actividad, y no precisa prácticas protectoras o correctoras.

Impacto Ambiental Moderado o de Moderada: Aquel cuya recuperación no precisa prácticas correctoras o protectoras intensivas, y en el que la consecución de las condiciones ambientales iniciales requiere cierto tiempo.

Impacto Ambiental Severo*:* Aquel en que la recuperación de las condiciones del medio exige la adopción de medidas protectoras o correctoras, y en el que, aun con esas medidas, aquella recuperación precisa un periodo de tiempo dilatado.

Impacto Ambiental Crítico: Aquel cuya magnitud es superior a la calidad de las condiciones ambientales, sin posible recuperación, incluso con la adopción de medidas protectoras o correctoras. Se considera este grado de alteración como inaceptable ambientalmente.

## **4.3. Matriz de Impactos**

Se incluyen las matrices de impactos sobre el medio físico abiótico y biótico en las distintas fases del proyecto, ejecución, operación y mantenimiento. En estas matrices se evalúa las de distintas actividades sobre cada uno de los elementos del medio ambiente

- ✓ Geología
- ✓ Suelo
- ✓ Atmósfera
- ✓ Uso de la tierra
- ✓ Hidrología
- ✓ Ruido
- ✓ Paisaje
- ✓ Flora
- ✓ Fauna

En las actividades de la Fase de Ejecución, consideradas se relacionan a continuación:

- $\checkmark$  Instalación y operación de campamentos y patios de máquinas y/o planteles
- $\checkmark$  Limpieza y preparación de sitio de obra
- ✓ Excavación, corte y movimientos de tierra
- $\checkmark$  Explotación de bancos de materiales (canteras)
- $\checkmark$  Explotación de fuentes de agua
- ✓ Construcción del paquete estructural (colocación de concreto hidráulico, asfalto o adoquín)
- $\checkmark$  Depósito de materiales excedentes
- $\checkmark$  Construcción de puentes y obras de drenaje
- $\checkmark$  Retiro de campamento
- $\checkmark$  Señalización vial

En la Fase de Operación se contemplan las siguientes actividades:

- ✓ Puesta en servicio del proyecto
- $\checkmark$  Operación del drenaje pluvial
- ✓ Operación de obras complementarias

Durante la Fase de Mantenimiento se han considerado las siguientes actividades:

- $\checkmark$  Mantenimiento preventivo y correctivo de capa de pavimento (concreto hidráulico, asfalto o adoquín) y del Derecho de Vía
- ✓ Mantenimiento de obras de drenaje
- $\checkmark$  Mantenimiento de plataformas y taludes de corte
- ✓ Mantenimiento de obras complementarias

(Ver anexo I. Tabla  $N^0$  39 Matriz de Identificación de Impactos Ambientales)

# **4.4. Impactos ambientales y sociales que producen las actividades del proyecto.**

Dadas las características del proyecto que se van a realizar, se considera de un bajo a moderado impacto ambiental y social. La mayoría de los impactos ambientales que se pueden producir son positivos y afectan directamente a la mejora de la red vial de la Región Autónoma del Caribe Sur, especialmente en este corredor importante. No se va a proceder a la apertura de nuevos corredores, sino que se trabajará sobre los trazados existentes, en sus áreas de influencias directa e indirecta lo que reduce considerablemente la posibilidad de aparición de impactos ambientales y sociales.

Estos impactos están relacionados con las actividades necesarias para realizar el mejoramiento de la carretera. Estos impactos tendrán, en general, una afección temporal y su efecto desaparecerá con el fin de los trabajos, si bien algunos de ellos podrían causar daños irreversibles en el entorno de no ser controlados adecuadamente. Las actividades principales que podrían causar impactos ambientales y sociales durante las obras son las derivadas de los movimientos de maquinaria y camiones (conformación de explanadas, extracción de materiales de préstamos, transporte de materiales) y están relacionadas con la producción de ruido, polvo, vertidos accidentales.

A continuación, se detallan estas actividades potencialmente impactantes en las distintas fases del proyecto:

- Es importante indicar que la mayoría de los impactos potenciales que se identifican en las diferentes fases del proyecto cada una de las actividades se interrelacionan entre sí, específicamente con la actividad de movimiento de tierra, se generan impactos similares.

#### • **4.4.1. Fase de ejecución**

Instalación de campamentos y parque de máquinas: Se estima que esta actividad producirá impactos negativos, de carácter temporal, relacionados con la destrucción y/o pérdida directa del suelo; la disminución de la calidad edáfica del suelo; la disminución de la calidad del aire local (en cuanto a partículas suspendidas y gases contaminantes de fuentes móviles y fijas); cambios en el uso tradicional de la tierra; el deterioro de la calidad del agua; la generación de emisiones sonoras; la alteración del paisaje; la eliminación de la cobertura vegetal; y por último, la perturbación y destrucción del hábitat de especies animales.

No obstante, de su ubicación y la significancia de los posibles impactos negativos, dentro del Plan de Gestión Ambiental y Social se ha recomendado el estricto cumplimiento de las medidas de mitigación relacionadas a la instalación y operación de dichos campamentos.

Limpieza (abra y destronque): Los impactos negativos se relacionan con la destrucción y/o pérdida directa del suelo, la contribución al incremento en los procesos de erosión, la disminución de calidad edáfica del suelo, la disminución de la calidad del aire local (en cuanto a partículas suspendidas y gases contaminantes), la alteración del régimen hídrico de la zona, el incremento de volumen de sólidos en los cuerpos superficiales de agua, el deterioro de la calidad del agua, la generación de emisiones sonoras, la alteración de la estructura paisajística, la eliminación de la cobertura vegetal, la perturbación y destrucción del hábitat de especies animales, la generación de una barrera contra la migración de especies y la generación de conflictos por derechos de vía invadidos.

Preparación del sitio de obra (ensanchamiento y variantes) que serán mínimas en el área del derecho de vía: Estos se desarrollarán en el área de Influencia directa e indirecta del proyecto**.** Los posibles impactos negativos que se prevén para esta actividad se relacionan con el cambio en la estructura geomorfológica del lugar; la destrucción y/o pérdida directa del suelo; la contribución al incremento en los procesos de erosión; la disminución de la calidad edáfica del suelo, la disminución de la calidad del aire local (en cuanto a partículas suspendidas y gases contaminantes) cambios en el uso tradicional de la tierra; la alteración del régimen hídrico de la zona; el incremento de volumen de sólidos a los cuerpos superficiales de agua; el deterioro de la calidad del agua; la generación de emisiones sonoras; la alteración de la estructura paisajística; la eliminación de la cobertura vegetal; la perturbación y destrucción del hábitat de especies animales; la generación de una barrera contra la migración de especies y la generación de conflictos por derechos de vía invadidos.

Excavación, cortes y movimientos de tierra: Los impactos negativos que se prevén para esta actividad se relacionan con la generación de taludes inestables; el cambio en la estructura geomorfológica del lugar; la destrucción y/o pérdida directa del suelo; la contribución al incremento en los procesos de erosión; la disminución de la calidad edáfica del suelo; la disminución de la calidad del aire local (en cuanto a partículas suspendidas y gases contaminantes); la alteración del régimen hídrico de la zona; el incremento de volumen sólidos a los cuerpos superficiales de agua; la generación de emisiones sonoras; la alteración de la estructura paisajística; la eliminación de la cobertura vegetal; la degradación de las comunidades vegetales y, por último, la perturbación y destrucción del hábitat de especies animales.

Explotación de bancos de materiales (canteras), estas áreas tienen sus componentes de mitigación a través de los planes de cierre y mitigación de impactos en los PGA de cada banco de material: Esta actividad tiene una afección directa sobre el suelo, contribuyendo al incremento en los procesos de erosión; la disminución de la calidad edáfica del suelo; la disminución de la calidad del aire local (en cuanto a partículas suspendidas y gases contaminantes); la alteración del régimen hídrico de la zona; el incremento del volumen de sólidos a los cuerpos superficiales de agua; el deterioro de la calidad del agua; la generación de emisiones sonoras; la alteración de la estructura paisajística; la eliminación de la cobertura vegetal; y por último, la perturbación y destrucción del hábitat de especies animales.

No importando su ubicación, su explotación se realizará de acuerdo con las recomendaciones descritas en el Plan de Gestión Ambiental y aquellas mencionadas en las Especificaciones Generales para la Construcciones de Caminos, Calles y Puentes (NIC – 2000) Normas Básicas Ambientales.

Explotación de fuentes de agua: Los posibles impactos negativos que se prevén para esta actividad se relacionan con la alteración del régimen hídrico de la zona; el incremento de volumen de sólidos en los cuerpos superficiales de agua; el deterioro de la calidad del agua; y por último, la perturbación y destrucción del hábitat de especies animales, esencialmente las acuáticas.

Construcción del paquete estructural y colocación (concreto hidráulico, asfalto y/o adoquín): Los posibles impactos negativos que se prevén para esta actividad se relacionan con la disminución de la calidad edáfica del suelo; la disminución de la calidad de agua; la generación de emisiones sonoras; y, por último, la perturbación y destrucción del hábitat de especies animales silvestres y acuáticas.

No obstante, los impactos señalados, en el Plan de Gestión Ambiental se han recomendado las medidas de mitigación respectivas, relacionadas con la menor intervención con los elementos naturales y sociales de dichas secciones; es decir, se han recomendado técnicas para la mitigación de ruido, emisiones contaminantes de la maquinaria pesada, transporte de material pétreo, etc.

Depósitos de materiales excedentes cabe indicar que este conlleva a un manejo adecuado a través de los subprogramas descrito en este estudio: Los posibles impactos negativos que se prevén para esta actividad se relacionan con la generación de taludes inestables; el cambio en la estructura geomorfológica del lugar; la destrucción y pérdida directa del suelo; la contribución al incremento en los procesos de erosión; la disminución de la calidad edáfica del suelo; la disminución de la calidad del aire local (en cuanto a partículas suspendidas y gases contaminantes); la alteración del régimen hídrico de la zona; el incremento de volumen de sólidos a los cuerpos superficiales de agua; la alteración de áreas de recarga del acuífero; la generación de emisiones sonoras; la alteración de la estructura paisajística, la eliminación de la cobertura vegetal; la degradación de las comunidades vegetales; y por último, la perturbación y destrucción del hábitat de especies nativas.

Construcción obras de drenaje mayor y menor: Los impactos negativos que se prevén para esta actividad se relacionan con el cambio en la estructura geomorfológica del lugar; la contribución al incremento en los procesos de erosión; la disminución de la calidad edáfica del suelo; la disminución de la calidad del aire local (en cuanto a partículas suspendidas y gases contaminantes); la alteración del régimen hídrico en la zona; el incremento de volumen de sólidos en los cuerpos superficiales de agua; el deterioro de la calidad del agua; la generación de emisiones sonoras; la alteración de la estructura paisajística; la eliminación de la cobertura vegetal; y por último, la perturbación y destrucción del hábitat de especies animales.

Retiro de los campamentos y planteles: La mayoría de los impactos que se generarán por el retiro/abandono de los campamentos y planteles representan una eliminación de los impactos negativos causados durante su instalación y operación; es por ello que las acciones de esta actividad serán consideradas como generadoras de impactos positivos. No obstante, para optimizar los impactos positivos, deberán cumplirse las medidas de mitigación y lineamientos de abandono descritos dentro del Programa de Gestión Ambiental y Social.

Tal como se mencionó anteriormente, esta actividad producirá impactos positivos, de carácter permanente, relacionados con la restauración del suelo afectado para mejorar las condiciones del sitio; la eliminación de emisiones contaminantes (en cuanto a partículas suspendidas y gases contaminantes de fuentes móviles y fijas; y/o cambios en el uso tradicional de la tierra; la eliminación de fuentes contaminantes de los recursos hídricos; la eliminación de emisiones sonoras; la mejora del paisaje; la regeneración de la vegetación de las áreas ocupadas; y por último, restitución del hábitat de especies animales.

Señalización vial: De acuerdo con el reconocimiento del área de influencia de la carretera, se espera que el único impacto generado por esta actividad sea de tipo paisajístico. El señalamiento en base al manual de señalamiento vial del SIECA, permitirá que sea de baja significancia.

### • **4.4.2. Fase de operación**

Puesta en servicio del proyecto: Los posibles impactos negativos que se prevén durante esta actividad se relacionan con la generación de contaminantes atmosféricos (gases contaminantes); cambios en el uso tradicional de la tierra sobre los terrenos aledaños a la carretera; el deterioro de la calidad de agua por derrames accidentales sobre la pista y/o cauce de aguas superficiales (ríos, quebradas, arroyos, etc.); la generación de emisiones sonoras; la perturbación y destrucción del hábitat de especies nativas; la generación de una barrera contra la migración de especies; el riesgo de accidentes por colisiones y atropellamientos. Operación del drenaje pluvial: Los posibles impactos negativos se relacionan con

el cambio en la estructura geomorfológica del lugar; la contribución al incremento en los procesos de erosión, especialmente la erosión fluvial; y la alteración del régimen hídrico de la zona.

Operación de obras complementarias: Los posibles impactos negativos que se prevén para esta actividad se relacionan con el cambio en la estructura geomorfológica del lugar; la contribución al incremento en los procesos de erosión, especialmente la erosión fluvial; la alteración del régimen hídrico de la zona; y la alteración de la estructura paisajística.

### • **4.4.3. Fase de mantenimiento**

Mantenimiento preventivo y correctivo de la estructura de pavimento (concreto hidráulico, asfáltico y/o adoquín): Los posibles impactos negativos que se prevén para esta actividad se relacionan con el cambio en la estructura geomorfológica del lugar; la destrucción y/o pérdida directa del suelo; la disminución de la calidad edáfica del suelo, la disminución de la calidad del aire local (en cuanto a partículas suspendidas y gases contaminantes), la alteración del régimen hídrico de la zona, la generación de emisiones sonoras; la eliminación de la cobertura vegetal y, por último, la perturbación y destrucción del hábitat de especies nativas.

Obras de drenaje: Se prevén impactos positivos relacionados con las condiciones del régimen hídrico de la zona y la disminución en la aportación de materiales sólidos a los cuerpos superficiales de agua. Sin embargo, también se prevé la generación de impactos negativos por esta actividad, que se relaciona con el deterioro de la calidad del agua por el vertido accidental de material de construcción, principalmente el cemento.

Plataformas y taludes de corte y terraplenes: Se prevé que se generarán impactos positivos relacionados con la estabilización de taludes y terraplenes y la disminución de los procesos de erosión. No obstante, también se prevé que generarán impactos negativos relacionados con la disminución de la calidad del aire local (en cuanto a partículas suspendidas y gases contaminantes); y la generación de emisiones sonoras.

Obras complementarias: Se prevé que se generen impactos positivos en relación a los cambios sobre la estructura geomorfológica de lugar, la disminución de los procesos de erosión y la disminución en la aportación de material sólido a los cuerpos superficiales de agua.

### • **4.4.4. Impactos periodo de ejecución**

Durante las obras se podrían producir una serie de impactos ambientales y sociales directos derivados en su mayoría de los movimientos de maquinaria y camiones (conformación de explanadas, extracción de material de préstamos, transporte de materiales) y que están relacionadas con la producción de ruido, polvo, vertidos accidentales, etc. Los impactos ambientales y sociales que se pueden producir durante las obras se pueden integrar dentro de tres categorías:

Impactos positivos: Como impacto positivo durante esta fase de ejecución se encuentra la *generación de empleo local*. Es necesario y positivo contar con los habitantes de la zona para llevar a cabo las labores de reconstrucción de la carretera.

Impactos Negativos Directos: Estos impactos son aquellos cuyo efecto es achacable directamente a la ejecución de las labores de reconstrucción de la carretera y se producen en el área de afección directa de los trabajos. Dentro de esta categoría se encuentran los siguientes:

Emisión de ruidos procedentes de la circulación de maquinaria y camiones. Las máquinas de obra pueden producir, si sus motores o escapes no se encuentran en buen estado, un alto nivel de ruido que perturba a los pobladores y a la fauna que habita o transita cerca de la zona de obras.

Contaminación de cauces. Si no se gestionan adecuadamente los residuos sólidos y líquidos de obra y se producen vertidos incontrolados a los cauces próximos, éstos pueden sufrir contaminación de sus aguas por aceites, materiales pesados, líquidos de los motores, etc.

Afección directa a arbustos y árboles aislados y vegetación herbácea: Se trata de vegetación asentada en el Derecho de vía y en zonas que se destinarán a planteles, campamentos y bancos de materiales. La aparición de esta vegetación impide el adecuado drenaje de las aguas superficiales provocando daños en la vía que redundan en el deterioro de la misma. Además, la apertura de nuevos bancos de préstamo no autorizados o el despeje incontrolado de áreas de terreno para instalación de campamentos o planteles podrían causar un grave daño a vegetación de gran riqueza.

Como conclusión, durante el proyecto constructivo de las obras, se afectará a vegetación herbácea y algunos arbustos y árboles localizados en el Derecho de Vía, así como también en el despeje de áreas para planteles, campamentos y áreas de bancos de materiales.

Posible Impacto al patrimonio arqueológico: en la zona de los bancos de préstamos, en la mayoría de los 9 bancos de materiales localizados en el tramo. no se encontró evidencias arqueológicas del INC, Solamente en el banco No.9 se encontró evidencia de hallazgos arqueológica y el AID, en otro sitio con grabados arqueológico por lo que INC recomendó dar seguimiento por parte de un arqueólogo acreditado por el INC para la vigilancia arqueológica del área directa e indirecta del proyecto. Se prevé que este impacto no es significativo, así como también se dará seguimiento arqueológico a las áreas de planteles y campamentos, bancos de materiales y línea. Impactos Negativos Indirectos: Se consideran dentro de esta categoría aquellos impactos ambientales y sociales que podrían producirse sobre el área de afección indirecta de los trabajos, por el hecho de mejorar el camino en estudio. Se producirían por interdependencias o por la interrelación existente entre diferentes factores ambientales. Los impactos negativos indirectos que podrían producirse son los siguientes:

Aumento de las Emisiones Vehiculares: La actividad humana generará, en áreas contiguas al derecho de vía la posible aparición de residuos sólidos no controlados y mayor gravedad al aumentar la velocidad, de los posibles accidentes.

Despale incontrolado de las áreas de bosque tropical húmedo, producto del mejor acceso a las áreas protegidas de la reserva Cerro Wawashang Decreto No. 42-91, para la extracción de madera para leña, elaboración de artesanía y para la expansión de zonas agrícolas.

Mejor acceso a la extracción irregular de especies animales silvestres (reptiles y aves entre otros) de las áreas protegidas.

Aumento de los atropellos de animales por una mayor velocidad de los vehículos y un mayor ancho de calzada.

La población del área de influencia directa de la carretera actual carece de casetas para *bahías de buses* en los poblados más importantes. En el trayecto del proyecto actualmente no hay bahías de buses y la población espera horas a los buses sin protección alguna contra el sol y la lluvia. Con la mejora de la carretera se ha considerado la construcción de bahías lo que ayudará a disminuir los riesgos de atropello a la población que espera al autobús sobre la misma calzada.

# **4.5. Impactos Indirectos del Área de Influencia Indirecta (Acumulativos Residuales)**

### • **4.5.1. Impactos Indirectos Acumulativos Residuales**

Dentro de estos están los Impactos acumulativos residuales que convergen con otras áreas de proyectos que se desarrollan en la zona, tales como en los sectores de zonas productivas ganaderas y agropecuarias y forestales, así como también como el sector de infraestructura vial.
En el ámbito de la carretera Wapi - Tortuguero , que se localizan las comunidades y caseríos de los municipios de El Rama y Tortuguero que son parte de la región autónoma del caribe sur, en esta ruta convergen diferentes proyectos de infraestructura y sectores de desarrollo agrícola y agropecuario como son la producción lechera, ( cooperativas, también la producción forestal en cuanto a la siembra de árboles de bambú), producción aceitera cultivo de palma africana, dentro del sector vial se encuentran las diferentes rutas de accesos a caminos secundarios y terciarios, en los cuales convergen otros proyectos que se desarrollan en la zona de influencia indirecta y más allá de esta, dentro de ellos podemos destacar los proyectos siguientes de los cuales se encuentran en ejecución:

Corredor principal de la carretera Rama – Managua NIC-7

Rama – Kukra Hill Rama – Kukra Hill- Laguna de Perlas Rama - Wapi

El proyecto de la represa hidroeléctrica de Tumarin en donde se están ejecutando caminos de accesos. Los podemos ver en los diferentes mapas. (Ver en anexo II Mapa  $N^0$  8: Mapas de Google Reserva Wawashang y Mapa  $N^0$  9: Mapa Corredores viales).

#### • **4.5.2. Proyectos en Ejecución**

Es importante destacar que todos estos proyectos no se encuentran en el área de influencia indirecta descrita en este Estudio Ambiental y Social solo converge el tramo Wapi - El Tortuguero resto se encuentran distantes del área de influencia indirecta de 20 km, sin embargo, son corredores importantes para el desarrollo de las comunidades internas de estas zonas rurales, que tienen como opción y como medios de transporte para sacar su producción agrícola y ganadera de estas zonas, además de la vía acuática, en cuanto a la mejora de servicios básicos necesario para mejorar la calidad de vida y bajar los índices de pobrezas de la zona, esto sería unos de los impactos residuales benéficos para las poblaciones de estos sectores, también podemos clasificar los impactos negativos residuales que se han analizado en coordinación con las entidades de las alcaldías municipales e instituciones como MARENA, SERENA GRACCS, INAFOR, y otras de la problemática ambiental de esta zona.

En general se identificaron los impactos acumulativos residuales del área indirecta del proyecto. En síntesis, de la problemática ambiental y social.

## • **4.5.3. Proyectos en la zona**

Red vial en ejecución y estudio

Falta de rehabilitar caminos para sacar la producción.

Mejora en la infraestructura caminos la alcaldía Rama y Tortuguero realiza mantenimiento a los sitios más crítico de la vía actual para en noviembre 2016 se realizó mantenimiento a la ruta en estudio con los equipos de construcción de la alcaldía, o bien subcontratos con empresas de construcción para realizar los mantenimientos de la vía actual, necesidad de campañas educación ambiental, para evitar las quemas del bosque, y necesidad de construir cosechas de agua.

Es importante que a lo largo de la ruta la problemática de despales y quema de bosque, el saqueo de los recursos naturales y la caza indiscriminada de especies en la reserva cerro Wawashang es necesario de campañas de educación ambiental para evitar los incendios forestales deforestación por avance de frontera agrícola por colonos del pacifico central y norte mayoritariamente, que cultivan pastizales y cultivos de granos básicos frijol y maíz, en zona del área protegidas en mención.

# **4.6. Impactos Indirectos Acumulativos Residuales en el Área de Influencia Indirecta**

En su mayoría a son de origen antropogénico, y naturales.

- Deforestación
- Avance de la frontera agrícola
- Cambio del uso del suelo
- Erosión de los suelos
- Sedimentación de los ríos que desembocan al mar caribe cuenca del rio Escondido, Kurinwás.
- Contaminación de los ríos por descarga de desechos sólidos y líquidos (basura, suero, lavado de recipientes de producción lechera y lavado de vehículos)
- Quema del bosque (falta de manejo agrícola y alternativas de producción)
- Amenazas naturales (ciclones y huracanes)
- Caza de animales silvestres sin control
- Invasión de tierras por precarista (colonos)
- Falta de control de instituciones reguladoras

Cabe mencionar que las medidas ambientales previstas en este Estudio Ambiental y Social, se describen en el programa de gestión ambiental y social que incluye los subprogramas para mitigar tanto a los impactos directos como indirectos.

Sin embargo, es importante considerar que es necesario ampliar los programas ambientales y sociales, así como los fondos para continuar la mejora y mitigación de estos impactos residuales existentes, agregando para ello, costos y beneficios para estas zonas donde convergen estos corredores importantes. Podrían considerarse la ampliación de las campañas de reforestación y capacitación ambiental y vial, así como, apoyar en la protección y conservación de las área protegidas Reserva Cerro Wawashang a nivel de las zonas, también, podría apoyarse el fortalecimiento institucional municipal de las regiones autónomas del caribe sur en las municipalidades de El Tortuguero, elaborar convenios entre las universidades de la BICU, y otras instituciones MARENA y alcaldía municipal para mejorar el manejo adecuado de los desechos sólidos para la reubicación y/o rediseños de vertederos actuales que existen de la alcaldía del Tortuguero.

# **4.7. Evaluación del Impacto Social**

## **Análisis de Riesgo Social El Tortuguero**

Tradicionalmente los pobladores tienen la costumbre de caminar por la calle al aire libre, de igual manera los niños/as y adolescentes juegan en las calles ya que no tienen cultural vial.

Otro aspecto relevante es la práctica que tienen los ganaderos de dejar muchas veces las reses deambulando por la vía lo cual puede causar accidentes que conllevan a la pérdida de materiales vidas humanas y del mismo ganado.

Una vez construida la carretera se podría originar eventos de accidentalidad especialmente en el sector estudiantil que hacen uso de vía diariamente cuando caminan a los diferentes centros escolares.

Para el proceso de identificación de los potenciales impactos socioeconómicos, derivados de la ejecución del proyecto, se realizó reconocimiento del área de influencia, investigación de las condiciones de vida de los pobladores residentes de la zona, revisión de documentos relativos al estado y desarrollo del tramo.

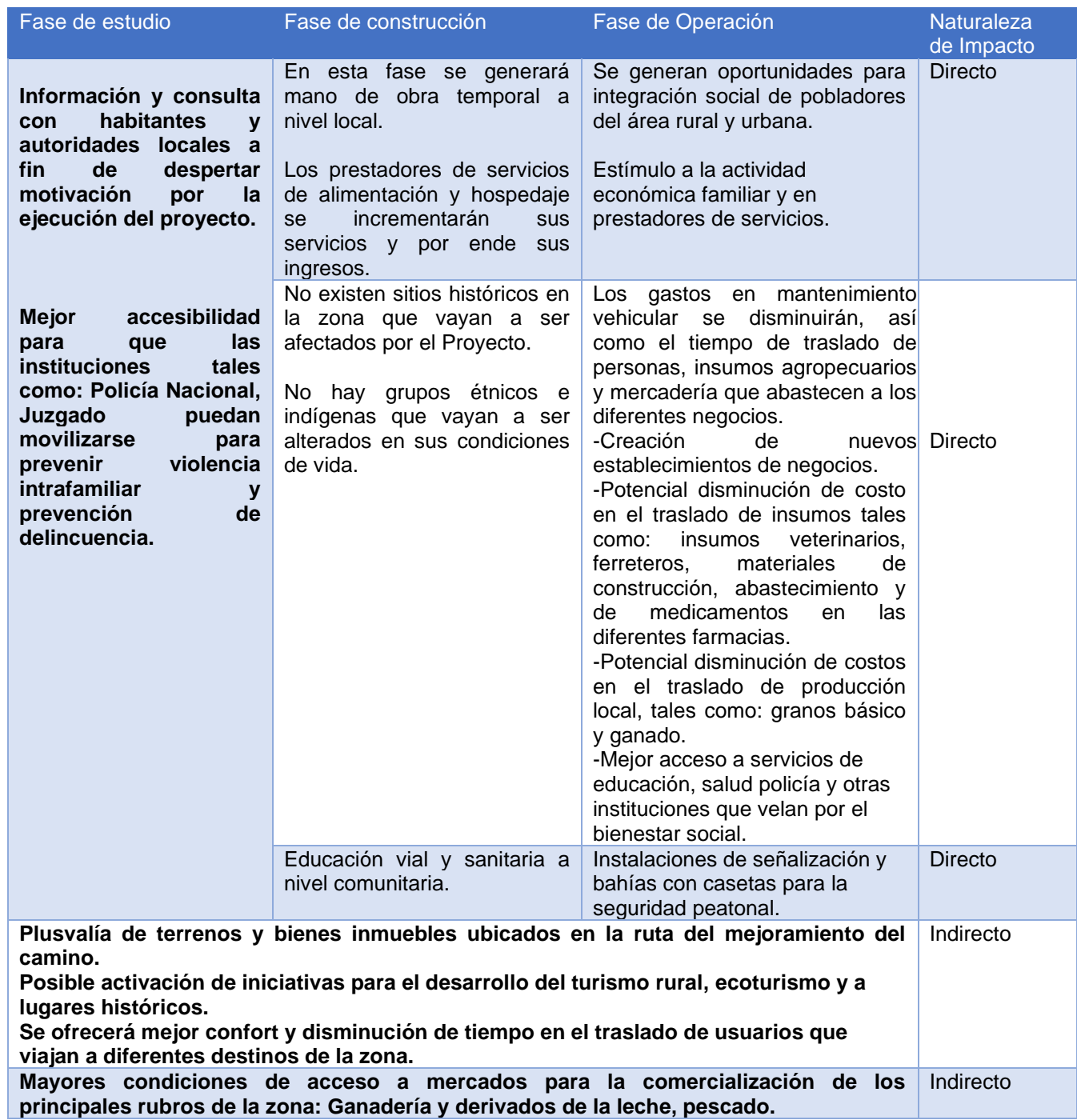

## Tabla Nº 40: Matriz de Impactos Positivos.

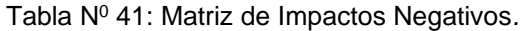

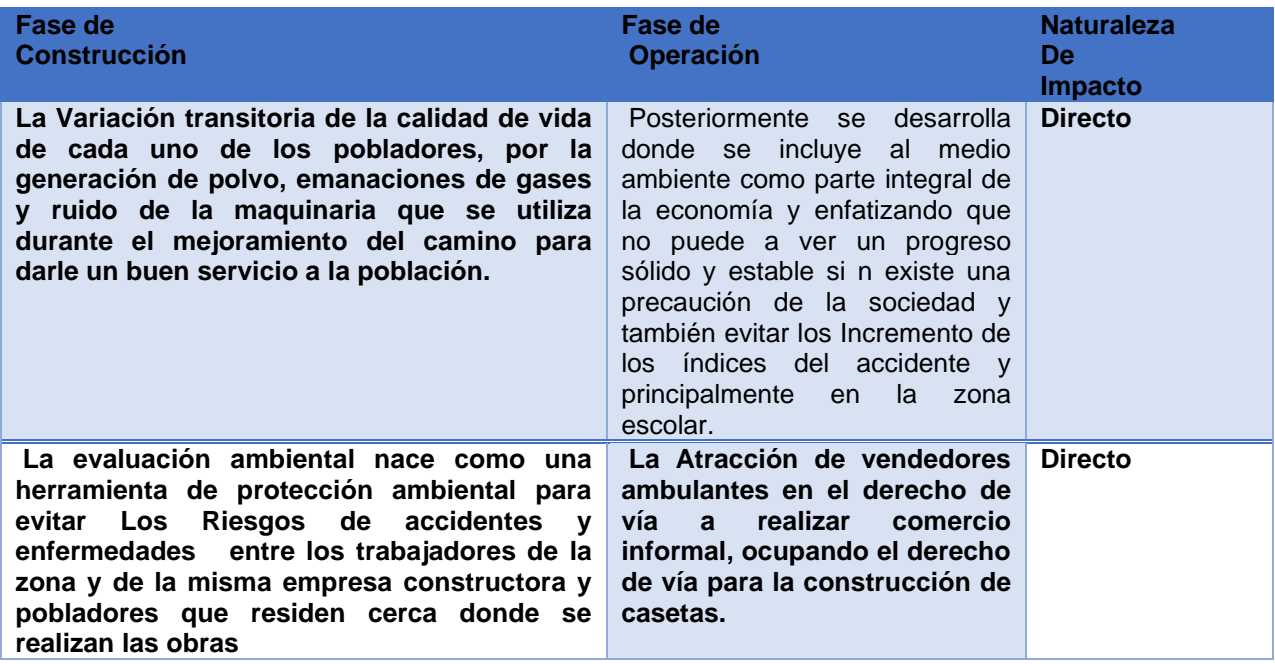

# **4.8. Medidas Propuestas para la Mitigación de Impactos Ambientales Negativos**

Los costos asociados ambientales y sociales de este PGAS involucra acciones directas de mitigación tales como: Obras de protección ambiental durante la ejecución de las obras. Las obras de mitigación ambiental y social se tiene un costo, el cual está incluido en el concepto 915 (9) siembra de plantas y engramado, caseta de control SERENA, capacitaciones, consulta pública y atención e información a la comunidad y el seguimiento y control del subprograma del PGAS descritos en el estudio y obras de mitigación social.

## Tabla Nº 42: Costos Ambientales y Sociales

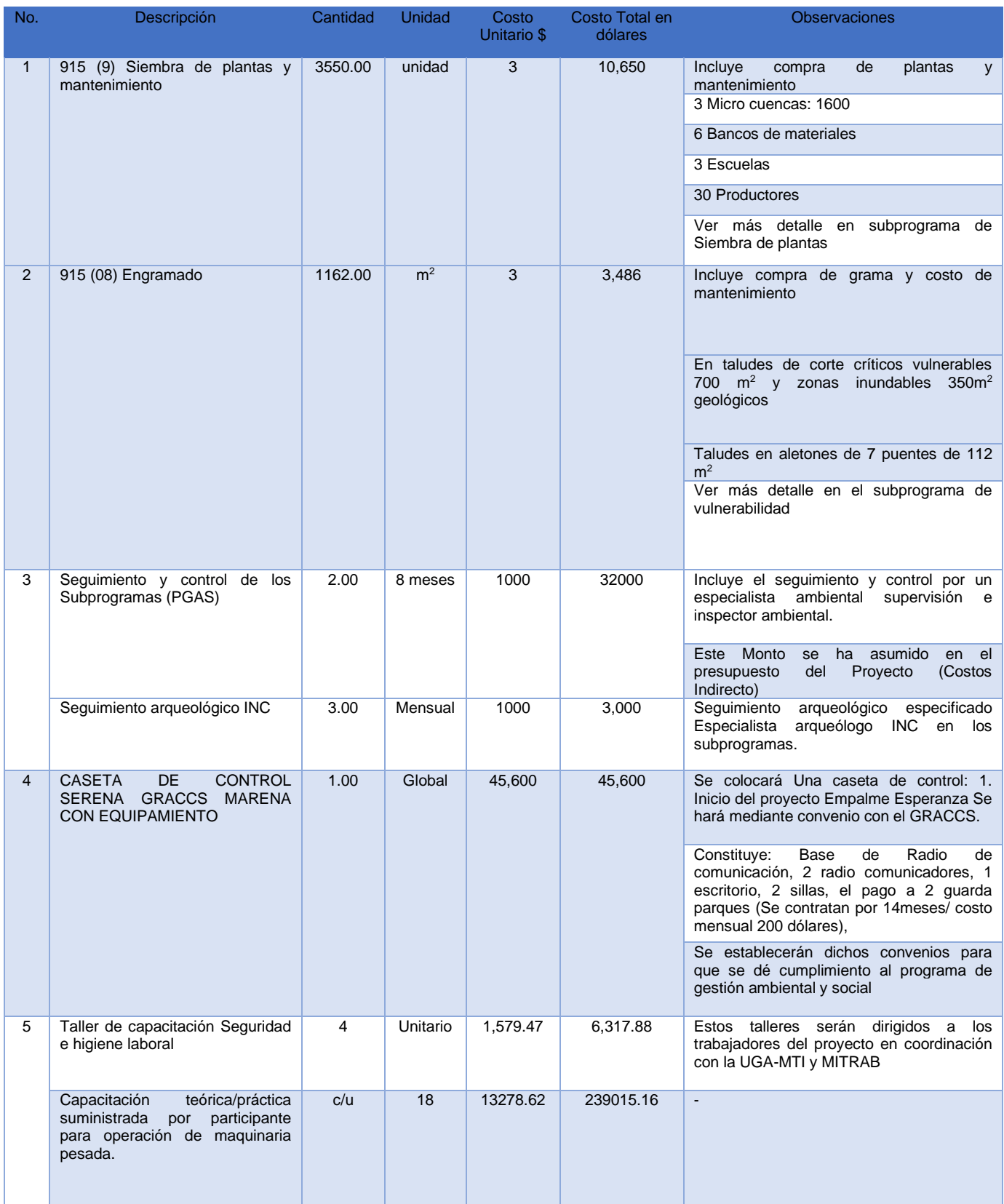

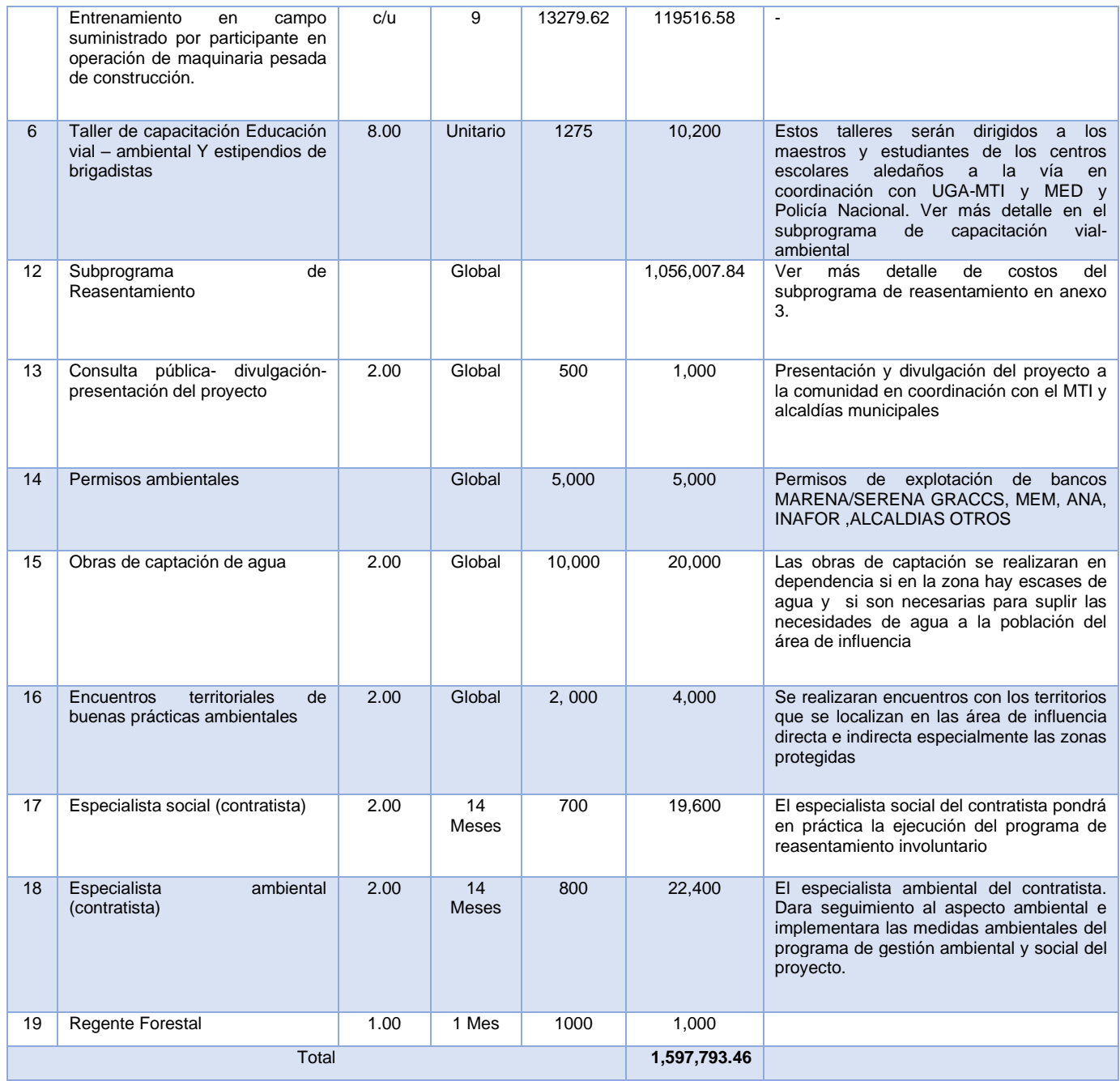

# **CAPÍTULO V. ESTUDIO FINANCIERO**

## **5.1. Cálculo de los Precios Económicos y Precios Sombra**

Teniendo como referencia las pautas metodológicas de Pre-inversión actualizada en Julio del 2010 por el Sistema Nacional de Inversión Pública (SNIP), se ha realizado la evaluación económica. Se deben considerar los parámetros de eficiencia de los principales elementos del proyecto, dentro de los que podemos mencionar: el precio de la mano de obra no calificada, calificada y profesional, el cálculo del factor estándar de conversión (F.S.C.) y el parámetro de ajuste para la importación de insumos y materiales agrícolas y no agrícolas. Los factores utilizados son los siguientes:

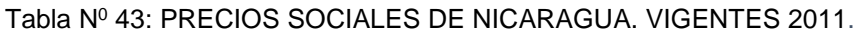

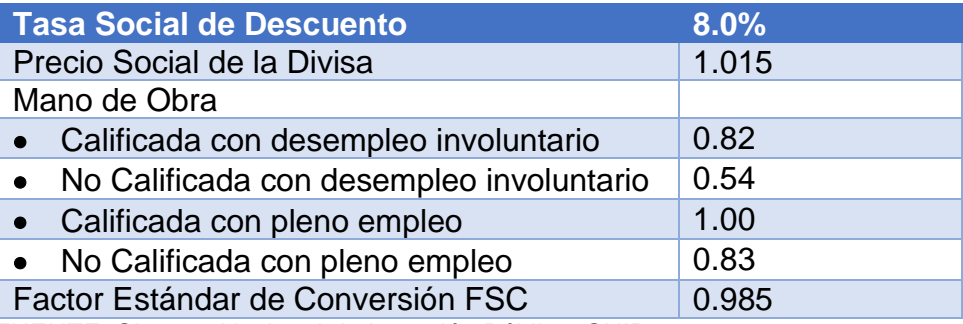

FUENTE: Sistema Nacional de Inversión Pública, SNIP

## **5.2. Costo Social de la Mano de Obra**

El Precio Social de la Mano de Obra representa el verdadero costo para la sociedad y se calcula por categoría, Mano de Obra No Calificada (MONC) y Mano de Obra Calificada (MOC), en ambos casos es calculada con dos escenarios:

- Economía con desempleo involuntario.
- Economía con pleno empleo.

Los resultados obtenidos por el SNIP para estas categorías se resumen a continuación.

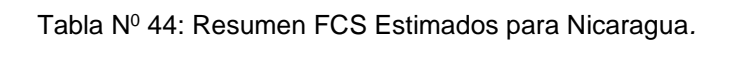

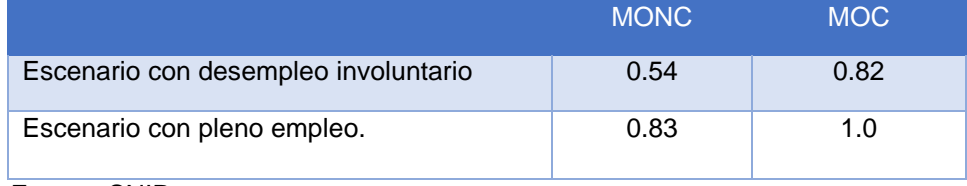

Fuente: SNIP.

Para nuestro caso utilizaremos los factores del escenario con desempleo involuntario.

## **5.3. Tasa Social de Descuento para Nicaragua**

En el caso de Nicaragua el sector público financia preferentemente sus inversiones a través de:

## **Donaciones**

Créditos externos de gobierno e instituciones multilaterales

Créditos externos de instituciones financieras privadas

Endeudamiento interno vía emisión de bonos propios o documentos del Banco Central de Nicaragua.

Para el cálculo de la TSD se requiere conocer de las siguientes variables:

- Impuestos a las utilidades del capital.
- Impuestos al ahorro de las personas.
- Ahorro interno como porcentaje del PIB.
- Inversión privada como porcentaje del PIB.
- Ahorro externo como porcentaje del PIB.

• Estructura AE que financia proyecto adicional préstamos externos de Gobierno y organismos multilaterales y endeudamiento externo sistema financiero privado.

• Tasas de interés préstamos externos de Gobierno y organismos multilaterales.

- Tasas de interés activas endeudamiento externo sistema financiero privado.
- Tasas de interés internas del sistema financiero pasivas y activas.
- Rentabilidad inversiones privadas desplazadas.
- Elasticidad tasa de interés del ahorro interno.
- Elasticidad tasa de rendimiento de la inversión.
- Elasticidad tasa de interés del ahorro externo.

## • **5.3.1. Cálculo de la TSD**

Los valores de los diferentes parámetros requeridos para el cálculo de la TSD son los siguientes:

i) Aumento ahorro interno: el costo social del aumento del ahorro interno que demanda el proyecto adicional se ha asociado a la tasa de interés emitidos por el Gobierno y el Banco Central para captar ahorros privados cuyo costo anual es el 5% real anual.

Dada la tasa de impuestos del 10% sobre los intereses, la tasa relevante tiene que considerarse después de impuestos, ya que así refleja la tasa de preferencia temporal del ahorrante, con lo cual queda en 4.5% anual.

ii) Sustitución inversiones privadas: El valor relevante es la TIR antes de impuesto a las utilidades (rentabilidad renunciada) de esas inversiones.

Debido al bajo desarrollo del mercado de capitales de Nicaragua limita disponer de información sobre las rentabilidades de las empresas que operan en Nicaragua; alternativamente de las Cuentas Nacionales se puede obtener la remuneración el capital, pero el Banco Central no dispone del valor del stock de capital agregado, lo que impide obtener la rentabilidad promedio buscada: remuneración del capital/stock de capital agregado.

Tomando estas circunstancias se utilizará la tasa de interés activa del ahorro externo de largo plazo incrementado en el impuesto a las utilidades, el cual representa la mínima rentabilidad exigida a un proyecto para su realización, en pocas palabras, el proyecto marginal desplazado por el proyecto adicional del Gobierno.

Las tasas anuales activas del ahorro externo de largo plazo son del 10.47%, 13.98% y 11.86%, en los años 2007, 2008 y 2009, las cuales, al ser ajustadas por la inflación interna y la tasa de devaluación del córdoba, entregan un monto de 9.41%, 12.9% y 12.34% respectivamente, con un promedio de 11.55%.

Dada la tasa de impuestos a las utilidades del 30%, se obtiene una rentabilidad anual del 16.50% para las inversiones marginales desplazadas.

iii) Endeudamiento externo: En el evento de un proyecto marginal se deberá complementar el financiamiento de Gobiernos y Organismo Multilaterales, dadas las restricciones señaladas, con financiamiento del sistema financiero internacional de tipo privado.

La tasa promedio de los préstamos de Gobierno y Organismos Multilaterales fue de 2.06% para el periodo 2007, valor que si es corregido por diferencia entre inflación interna y devaluación se obtiene una tasa anual promedio de 1.96%.

Con respecto a la tasa de interés activa de ahorro externo de largo plazo es un buen indicador del costo de ese financiamiento en instituciones financieras internacionales privadas cobra una tasa promedio de 11.55%.

La incógnita faltante consiste en establecer la participación de cada una de las dos fuentes de financiamiento, lo cual no se puede de estimar a través de elasticidades, debido a la inexistencia de un mercado propiamente tal para los préstamos de Gobierno e instituciones multilaterales.

Nicaragua, en la última década muestra un claro predominio de las fuentes de Gobierno e Instituciones Multilaterales, por lo que se estimara que un 55% proviene de esa fuente y el 45% restante de instituciones financieras privadas.

Dada la importancia de dicha estimación, será objeto de sensibilización. Por lo tanto, el costo promedio del financiamiento externo será de 6.28% anual.

El Costo marginal del endeudamiento externo variará entre un 7.61% y un 8.18% en función de la elasticidad ahorro externo utilizada: 4.7% y 3.3% respectivamente.

iv) Ponderaciones: El cálculo de las ponderaciones de cada fuente en el financiamiento del proyecto adicional se basan en los siguientes parámetros:

• Ahorro nacional como porcentaje del PIB: 15.3%, 9.4% y 10.6% en los años 2007, 2008 y 2009 con un promedio de 11.77% anual.

• Inversión privada como porcentaje del PIB: 27.7%, 27.8% y 16.3% en los años 2007, 2008 y 2009 con un promedio de 23.93% anual.

• Ahorro externo como porcentaje del PIB: 17.9%, 24.2% y 12.9% en los años 2007, 2008 y 2009 con un promedio de 18.33% anual.

• Elasticidad tasa de interés del ahorro nacional: En muchos países de Latinoamérica es muy baja, por lo que se utilizará el rango de 0.005 a 0.01, coincidente con lo obtenido en estudios de otros países como es el caso de México y Chile.

• Elasticidad tasa de rendimiento de la inversión: se adoptará el rango de -0.2 a - 0.3 para esta elasticidad, obtenido y utilizado en el cálculo de la TSD de Chile, actualmente vigente.

• Elasticidad tasa de interés del ahorro externo: se adoptará el rango de 3.3 a 4.7 para esta elasticidad, obtenido y utilizado en el cálculo de la TSD de Chile, actualmente vigente.

Sobre la base de los antecedentes anteriores las ponderaciones varían dentro de los rangos de valores que se muestran en la siguiente tabla.

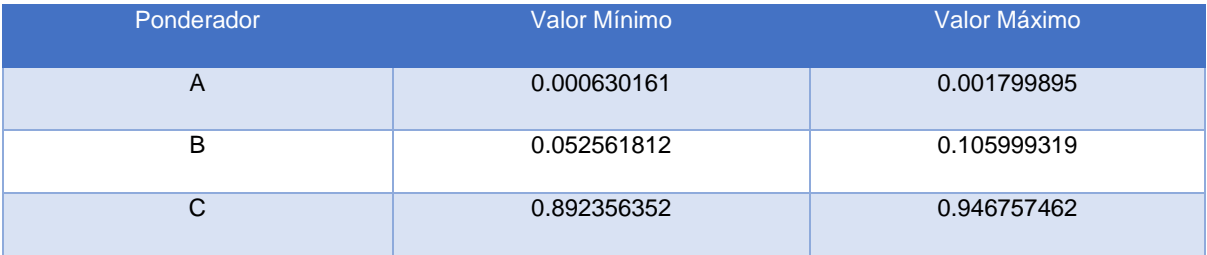

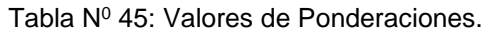

Fuente: SNIP

v) Impuestos a las utilidades del capital

Como se había señalado, el impuesto a las utilidades de las empresas alcanza al 30%.

vi) Impuestos a los intereses generados por el ahorro.

Debido a que existe una tasa de impuesto a la renta de las personas variable según el ingreso, a los intereses provenientes al ahorro nacional se les aplica una tasa de impuestos del 10%.

Sobre la base de los valores de parámetros anteriores, en el siguiente cuadro se presentan los valores obtenidos para la TSD.

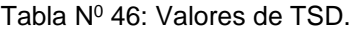

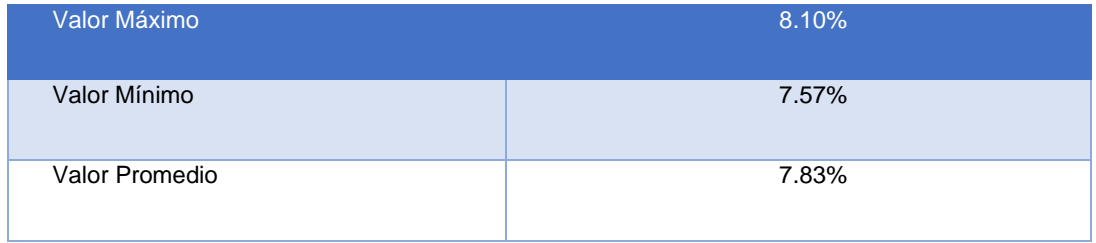

Fuente: SNIP

Sobre la base de los resultados obtenidos se recomienda utilizar una TSD de 8% anual.

#### **5.4. Precio Social de la Divisa**

FCS del tipo de cambio de mercado para Nicaragua

Valores estimados, Parámetros, Fórmula de cálculo

Debido a las características del sector externo y la política cambiaria y de comercio exterior vigente y proyectado para Nicaragua, la fórmula que se utilizará para calcular el FCS del tipo de cambio es la ecuación 10

Valores estimados, Parámetros, Fórmula de cálculo

$$
\text{ec. 10:} \qquad \text{FCSTC} = \frac{\text{TCS}}{\text{TC}} = 1 - \left[ \frac{\left( \text{N} \times \frac{\text{A}_{\text{M}}}{\text{M}} - \text{E} \times \frac{\text{S}_{\text{X}}}{\text{X}} \right)}{\left( \text{E} - \text{N} \right)} \right]
$$

El cálculo del TCS requiere conocer en esta modalidad:

- Recaudación total de impuestos a las importaciones y valor importaciones (en ambos valores se deben excluirse las recaudaciones de importaciones sujetas a cuotas). Esto es equivalente al arancel efectivo.
- Egreso total de subsidio a las exportaciones y valor exportaciones. Esto es equivalente al subsidio efectivo que es de 1,5% del valor FOB exportaciones.
- Elasticidad precio de la demanda de divisas
- Elasticidad precio de la oferta de divisas
- a) Arancel efectivo a las importaciones

En un esquema de aranceles diferenciados a las importaciones y con presencia de acuerdos de libre comercio, el dato que se toma es el arancel efectivo a las importaciones que corresponde al cociente entre la recaudación por aranceles a las importaciones y el valor CIF de las importaciones: AM/M (fórmula de la tasa de cambio social).

La Dirección General de Servicios Aduanero (DGA) del Ministerio de Hacienda y Crédito Público calcula y publica el arancel efectivo, siendo los valores para los últimos años los que muestran el siguiente cuadro.

#### Tabla Nº 47: Arancel Efectivo A Las Importaciones.

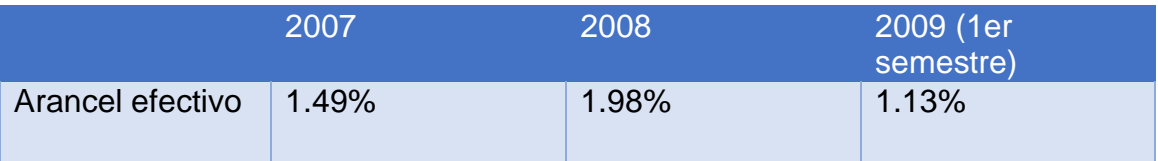

Fuente: División de Panificación, Dirección General de Servicios Aduaneros.

Se usará el promedio aritmético del periodo 2007-2009: **1.53%**

b) Subsidio efectivo a las exportaciones

El subsidio a las exportaciones consiste en un reintegro fijo y parejo del 1.5% del valor FOB de las exportaciones, por lo que por definición el subsidio efectivo es del 1.5%.

c) Elasticidad precio de la demanda de divisas

Se realizó un amplio número de regresiones tratando de estimar la elasticidad tipo de cambio de la demanda por divisas, obteniéndose finalmente un valor de **-** 0.7994, mediante una regresión que satisface los signos esperados y cumple con las diversas pruebas estadísticas.

Como método de validación se consideró la elasticidad estimada en México para el cálculo del FCS del tipo de cambio que alcanzó un valor de -0.964.

d) Elasticidad precio de la oferta de divisas

Como en el caso anterior, se efectuó un amplio número de regresiones con el objeto de estimar la elasticidad tipo de cambio de la oferta por divisas, obteniéndose finalmente un valor de +0.72, mediante una regresión que satisface los signos esperados y cumple con las diversas pruebas estadísticas.

La elasticidad estimada en México para el cálculo del FCS del tipo de cambio que alcanzó un valor de 0.314**.**

## • **5.4.1. FCS del tipo de cambio estimado**

Sobre la base de la fórmula de cálculo y los valores estimados de los diferentes parámetros se obtiene un FCS de la divisa de **1.015.**

## • **5.4.2. Análisis de sensibilidad**

Las elasticidades representan los únicos parámetros cuya estimación presenta un grado de variabilidad, por lo que es conveniente sensibilizar respecto a ellas.

El siguiente cuadro muestra los FCS de la divisa para cambios del 10% y 20% en el valor de las elasticidades utilizadas, así como para los valores del caso mexicano.

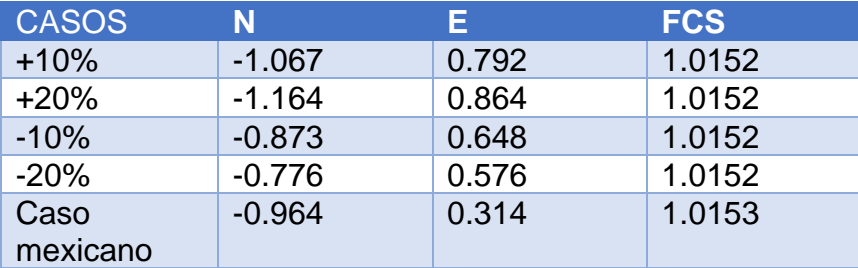

Tabla N<sup>0</sup> 48: Análisis de sensibilidad FCS Divisa

Fuente: SNIP

Los resultados del análisis de sensibilidad muestran que el FCS es muy poco sensible en el caso de Nicaragua al valor de las elasticidades. Esto debido a que las distorsiones del mercado de las divisas, el arancel efectivo a las importaciones y el subsidio a las exportaciones tiene valores similares, 1.53% y 1.50% respectivamente, por lo que la repartición entre aumento de exportaciones y disminución de importaciones de otros demandantes requerido para aportar las divisas del proyecto adicional se torna en este caso irrelevante, estando siempre el FCS entre 1.0152 y 1.0153.

## **5.5. Factor de Corrección para los Materiales de Construcción**

Los factores de corrección para los materiales de construcción que se utilizaron son los regidos por el SNIP para los diferentes factores previamente enunciados. El factor del combustible, lubricantes y llantas se calculó dividiendo el costo económico entre el costo financiero de cada uno de ellos. Para este estudio se utilizaron los siguientes:

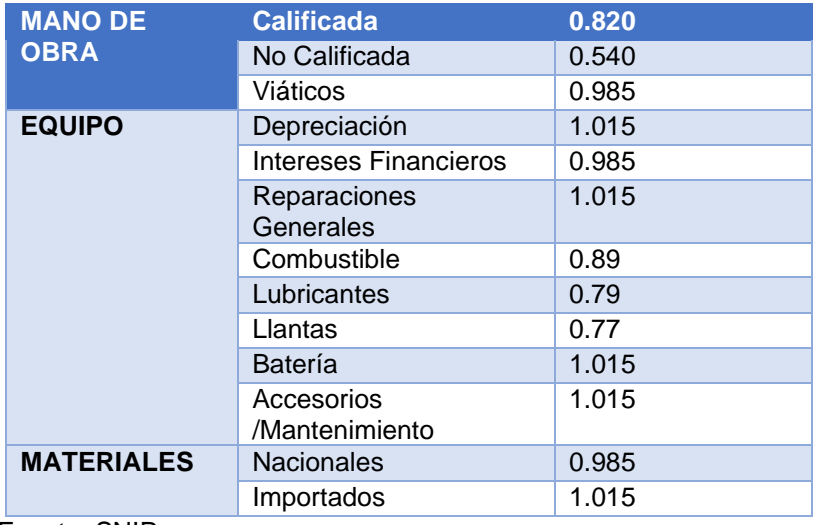

Tabla N<sup>0</sup> 49: Factores de Conversión para los Materiales de Construcción.

Fuente: SNIP

## **5.6. Costos de Operación Vehicular**

El cálculo de los costos de operación vehicular se hizo mediante el RED con el módulo VOC, el cual considera los diferentes componentes tanto del camino como de los vehículos e insumos. Proveyendo los datos de entrada del modelo.

Se ha utilizado los datos de geometría Con proyecto, el IRI estimado, la velocidad Sin y Con proyecto, los precios de los vehículos prototipo de la zona, así como de insumos y mano de obra de los operarios de los vehículos.

Tomando en cuenta las condiciones del tramo de carretera La Esperanza - Wapi, se ha estimado para la situación sin proyecto un IRI de 18. Para la situación con proyecto se ha determinado en base al tipo de carpeta o capa de revestimiento a estudiar, en este caso el IRI para la alternativa mezcla asfáltica 2.5. y para el concreto hidráulico 3 (ya sea convencional o lozas cortas) y Adoquín 4.5, observándose que el Indicador disminuye en base a la rugosidad de la carpeta. En el siguiente cuadro se presenta los costos de operación vehicular sin proyecto y por alternativa.

En la siguiente tabla se muestra los costos tanto de vehículos como de combustible, lubricantes, llantas y el costo de la mano de obra de la tripulación como la que realiza labores de mantenimiento de los vehículos.

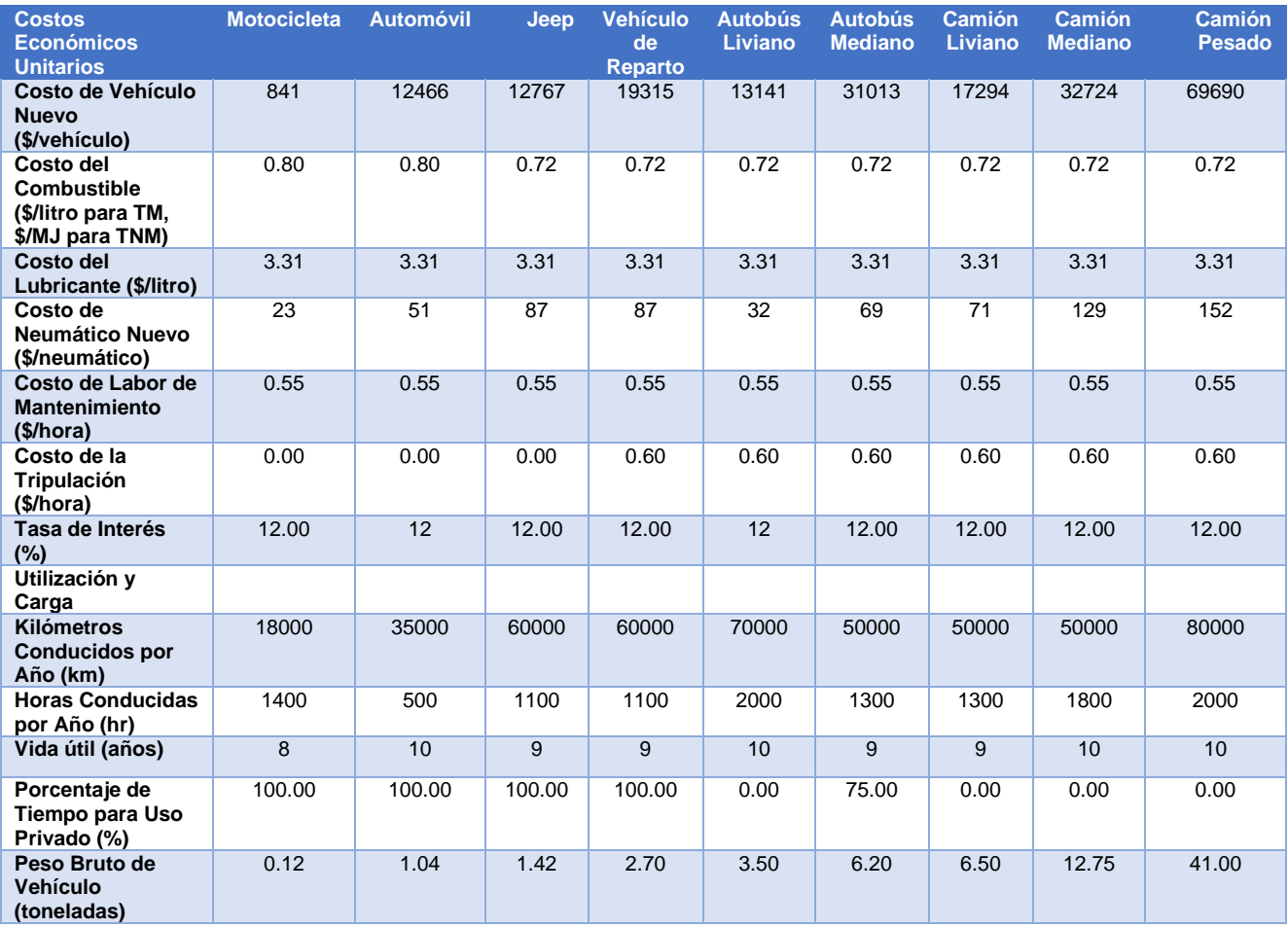

Tabla Nº 50: Características de la Flota de Vehículos

Fuente: HDM IV VOC

La tabla siguiente muestra los costos de operación vehicular para la situación sin proyecto como por alternativa.

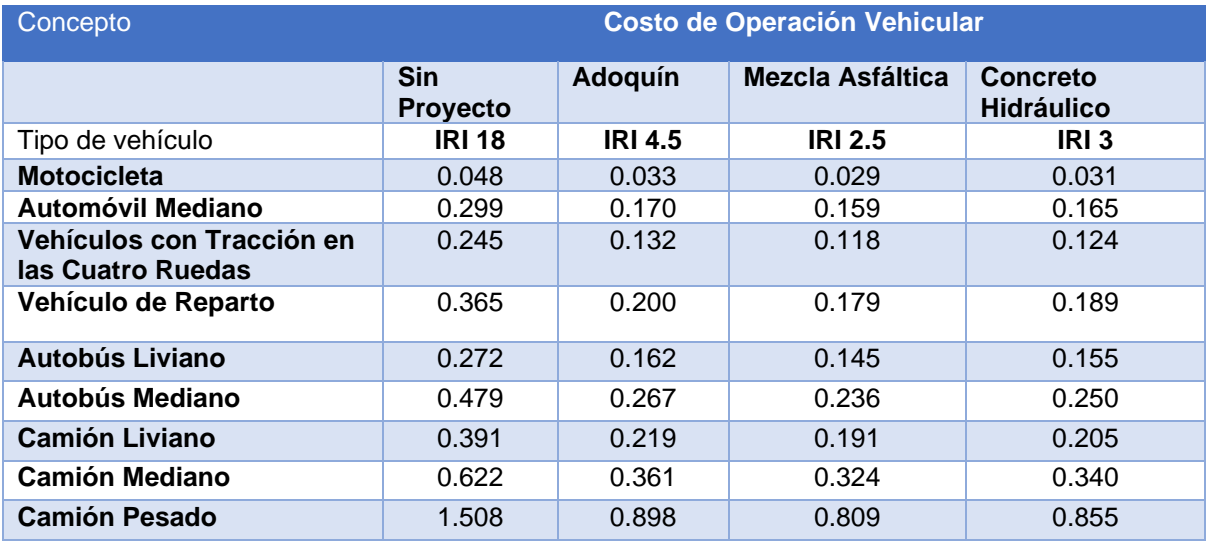

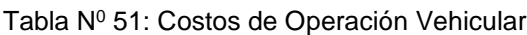

Fuente: Informe VOC.

#### **5.7. Costos del tiempo de viaje**

Los costos del tiempo de viaje que se utilizaron fue el resultado de una combinación de factores como el tipo de vehículo que transita, el índice de ocupación y el costo de los ocupantes, los cuales fueron obtenidos de encuesta de origen y destino, en el que se obtuvo un costo promedio por hora de acuerdo al vehículo en que viajaba.

Tabla N<sup>0</sup> 52: Pasajeros y Costo de Tiempo Por Tipo de Vehículo.

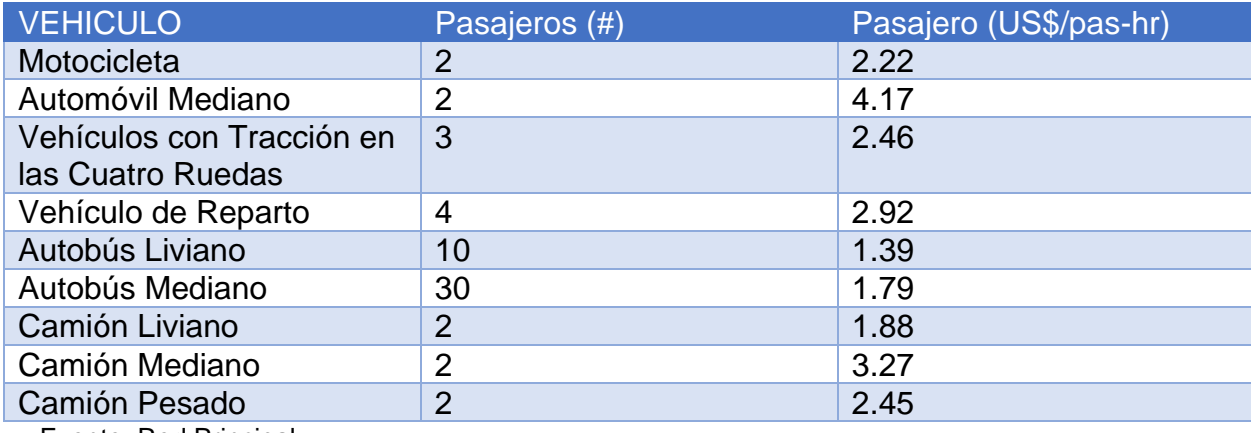

Fuente: Red Principal

# **5.8. Costos de Construcción, Costos de Mantenimiento y Costos de Supervisión de las diferentes alternativas**

En el capítulo de Estudio Técnico se plasmaron los costos de construcción, supervisión y de mantenimiento para las diferentes alternativas sin puentes, de manera que no se plasmaran en este punto.

## **5.9. Evaluación Económica**

## • **5.9.1. Rentabilidad Económica**

Se ha realizado la evaluación económica desde la variante Sin Puente, donde en el tramo en estudio se realiza el cálculo del Valor Actual Neto, de la Tasa Interna de Retorno y el análisis de sensibilidad de las variables costo y beneficios combinados. A continuación, se detallan los resultados obtenidos para las diferentes alternativas.

La rentabilidad económica se realizó en base a los costos y beneficios previamente descritos. La Alternativa Adoquín fue evaluada con el modelo Red Principal y las alternativas Mezcla Asfáltica y Concreto con el HDM IV versión 2.1.

## • **5.9.2. Alternativa Adoquín**

Para la Alternativa Adoquín reflejó un Valor Actualizado de los Ingresos Netos Económicos, por un monto de US\$ 13.761 Millones para la variante sin puente. La tasa de rendimiento de la inversión resultante para el horizonte de vida de 20 años es de 17.49%. Se obtuvo una relación de Beneficios/Costos de 0.78.

#### • **5.9.3. Análisis de Sensibilidad**

Para conocer la sensibilidad económica de los resultados obtenidos en los parámetros evaluados, se hizo un análisis con tres variables principales del proyecto, a fin de conocer en cuál de estos escenarios es más sensible, y por ende, como incide en los niveles de rentabilidad. Los supuestos analizados fueron los siguientes:

- 1. Incremento en un 10% en los Costos de la Agencia
- 2. Incremento en un 20% en los Costos de la Agencia
- 3. Incremento en un 25% en los Costos de la Agencia
- 4. Disminución en un 10% en los beneficios de los Usuarios
- 5. Disminución en un 20% en los beneficios de los Usuarios
- 6. Disminución en un 25% en los beneficios de los Usuarios

7. Incremento en un 10% en los Costos de la Agencia y Disminución en un 10% en los beneficios de los Usuarios

8. Incremento en un 20% en los Costos de la Agencia y Disminución en un 20% en los beneficios de los Usuarios

9. Incremento en un 25% en los Costos de la Agencia y Disminución en un 25% en los beneficios de los Usuarios

En cuanto a los resultados de este análisis, se observó que esta alternativa presenta resultados por debajo de la tasa mínima en los supuestos ±20 y ±25 con una TIR 10.82% y 9.45%, solo presenta por encima del supuesto de ±10 con una TIR de 13.87%. En la siguiente tabla se muestra los resultados de evaluación base y los análisis de sensibilidad (Tabla N<sup>0</sup> 53 ubicadas en Anexo I).

## • **5.9.4. Alternativas Mezcla Asfáltica y Concreto Hidráulico**

Para la evaluación de estas alternativas, se utilizó el HDM IV versión 2.1, al igual que el otro modelo se alimentó con toda la información necesaria. Los resultados de rentabilidad para ambas alternativas reflejan saldos positivos. En un horizonte de 20 años, se observó que en la mezcla asfáltica en el escenario base muestra indicadores positivos en el VAN y la TIR muestra indicadores por encima de la tasa de corte. Los resultados son para el VAN US\$ 19.371 millones, una tasa para la TIR de 22.5% y una relación de B/C de 2.39.

El concreto presenta resultado de VAN US\$3.382 millones. La TIR resultante es de 13.1% para la variante sin puente, la relación B/C es de 1.64. La tabla 54 muestran los resultados de rentabilidad a 20 años, en Anexos I se presenta en las tablas 55 y 56 la rentabilidad a 15 y 10 años respectivamente. Las tablas 57 y 58 presentan el detalle del flujo evaluativo de cada una de las alternativas, las cuales también están ubicadas en Anexos I.

Tabla N<sup>0</sup>54: PROYECTO WAPI – EL TORTUGUERO. INDICADORES ECONOMICOS MEZCLA ASFALTICA Y LOSAS CORTAS A 20 AÑOS.

| <b>HORIZONTE DE EVALUACION 20 AÑOS</b>                                                                                                    |                                                       |                                                               |                                       |                                     |                                                                    |                                                      |                                          |                   |                                        |  |
|----------------------------------------------------------------------------------------------------|-------------------------------------------------------|---------------------------------------------------------------|---------------------------------------|-------------------------------------|--------------------------------------------------------------------|------------------------------------------------------|------------------------------------------|-------------------|----------------------------------------|--|
| Economic Indicators Summary<br>$H$ D M - 4<br>HIGHWAY DEVELOPMENT & MANAGEMENT                                                                                                    |                                                       |                                                               |                                       |                                     |                                                                    |                                                      |                                          |                   |                                        |  |
| Study Name: La Esperanza - Wapi - Wapi - El Tortuguero V3 Sin Puente<br>Run Date: 18-04-2018<br>Currency: US Dollar (millions)<br>Discount Rate: 12.00%<br>Resultados de Rentabilidad |                                                       |                                                               |                                       |                                     |                                                                    |                                                      |                                          |                   |                                        |  |
| Sensitivity:                                                                                                    |                                                       | No Sensitivity Analysis Conducted                             |                                       |                                     |                                                                    |                                                      |                                          |                   |                                        |  |
| Alternative                                                                                                    | Present<br>Value of<br>Total<br>Agency<br>Costs (RAC) | Present<br>Value of<br>Agency<br>Capital<br><b>Costs (CAP</b> | Increase in<br>Agency<br>Costs<br>(C) | Decrease<br>in User<br>Costs<br>(B) | Net<br>Exogenous<br>Benefits (El                                   | <b>Net</b><br>Present<br>Value<br>$(NPV =$<br>B+E-C) | NPV/Cost<br>Ratio<br>(NVP/RAC) (NVP/CAP) | NPV/Cost<br>Ratio | Internal<br>Rate<br>of Teturn<br>(IRR) |  |
| Altemativa Base                                                                                                    | 10.450                                                | 0.043                                                         | 0.000                                 | 0.000                               | 0.000                                                              | 0.000                                                | 0.000                                    | 0.000             | 0.000                                  |  |
| Mezcla Asfaltica en Caliente                                                                                                    | 35.056                                                | 33.095                                                        | 24.605                                | 12.537                              | 31.439                                                             | 19.371                                               | 0.553                                    | 0.585             | 22.5(1)                                |  |
| Concreto Hidráulico Losas Cortas                                                                                                    | 51.218                                                | 50.223                                                        | 40.767                                | 12.710                              | 31.439                                                             | 3.382                                                | 0.066                                    | 0.067             | 13.1(1)                                |  |
|                                                                                                    |                                                       |                                                               |                                       |                                     | Figure in brackets is number of IRR solutions in range -90 to +900 |                                                      |                                          |                   |                                        |  |

HDM-4 Version 2.1

## • **5.9.5. Análisis de Sensibilidad**

En cuanto al análisis de sensibilidad para estas alternativas, se observa que en los escenarios analizados presentó tasas positivas para la alternativa Mezcla Asfáltica para la variante sin puentes. Para el caso del Concreto no se logra la tasa mínima requerida. En las siguientes tablas se muestra estos resultados. (Ver Anexo I, Tabla  $N^0$  59).

#### • **5.9.6. Análisis del Momento Optimo**

Dado que el año supuesto de ejecución del proyecto era el 2018, se tomó como referencia el estudio llevado a cabo por el Centro de Investigaciones y Asesoría Socioeconómica (CINASE), el cual tenía como objetivo ver el Momento Óptimo de la construcción de la carretera, se obtienen resultados con una Tasa Interna de Retorno para el año 2018 de 22.24% y para el año 2019 de 23.6%, indicando así que si se realiza en este año sale más conveniente desde el punto de vista económico. La siguiente tabla muestra los resultados:

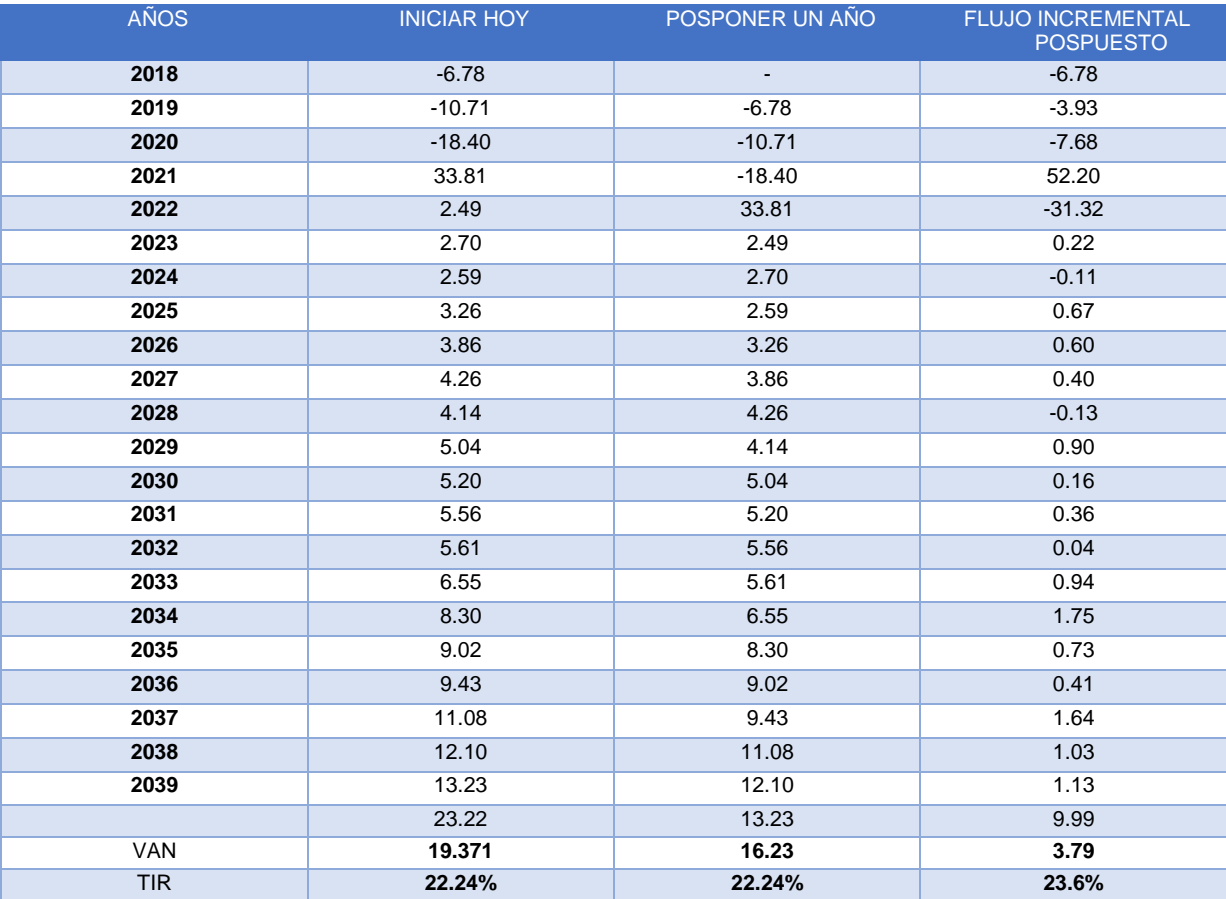

Tabla Nº 60: Análisis del Momento Óptimo de la Inversión.

Fuente: Elaboración CINASE en base a VAN alternativa Asfalto

## **CAPÍTULO VI. EVALUACION SOCIOECONOMICA**

## **6.1. Evaluación socioeconómica del proyecto**

Para el análisis de la evaluación económica social del proyecto "Mejoramiento Vial del Camino Wapi- El Tortuguero" se ha tomado como referencia toda la información desarrollada en el capítulo V estudio Económico Financiero, el cual corresponde a los costos de inversión.

Basándose en la información obtenida se procedió a hacer la estructuración del flujo económico, para dicho escenario se han realizado los cálculos del Valor Actual Neto VAN, la Tasa Interna de Retorno y el Índice Neto de Rentabilidad R (B/C).

En la siguiente tabla se presentan los valores obtenidos para cada alternativa con proyección a 20 años:

| Alternativa         | VAN    | TIR'  | $R$ B/C |
|---------------------|--------|-------|---------|
| Adoquín             | 13.761 | 17.49 | 0.78    |
| Concreto Hidráulico | 3.382  | 13.1  | 1.64    |
| Mezcla Asfáltica    | 19.371 | 22.5  | 2.39    |

Tabla Nº 61: Valores VAN, TIR, R B/C por cada alternativa

Fuente: Elaboración propia.

Tomando en cuenta los puntos de evaluación se analizarán los resultados obtenidos para cada alternativa:

- Para la alternativa Adoquín se obtiene un VAN positivo de US\$ 13.761, la TIR es de 17.49% la cual está por encima de la tasa de corte, en el índice neto de rentabilidad da un resultado de 0.78. En la evaluación de los diferentes escenarios propuestos de ±10, ±20 y ±25 se obtienen valores de TIR de 13.87%, 10.82% y 9.45% respectivamente, donde solo el supuesto de ±10 está por encima de la tasa de corte.

- En la alternativa Concreto Hidráulico se tiene un Van positivo de US\$ 3.382, la TIR es de 13.1%, que está por encima de la tasa de corte, con el índice neto de rentabilidad se tiene un resultado de 1.64. La evaluación de los diferentes escenarios da resultados en los escenarios de  $\pm$ 10,  $\pm$ 20 y  $\pm$ 25 valores de 10.5%, 8.4% y 17.4%.
- La alternativa Mezcla Asfáltica da un VAN positivo de US\$ 19.371, la TIR es de 22.5% que cumple con respecto a la tasa de corte, en los escenarios de  $\pm$ 10,  $\pm$ 20 y  $\pm$ 25 se tienen resultados de 18%, 14.4% y 12.9%, los cuales sobrepasan la tasa de corte.

Análisis de los resultados (Alternativa Viable)

Tomando en cuenta los resultados obtenidos de las diferentes alternativas, se procede a ver la viabilidad de cada una con respecto a los puntos de evaluación.

En la alternativa adoquín cumple para los valores de VAN y TIR, pero en el Índice Neto de Rentabilidad da un valor menor a uno, ósea que los beneficios no son mayores a los costos para el desarrollo del proyecto, en los escenarios de mayor sensibilidad solo cumple para ±10 que es mayor a la tasa de corte.

El concreto hidráulico cumple con los valores de VAN y TIR, así como también la relación beneficios costos, pero en la sensibilidad de los diferentes escenarios ninguno es mayor a la tasa de corte.

La mezcla asfáltica cumple tanto como para los valores de VAN, TIR y Beneficios Costos, ya valorando los escenarios de sensibilidad cumplen todos siendo mayores a la tasa de corte.

Por ende, se puede decir que eligiendo la alternativa Mezcla Asfáltica, el proyecto cubre todos sus costos, generando una utilidad por encima de las expectativas del costo de oportunidad social del capital para la sociedad, es decir, el VAN es positivo, por lo tanto, el proyecto es rentable desde el punto de vista Económico Social.

#### **6.3. Beneficios del Proyecto**

La determinación del flujo de beneficios del proyecto está conformada por los beneficios derivados de los ahorros de los costos de operación vehicular y tiempos de viaje que tendrán los usuarios, así como el ahorro en los costos de mantenimiento. Dentro de esta, se ha considerado los costos de mantenimiento de la carretera y los costos de construcción para la situación con proyecto.

El otro rubro que se integró como beneficio, fue el valor residual de la carretera al final de los 20 años, el cual se estimó para cada una de las alternativas Adoquín 20%, Mezcla Asfáltica el 30%, Concreto Hidráulico 35%. La estimación de este porcentaje está basado en la durabilidad de las obras y de los tiempos de reposición de las mismas, es decir, que para el caso del Asfalto, el valor residual se considera menor porque la vida útil del asfalto es inferior a la del concreto hidráulico, ya que esta se considera que es una de las mejores superficies de rodamiento que se utilizan dada la cantidad de materiales y espesor que esta requiere y para el adoquín el valor residual toma un valor intermedio por su durabilidad.

## **6.4. Beneficio por incremento Valor de la tierra**

La implementación de proyectos de infraestructura vial, conllevan un incremento al valor de la propiedad para los beneficiarios directos. Esto se ve reflejado en que todo bien inmueble que se ubica en el eje vial y cercano a él, inmediatamente su valor adquiere mayor plusvalía. Esta aseveración, se ha podido demostrar con las encuestas realizadas en los tramos de camino que ya han sido intervenidos y los entrevistados han mencionado este tipo de beneficios recibidos. Para este proyecto Wapi – El Tortuguero, se tomó como tramo testigo: Juigalpa – La Libertad – Comastillo – La Curva.

El objetivo primordial de realizar encuesta en el tramo testigo es para confrontar los impactos que ha tenido una carretera después de su intervención, principalmente en los indicadores de producción, tecnologías de siembra, áreas de siembra y un elemento muy importante en el valor de las propiedades. En los resultados se encontró que uno de los indicadores con más impacto fue el valor de la manzana de tierra. Esta pasó de US\$ 1,307.03 a US\$ 2,103.95. Significando esto un incremento en su valor inicial de 60.97%.

Este impacto es muy importante tomarlo en cuenta, como parte de los beneficios que genera la construcción de la carretera, por lo que se estimó conveniente, tomar esta mejora en el proyecto como un beneficio adicional a los ya computados que se refieren a los excedentes del consumidor y al valor agregado de la actividad agropecuaria.

Para la realización del cálculo se analizó el valor catastral de una manzana de tierra, según datos de INETER, y el valor de una manzana, de acuerdo a lo expresado por los entrevistados en la encuesta que se realizó a productores del área de influencia. El valor con que se calculó en el flujo fue el manifestado por los productores, dado que el valor catastral se consideró demasiado bajo, porque INETER no ha actualizado estos valores.

Para determinar el valor incremental por manzana de tierra, se ha realizado los siguientes cálculos

## **Consideraciones:**

## **1. Valor de la Tierra**

El valor catastral que utiliza INETER es muy bajo y si a esto le agregamos lo que dice el dueño de la tierra, se observa marcadas diferencias. Las siguientes tablas muestran estas cifras.

Tabla N<sup>0</sup> 62: Cuanto cuesta una manzana de tierra en esta zona.

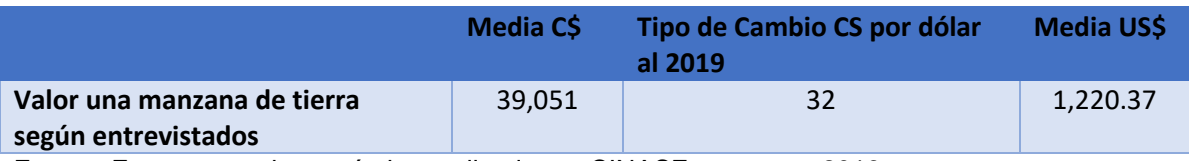

Fuente: Encuesta socioeconómica realizada por CINASE en agosto 2016

Analizando estas diferencias, el consultor estimó provechoso realizar el cálculo de la plusvalía de la tierra tomando el valor manifestado por los entrevistados, dueños de las propiedades, el que refleja un valor intermedio entre el catastro y el valor de mercado.

## **2. Variaciones del Valor de la Tierra según Encuesta Tramo Testigo**

De los resultados encontrados, se ha utilizado la variación del valor de la tierra, para el cálculo de la plusvalía. En este caso, se observa un incremento del 60.97%, respecto a su valor antes de que fuera intervenido el tramo Juigalpa – La Libertad – Comastillo – La Curva. La siguiente tabla resume el valor antes y después y el tipo de cambio utilizado.

#### Tabla N<sup>0</sup> 63: VALOR DE UNA MANZANA DE TIERRA ANTES Y DESPUÉS EN EL TRAMO TESTIGO JUIGALPA - LA LIBERTAD - COMASTILLO - LA CURVA

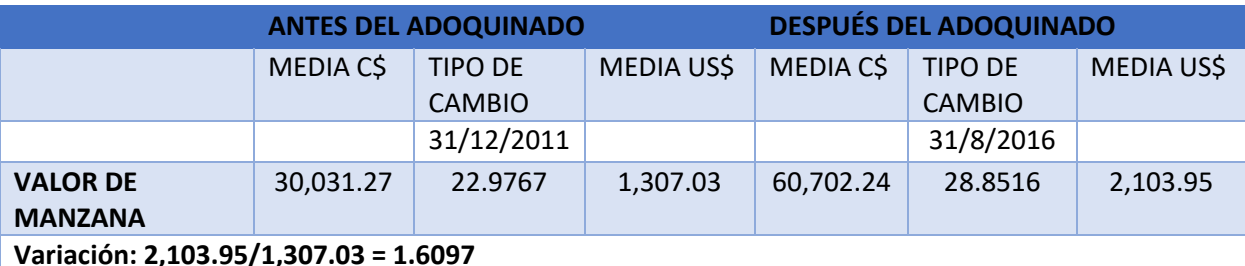

Fuente: Encuesta socioeconómica realizada por CINASE en agosto 2016

#### **3. Cálculo de Beneficio por incremento del Valor de la Tierra**

Para el cálculo de la plusvalía de la tierra, se tomó el valor promedio de manzana expresada por los entrevistados en el tramo en estudio, la variación del valor encontrado en los resultados del tramo testigo y el número de manzanas del área de influencia directa que es de 21,692.75, según se observa en la siguiente tabla.

| <b>Directa</b> | U de M          | Indirecta |  |  |
|----------------|-----------------|-----------|--|--|
| 297.75         | Km <sup>2</sup> | 299.45    |  |  |
| 29,775.00      | HА              | 29.945    |  |  |
| 42,518.70      | M7              | 42,761.46 |  |  |

Tabla Nº 64: Área de Influencia

Entonces El Valor Actual de la tierra en el área de influencia directa es el resultado de multiplicar el valor de manzana según entrevistados por el número de manzanas del área directa, esto nos da un resultado de US\$.51,888,616.78. El Valor para la situación con proyecto es la multiplicación del valor actual por el incremento por la construcción de la carretera que es un 60.97%, según resultados del tramo testigo, esto nos muestra un valor de US\$ 83,525,852.91. Para reflejar en el flujo otros ingresos por plusvalía de la tierra, esta es la diferencia del Valor con Proyecto menos el Valor Sin Proyecto, que es igual a

US\$31,162,677.59 a precio económico. La tabla muestra este detalle.

Tabla N<sup>0</sup> 65: Beneficio en el Valor de la Tierra

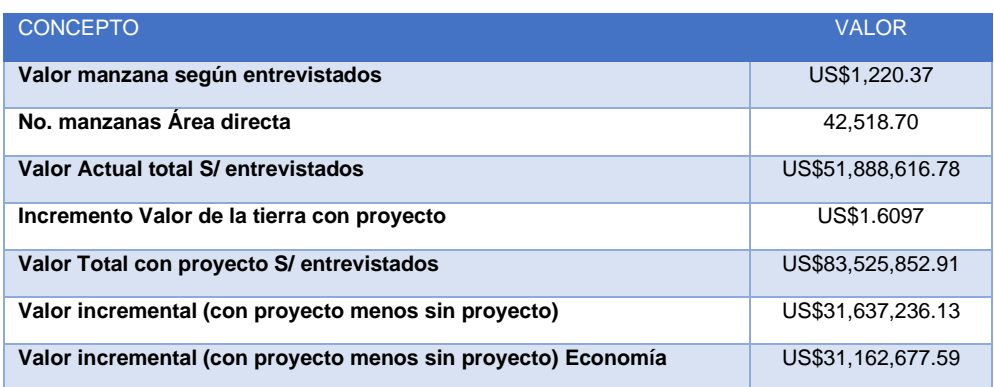

#### **Conclusiones**

El tramo Wapi – El Tortuguero corresponde a la Red Vial Básica, tiene una longitud aproximada de 20 km, dicho camino tiene una superficie de rodamiento con un ancho promedio de 4 – 5 metros.

Se determinaron las principales necesidades de la población la cual era latente de la construcción del tramo de carretera Wapi – El Tortuguero, es importante mencionar que está estratégicamente ubicado, dado que une los municipios de El Rama y El Tortuguero de la RACCS con la región Central y el Pacífico. Se realizó el cálculo de la muestra donde se tomó como base la cantidad de población que será beneficiada con el proyecto, dando como resultado 96 productores entrevistados en el área de influencia directa. De esos resultados es donde se obtuvo la información sobre la situación actual por la cual pasan los pobladores, y su opinión con respecto a las condiciones del tramo de carretera.

El TPDA Total del camino en el año 2016 es de 329 vpd., al final de la vida útil del camino (2039) los volúmenes de tránsito del tramo serán de 1393 vpd en la alternativa de mezcla asfáltica, y 1,376 vpd en concreto hidráulico.

En general las velocidades medias de operación actuales rondan los 30 km/h., para el total del proyecto que es de 20.00 km se estima un tiempo de viaje de 41.32 minutos. En la situación con proyecto, con una velocidad de operación de 40 km/h el tiempo de viaje se reduce a 30.00 minutos, dando un ahorro de tiempo de 11.32 minutos, el 27.39%.

Se plasmó el proceso productivo del proyecto mediante el uso de Diagrama de Bloque, el cual está ubicado en el capítulo correspondiente al Estudio Técnico, epígrafe 3.3.

La organización del proyecto consta de dos partes, una la cual es ejecutora y otra que no, es decir es administrativa, se determinó en el capítulo tres, epígrafe 3.6.

En el presente estudio de impacto ambiental, no conllevó a la identificación de mayores impactos negativos significativos del proyecto desde el punto de vista ambiental y social, por lo que las medidas ambientales son preventivas, correctivas y compensatorias, durante el proceso de ejecución de la obra. Las medidas ambientales compensatorias de este tramo se basan en las mejoras de las áreas de taludes de corte y/o terraplenes y bordes de las riberas de las principales micro cuencas que son vulnerables a procesos erosivos por la falta de un sistema de drenaje menor, obras de protección tales como, en taludes en relleno, y en taludes de corte vulnerables a proceso erosivos, de los subprogramas de protección a nivel general considerado para la mitigación de los impactos significativos del proyecto, los cuales se mitigaran y mejoraran una vez que se construya la carretera.

Al realizar el estudio económico financiero y evaluar los resultados obtenidos, se sugiere construir el tramo de Wapi – El Tortuguero con la utilización del pavimento Mezcla Asfáltica en Caliente (MAC), pues se considera económica y técnicamente viable. Presenta la mayor rentabilidad al reflejar un Valor Actual Neto Económico de US\$ 19.371 millones y una Tasa Interna de Retorno Económica del 22.5%. Es la alternativa que presenta los menores costos constructivos, siendo la inversión del proyecto por un valor de \$ 13,943,797.

## **Recomendaciones**

Se recomiendo realizar la construcción de la carretera siguiendo la orientación de los planos, para garantizar la seguridad y calidad de esta misma para los beneficiarios.

Se recomienda una vez estando en función cumplir con los periodos de mantenimiento en su respectivo tiempo para que pueda cumplir con su vida útil estipulada.

Se deben considerar los resultados obtenidos durante el estudio de tráfico, con el objeto de garantizar un mantenimiento adecuado de la obra vial rehabilitada a fin de evitar la pérdida innecesaria del capital invertido.

## **Referencias Bibliográficas.**

- Baca Urbina, Gabriel. México, (1999). 2da Ed. Fundamentos de ingeniería Económica Mc Graw Hill.
- Ministerio de Trasporte e Infraestructura (MTI). (2008). Manual para la elaboración de perfil de proyectos.
- URL:<https://es.scribd.com/document/64298180/Especificaciones-NIC-2000>
- Ministerio de Trasporte e Infraestructura (MTI) scdhg. (2015). División general de Planificación (DGP). Anuarios de aforos de tráfico.
- Manual Centroamericano (SIECA) Folleto "Normas para el diseño Geométricos de las carreteras Regionales" Autor. Raúl Leclair-consultor
- Norma Técnica Obligatoria Nicaragüense de Accesibilidad NTON 12 006- 04.
- Red Vial de Nicaragua 2010. División General de Planificación, Ministerio de Transporte e Infraestructura (MTI). Mayo 2011.